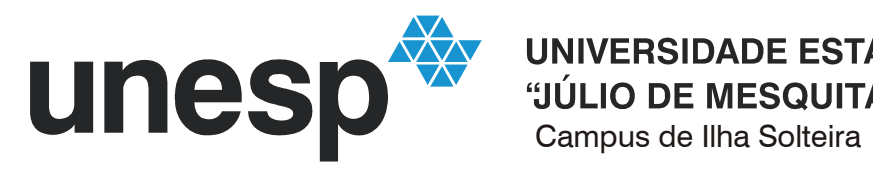

UNIVERSIDADE ESTADUAL PAULISTA "JÚLIO DE MESQUITA FILHO"

# **PROGRAMA DE PÓS-GRADUAÇÃO EM ENGENHARIA ELÉTRICA**

## **Planejamento da Expansão de Sistemas de Distribuição Usando a Metaheurística de Busca em Vizinhança Variável**

## **RENAN FELIX FERNANDES SOUZA**

**Orientador:** Prof. Dr. Rubén Augusto Romero Lázaro **Co-orientadora:** Dra. Marina Lavorato de Oliveira

Ilha Solteira, SP

Dezembro de 2011

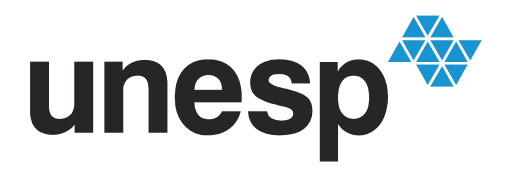

UNIVERSIDADE ESTADUAL PAULISTA "JÚLIO DE MESQUITA FILHO" Campus de Ilha Solteira

## **PROGRAMA DE PÓS-GRADUAÇÃO EM ENGENHARIA ELÉTRICA**

## **Planejamento da Expansão de Sistemas de Distribuição Usando a Metaheurística de Busca em Vizinhança Variável**

## **RENAN FELIX FERNANDES SOUZA**

**Orientador:** Prof. Dr. Rubén Augusto Romero Lázaro

**Co-orientadora:** Dra. Marina Lavorato de Oliveira

Dissertação apresentada à Faculdade de Engenharia - UNESP – Campus de Ilha Solteira, para obtenção do titulo de Mestre em Engenharia Elétrica. Área de Conhecimento: Automação.

Ilha Solteira, SP

Dezembro de 2011

#### FICHA CATALOGRÁFICA

 Elaborada pela Seção Técnica de Aquisição e Tratamento da Informação Serviço Técnico de Biblioteca e Documentação da UNESP - Ilha Solteira.

 Souza, Renan Felix Fernandes. S729p Planejamento da expansão de sistemas de distribuição usando a metaheurística de busca em vizinhança variável / Renan Felix Fernandes Souza. -- Ilha Solteira : [s.n.], 2011 106 f. : il. Dissertação (mestrado) - Universidade Estadual Paulista. Faculdade de Engenharia de Ilha Solteira. Área de conhecimento: Automação, 2011 Orientador: Rubén Augusto Romero Lázaro Co-orientadora: Marina Lavorato de Oliveira Inclui bibliografia 1. Energia elétrica – Distribuição. 2. Energia elétrica – Planejamento. 3. Planejamento de sistemas de distribuição. 4. Programação não-linear. 5. Problemas de programação não-linear inteiro misto. 6. Algoritmo heurístico. 7. Metaheurística VNS.

#### unesp<sup> $\textcircled{\tiny{*}}$ </sup> UNIVERSIDADE ESTADUAL PAULISTA **CAMPUS DE ILHA SOLTEIRA** FACULDADE DE ENGENHARIA DE ILHA SOLTEIRA

#### CERTIFICADO DE APROVAÇÃO

TÍTULO: Planejamento da Expansão de Sistemas de Distribuição Usando a Metaheurística de Busca em Vizinhança Variável

#### AUTOR: RENAN FELIX FERNANDES SOUZA ORIENTADOR: Prof. Dr. RUBEN AUGUSTO ROMERO LAZARO CO-ORIENTADORA: Profa. Dra. MARINA LAVORATO DE OLIVEIRA

Aprovado como parte das exigências para obtenção do Título de Mestre em Engenharia Elétrica,<br>Área: AUTOMAÇÃO, pela Comissão Examinadora:

Mnu Prof. Dr. RUBEN AUGUSTO ROMERO LAZARO Departamento de Engenharia Elétrica / Faculdade de Engenharia de Ilha Solteira TO c.  $\epsilon$ 

Prof. Dr. JOSE ROBERTO SANCHES MANTOVANI Departamento de Engenharia Elétrica / Faculdade de Engenharia de Ilha Solteira

Profa. Dra. CARMEN LUCIA TANCREDO BORGES Programa de Engenharia Elétrica / Universidade Federal do Rio de Janeiro

Data da realização: 16 de dezembro de 2011.

*Aos meus pais, por todo o esforço e amor me ajudaram a me tornar a pessoa que sou hoje.* 

*À Lúcia, por todo o seu amor e apoio.* 

### **AGRADECIMENTOS**

Agradeço ao Pai Celestial pelo lar que eu tive, pelas pessoas que participaram e participam da minha vida, por todos os acontecimentos que ocorreram durante toda a minha trajetória, que serviram de aprendizado, fortalecimento e que fizeram a pessoa que sou hoje.

Agradeço aos meus pais, que deram suas vidas aos seus três filhos para que pudessem dar um lar, comida, saúde e educação para que se tornassem pessoas de bem.

Agradeço à minha Lúcia, sempre companheira, me apoiando em todos os momentos e me ajudou muito nesta caminhada, trazendo muito amor e alegria ao meu coração.

Ao Prof. Dr. Rubén, que desde a graduação com iniciação científica me ajudou muito para que eu pudesse adquirir novos conhecimentos e me deu a oportunidade na época de ajudar com bolsas os custos de morar e estudar fora de casa em uma época familiar difícil e agora me deu a oportunidade de ser meu orientador de mestrado, novamente em uma etapa difícil da minha vida. Serei eternamente grato por tudo que me fez.

Agradeço à Dra. Marina, que sempre esteve disponível, ajudando e orientando, o que tornou as coisas muito mais fáceis para mim e assim pude realizar com sucesso o objetivo de minha pesquisa.

Agradeço aos professores do DEE, desde a graduação ao mestrado, por todos os conhecimentos que pude adquirir para minha formação.

Agradeço a todos os membros do LAPSEE, desde os professores e colegas, pois com a convivência, troca de informações e o ambiente de trabalho que me proporcionara, ajudaram em muito ao sucesso do meu trabalho.

Agradeço aos meus colegas de república, pela convivência sempre pacífica e amigável que sempre tive com todos eles e que ajudaram em muito durante minha estadia em Ilha Solteira.

Agradeço aos meus amigos de infância que tive o privilégio de mantê-los até hoje e que sempre me proporcionaram momentos de descontração.

Agradeço à Fundação de Amparo à Pesquisa do Estado de São Paulo e à Fundação de Ensino, Pesquisa e Extensão de Ilha Solteira pelo apoio financeiro.

#### **RESUMO**

O problema de Planejamento da expansão de Sistemas de Distribuição (PSD) de energia elétrica apresentado neste trabalho tem como objetivo a construção/recondutoramento de circuitos e construção/repotenciação de subestações de forma otimizada avaliando os custos de construção de circuitos e/ou subestações e de operação do sistema em um horizonte de planejamento pré-estabelecido. Para resolver este problema, uma metaheurística de Busca em Vizinhança Variável (VNS) foi desenvolvida. Inicialmente, foi implementado um Algoritmo Heurístico Construtivo (AHC) para fornecer um ponto inicial de boa qualidade para a metaheurística. A vantagem do algoritmo VNS é sua fácil implementação e adaptação ao problema de PSD além da possibilidade de avaliar diferentes estruturas de vizinhança garantindo adequada exploração do espaço de busca. O algoritmo VNS foi escrito na linguagem de modelagem matemática AMPL onde a cada iteração é resolvido um problema de programação não linear utilizando o *solver* comercial KNITRO.

**Palavras-chave:** Planejamento de sistemas de distribuição. Problemas de Programação Não-Linear Inteiro Misto. Algoritmo Heurístico Construtivo. Metaheurística VNS.

### **ABSTRACT**

Distribution System expansion Planning (DSP) problem presented in this work aims to build/reconducting circuits and to build/repower substations optimally assessing the cost of building circuits and/or substations and operating system in a horizon planning preestablished. To solve this problem, a metaheuristic Variable Neighbourhood Search in (VNS) has been developed. Initially, a Constructive Heuristic Algorithm (HCA) was implemented to provide a good starting point for the metaheuristic. The advantage of the VNS algorithm is its easy implementation and adaptation to the DSP problem and the opportunity to assess different neighborhood structures ensuring adequate exploitation of the search space. The VNS algorithm was written in mathematical modeling language AMPL where each iteration is solved by a nonlinear programming problem using the commercial solver KNITRO.

**Keywords:** Planning Distribution Systems. Mixed Integer Nonlinear Programming Problems. Constructive Heuristic Algorithm. VNS Metaheuristic.

# **LISTA DE SÍMBOLOS**

### *Conjuntos:*

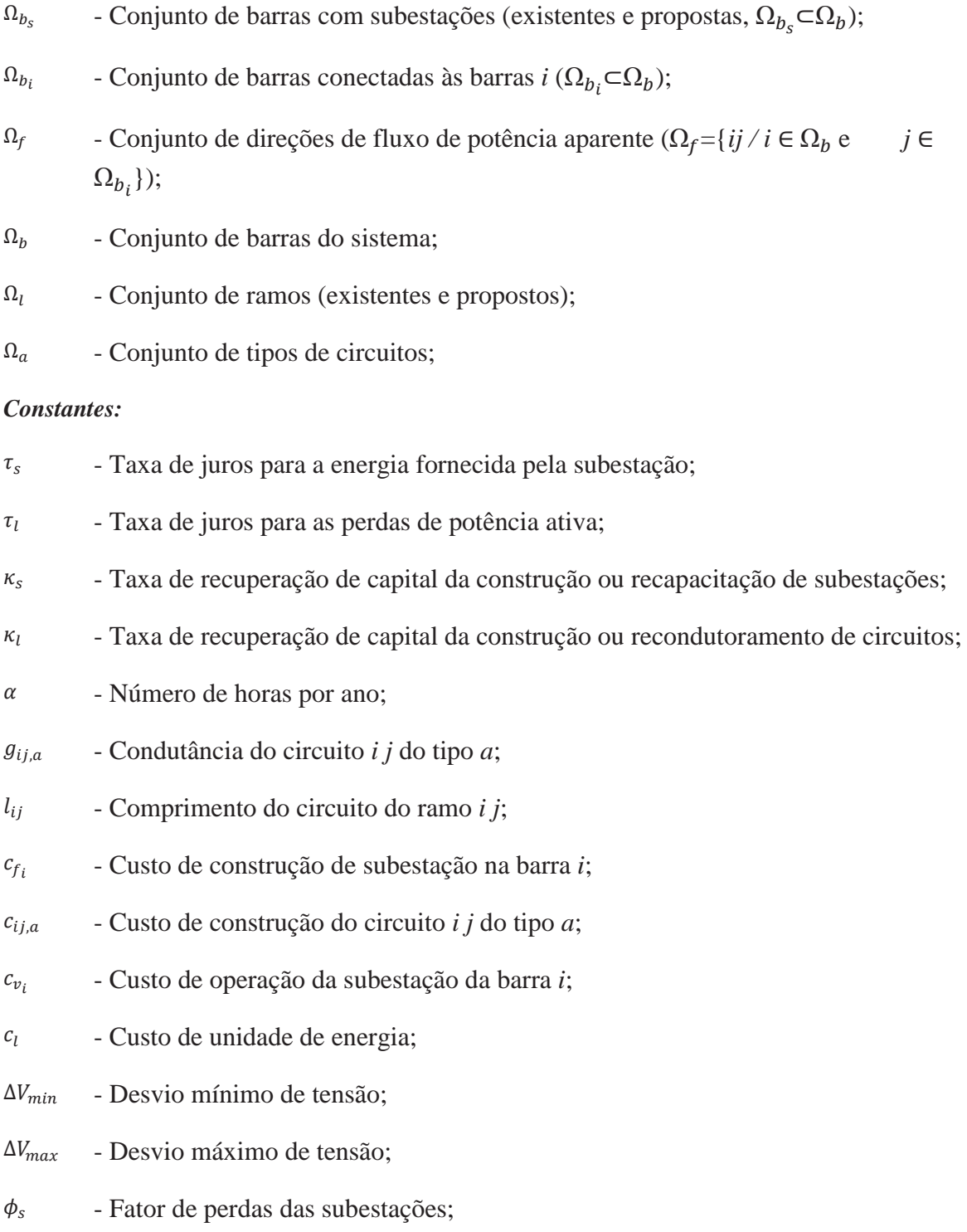

- $\phi_l$  Fator de perdas dos circuitos;
- ܲ Potência ativa demandada pela barra *i*;
- ܳ Potência reativa demandada pela barra *i*;
- $\bar{S}_{i j_a}$ ೌ - Limite máximo de fluxo de potência aparente no ramo *i j* do tipo *a*;
- $\bar{S}_i$ - Limite máximo de potência aparente em uma subestação existente na barra *i*;
- $\bar{S}_i$  - Limite máximo de potência aparente para a construção ou recapacitação de uma subestação na barra *i*;
- ܾǡ Susceptância do circuito *i j* do tipo *a*;
- $n_b$  Número de barras  $(n_b = |\Omega_b|);$
- $n_{b_s}$  Número de barras com subestações ( $n_b = |\Omega_{b_s}|$ );

#### *Funções:*

- $G_{ij}$  Elemento da matriz de condutância nodal;
- $B_{ij}$ - Elemento da matriz de susceptância nodal;
- ܲ Potência ativa calculada na barra *i*;
- ܳ Potência reativa calculada na barra *i*;
- ܲǡ Fluxo de potência ativa do tipo *a* que sai da barra *i* em direção à barra *j*;
- ܳǡ Fluxo de potência reativa do tipo *a* que sai da barra *i* em direção à barra *j*;
- ܵǡ Fluxo de potência aparente do tipo *a* que sai da barra *i* em direção à barra *j*

$$
(S_{ij,a} = \sqrt{P_{ij,a}^2 + Q_{ij,a}^2});
$$

#### *Variáveis*

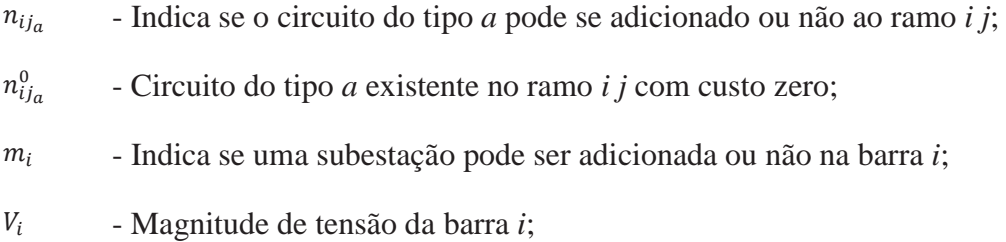

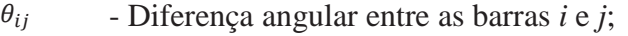

- ܲௌ Potência ativa fornecida pela subestação da barra *i*;
- ܳௌ Potência reativa fornecida pela subestação da barra *i*;
- $n_{ii}^+$ ା - Circuito do tipo *a* adicionado ao ramo *i j* pelo algoritmo VNS;
- $m_i^+$ ା - Subestação adicionada à barra *i* pelo algoritmo VNS;
- $k_{SE}^{max}$ - Número total de estruturas de vizinhança para construção e/ou repotenciação das subestações;
- $k_{SE}$  Estrutura de vizinhança para construção e/ou repotenciação das subestações;
- $k_{circ}$  Estrutura de vizinhança para seleção de circuitos;
- $k_{cond}$  Estrutura de vizinhança para seleção de condutores;
- $n_{cond}$  Número de condutores disponíveis para seleção;
- $n_{hr}$  Número de circuitos do sistema de distribuição;
- $x^0$  Solução inicial obtida pelo AHC;
- $x^*$  Solução incumbente do Algoritmo VNS;
- $x'_{k\sigma F}$ - Solução aleatória gerada para a estrutura de vizinhança  $k_{SE}$ ;
- $x'_{k_{circ}}$ - Solução aleatória gerada para a estrutura de vizinhança  $k_{circ}$ ;
- $x''_{k_{circ}}$ - Solução factível obtida na Busca Local em  $k_{circ}$ ;
- $x'_{kcond}$ - Solução aleatória gerada para a estrutura de vizinhança  $k_{cond}$ ;
- $x_{k_{cond}}^{\prime\prime}$ - Solução factível obtida na Busca Local em  $k_{cond}$ .
- $cc<sub>i</sub>$  Porcentual de corte de carga ou racionamento.
- $\delta_p$ - Fator de penalidade para o corte de carga ou racionamento  $cc_i$ .

### **TRABALHO PUBLICADO PELO AUTOR**

SOUZA, R. F.; LAVORATO, M.; ROMERO, R.; RIDER, M. J. Metaheurística VNS para o problema de planejamento da expansão de sistemas de distribuição de energia elétrica. In: SIMPÓSIO BRASILEIRO DE PESQUISA OPERACIONAL – SBPO, 43., 2011, Ubatuba, São Paulo. *Anais...* Rio de Janeiro: SOBRAPO, 2011. v. 1, 12 p.

# **SUMÁRIO**

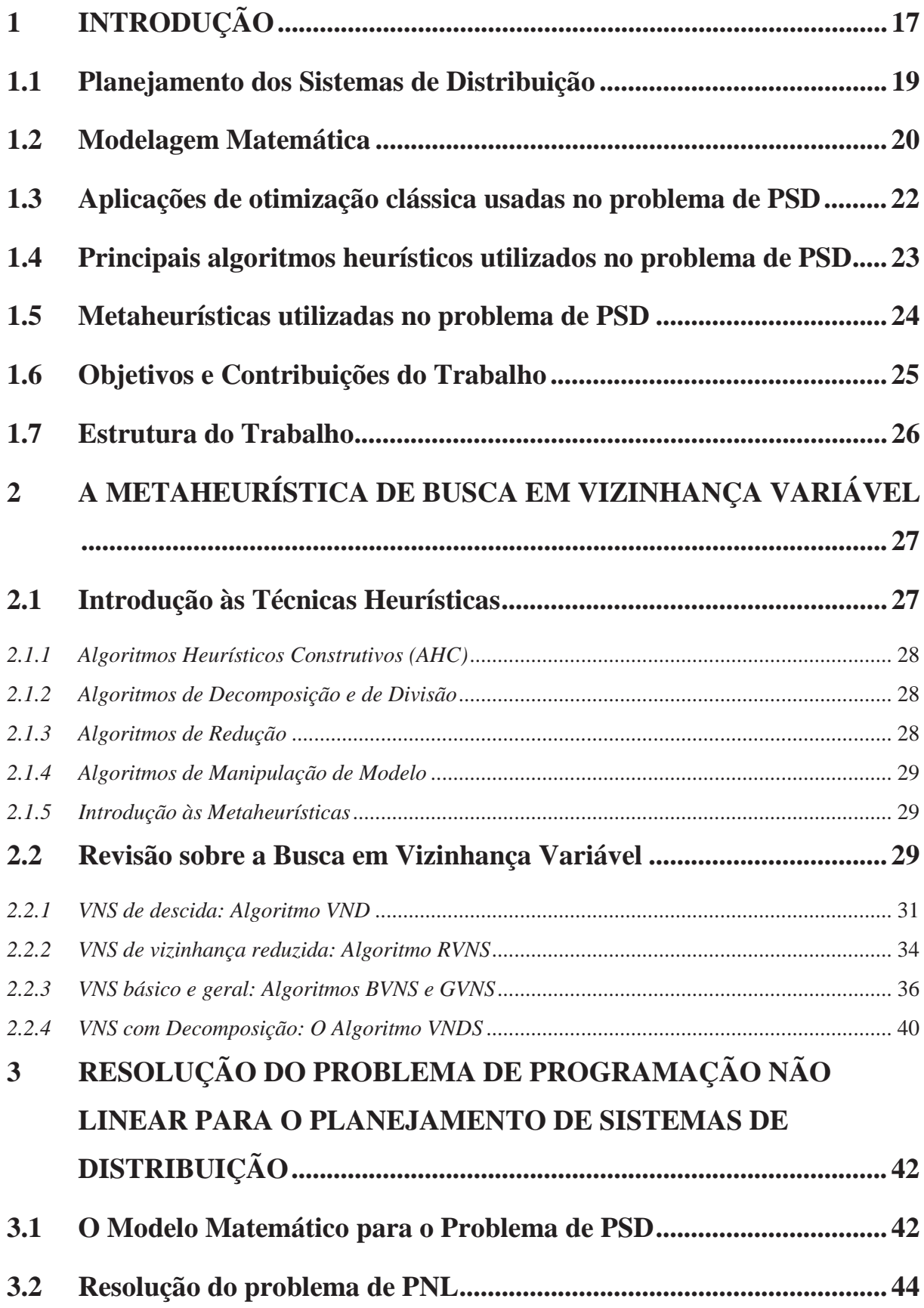

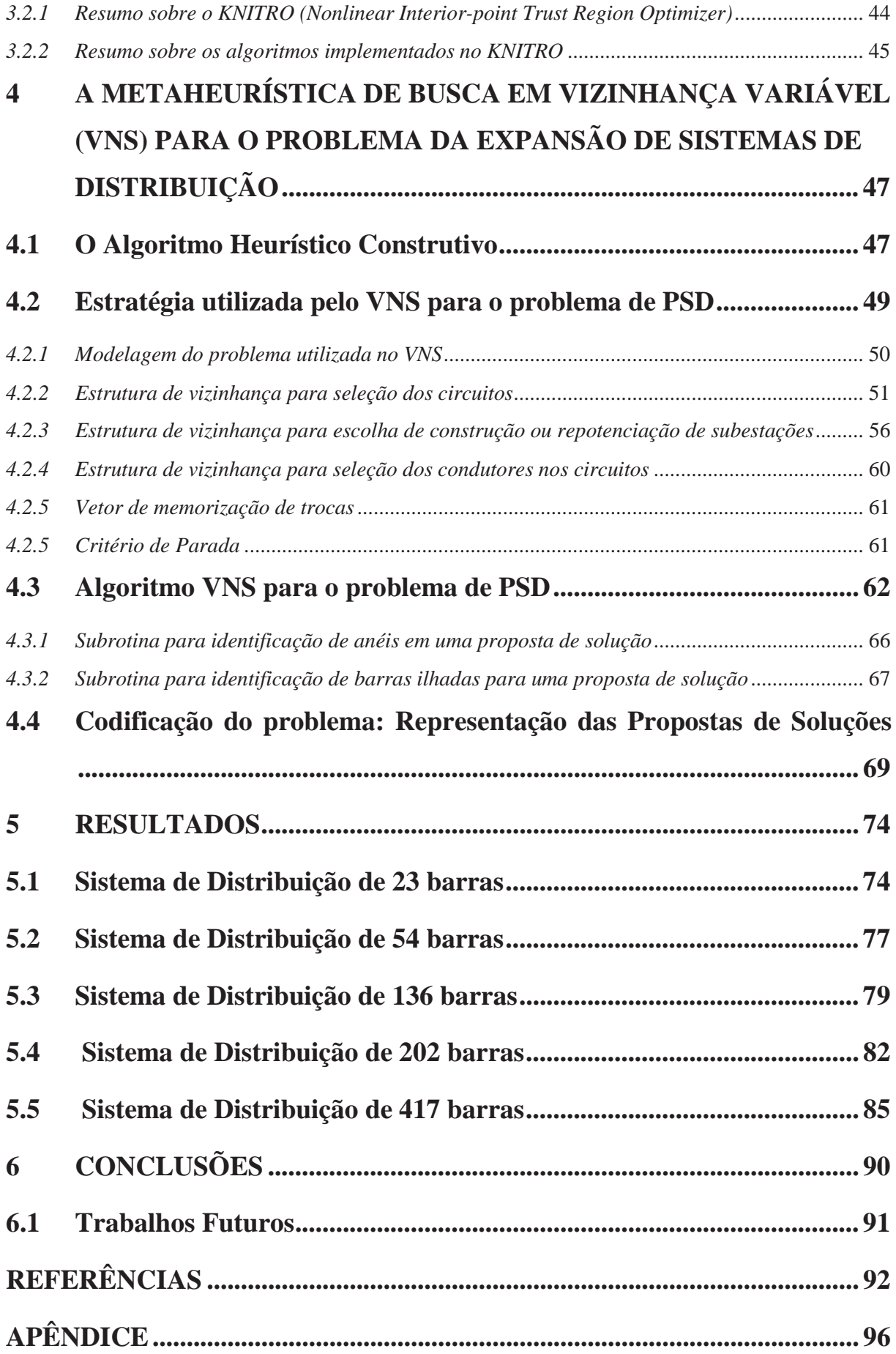

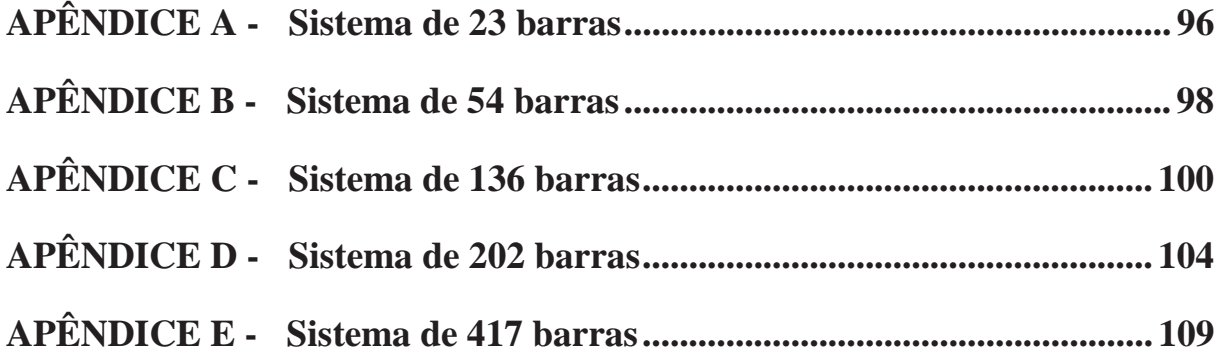

### **1 INTRODUÇÃO**

A sociedade atual é altamente dependente de energia elétrica. Praticamente tudo que é utilizado ou consumido necessita de energia elétrica para funcionar ou para ser fabricado. Até mesmo para os alimentos que, para serem consumidos, foi necessário energia elétrica para produção de insumos agrícolas, processamento, transporte ou armazenamento. Serviços essenciais como abastecimento de água, hospitais, segurança pública e correios são praticamente paralisados quando há blecautes e racionamentos. Assim, com o crescimento populacional e da atividade industrial vem o aumento no consumo de energia elétrica. Para que não haja muitos imprevistos e interrupções no seu fornecimento são necessários investimentos em pesquisa na área de planejamento dos sistemas de energia elétrica, desde a geração até o consumidor final (MENDOZA, 2010).

 O sistema de distribuição é responsável pela ligação dos clientes ao sistema elétrico. Cabe às empresas de energia um Planejamento dos Sistemas de Distribuição (PSD) detalhado e cuidadoso para fornecer aos seus clientes o fornecimento de energia com altos padrões de qualidade e confiabilidade (COSSI, 2008). Além disso, instituições governamentais como a ANEEL no Brasil estabelecem, acompanhados de pesadas multas quando não são respeitados, normas e padrões rigorosos para as distribuidoras no intuito de garantir o fornecimento de energia elétrica em níveis adequados (QUEIROZ, 2010).

 A construção de um sistema de distribuição demanda altos investimentos em materiais e equipamentos elétricos por parte das empresas do setor devido à grande extensão das redes. Além disso, essa é responsável por uma parcela importante das perdas técnicas do sistema elétrico, e os custos de operação do mesmo vem aumentando. Assim, ao longo do tempo, foram desenvolvidos vários modelos matemáticos de otimização e algoritmos que utilizam técnicas de solução como otimização clássica, heurísticas e metaheurísticas no intuito de serem ferramentas de auxílio no PSD e assim, desenvolver projetos que proporcionam às empresas de energia economia nos custos de construção, operação e perdas elétricas, mantendo a qualidade do serviço prestado ao consumidor (OLIVEIRA, 2010; RAMIREZ-ROSADO; DOMINGUEZ-NAVARRO, 2006).

 O problema de PSD apresentado neste trabalho consiste em uma metodologia que considera as necessidades do sistema devido ao crescimento da demanda em um horizonte de planejamento, podendo ser de curto-prazo (de 1 a 4 anos) ou de longo prazo (de 5 a 20 anos). São analisadas as possibilidades de construção de novos circuitos e/ou recondutoramento das linhas de distribuição antigas, construção de novas subestações ou ampliação das existentes. Também são analisados os custos com a operação da rede, além de restrições operacionais, físicas e financeiras (GÖNEN, 1986).

 O modelo matemático do PSD que representa de maneira mais fiel às características de um sistema de distribuição real é um Problema de Programação Não Linear Inteiro Misto (PNLIM) de grande porte (BERNAL-AGUSTÍN, 1998). A função objetivo é não diferenciável, não convexa, altamente não linear e apresenta o fenômeno da explosão combinatória quando o tamanho do sistema a ser otimizado aumenta. Na literatura especializada, o problema já foi resolvido através de técnicas heurísticas, como os Algoritmos Heurísticos Construtivos (AHC) apresentados por Ponnavaikko e Rao (1987), Bhowmik et al. (2000) e Oliveira (2010) e os Algoritmos Heurísticos de *Branch-Exchange* apresentados nos trabalhos de Aoki et al. (1990), Nara et al. (1994), Goswami (1997) e Miguez et al. (2002) que apresentam fácil implementação e robustez, tendo número de iterações finito e convergindo para ótimos locais (RIDER FLORES, 2006).

 Técnicas de metaheurísticas como Colônia de Formigas apresentadas por Gómez (2004), Algoritmos Genéticos apresentados por Proença (1993), Bernal-Agustín (1998), Cossi (2008) e Najafi et al. (2009), Simulated Annealing apresentados por Nahman e Peric (2008) e Busca Tabu por Augugliaro et al. (2002) e Cossi (2008) também foram utilizadas para resolver o problema com o intuito de melhorar as soluções encontradas pelas técnicas heurísticas.

 Outros trabalhos utilizaram técnicas clássicas de otimização como algoritmos de *Branch-and-Bound* como apresentados por Paiva et al. (2005) e Oliveira (2010), que garantem soluções de excelente qualidade, porém exigem esforços computacionais muito elevados à medida que se aumenta a dimensão dos sistemas analisados.

 Neste trabalho um algoritmo de Busca em Vizinhança Variável (VNS) é proposto para resolver o problema de PSD. A metaheurística VNS (*Variable Neighborhood Search*) foi proposta em Mladenovic (1995), mostrando ser uma técnica muito eficiente e de fácil adaptação em problemas reais. Esta técnica consiste em mudanças sistemáticas de estruturas de vizinhança como estratégia de fuga de ótimos locais sem o detrimento da solução corrente. A metaheurística VNS tem sido utilizada para resolver problemas de sistemas de energia elétrica como o problema de reconfiguração de sistemas de distribuição de energia elétrica, (ZVIETCOVICH, 2006) e no planejamento da expansão dos sistemas de transmissão, (MARTINS, 2009).

 Para fornecer uma solução inicial de boa qualidade para o VNS, é utilizado um AHC baseado no algoritmo apresentado por Oliveira (2010) em que a cada iteração resolve um problema de Programação Não Linear (PNL) resultante do relaxamento das variáveis inteiras do problema de PNLIM, que passam a ser consideradas como contínuas e restritas. Através dos resultados obtidos pela solução do problema de PNL, são calculados os índices de sensibilidade que serão usados para adicionar os circuitos e/ou as subestações no sistema. Para resolver o PNL, foi utilizado o "*solver*" comercial KNITRO®.

 Terminada a etapa do AHC, a solução obtida é utilizada para iniciar a metaheurística VNS que por sua vez irá buscar uma melhor solução para o problema. São realizadas buscas locais em diferentes estruturas de vizinhança de uma configuração infactível (como retirada de um circuito ou de uma subestação) originada a partir da solução incumbente, de tal forma que sejam encontradas configurações factíveis alternativas ao decorrer da busca local. Quando uma solução de melhor qualidade é encontrada, a incumbente é atualizada e a busca retorna para a primeira estrutura de vizinhança.

 A vantagem da metodologia é que a partir de uma solução factível inicial, todas as soluções encontradas pelo VNS serão factíveis e de boa qualidade. O VNS proporciona uma adequada exploração do espaço de busca de tal forma que a melhor solução entre as encontradas pelo VNS seja escolhida.

### **1.1 Planejamento dos Sistemas de Distribuição**

 O problema de PSD é de grande relevância e tem sido amplamente discutido na literatura. O primeiro trabalho de relevância e, portanto, considerado como pioneiro aplicado ao problema de PSD foi apresentado por Knight (1960). Bernal-Agustín (1998) realiza uma avaliação extensa de trabalhos desenvolvidos na década de 1970 dedicados ao planejamento ótimo de sistemas de distribuição.

 Vários modelos matemáticos foram desenvolvidos para resolver o problema de PSD, estes modelos podem ser lineares ou não lineares, mono ou multiobjetivo, e ainda estático ou dinâmico. Em geral, o objetivo é minimizar os custos de investimento e operação, levando em consideração os custos de construção de circuitos e subestações e as perdas ativas do sistema para um horizonte de planejamento preestabelecido, podendo haver diferenças entre os modelos na forma de calcular estes custos (GOSWAMI, 1997; MIGUEZ ET AL., 2002, 2004; NAJAFI ET AL., 2009; OLIVEIRA, 2010; PONNAVAIKKO; RAO, 1987).

### **1.2 Modelagem Matemática**

 Como citado na seção 1.1, o problema de PSD pode ter diferentes abordagens com relação ao modelo matemático, desde versões simplificadas para facilitar o processo de resolução, como também versões mais complexas, sendo os modelos não lineares os mais realistas e apresentam de maneira fiel os custos e a operação do sistema (OLIVEIRA, 2010), podendo ser modelados como um problema de programação não linear inteiro misto (RAMÍREZ-ROSADO; BERNAL-AGUSTÍN, 2001).

 Os modelos de PSD são divididos em basicamente dois tipos de modelo (FLETCHER; STRUNZ, 2007). O primeiro é o modelo estático, onde se considera os dados de demanda ao final do período de planejamento estudado. O segundo é o modelo multi-estágios (dinâmico), utilizado no planejamento a longo-prazo, possuindo uma complexidade maior que o modelo estático. Este modelo representa de maneira mais fiel o comportamento dos sistemas de distribuição, dividindo-se em vários estágios, fazendo com que os investimentos sejam analisados em diferentes períodos. O modelo multi-estágios pode ser resolvido de forma aproximada considerando-o como uma sucessão de modelo estáticos (pseudo-dinâmicos), que são mais simples, sendo cada planejamento iniciado a partir do anterior (COSSI, 2008; MENDOZA, 2010; OLIVEIRA, 2010), ou de forma integrada, representando um problema de grande porte e, portanto, muito mais difícil de resolver.

 O primeiro trabalho de relevância que aborda o problema de PSD foi proposto por Knight (1960) no qual um modelo de programação inteira para minimizar a função objetivo de custos sujeita a restrições lineares é apresentado. Já no trabalho de Adams e Laughton (1974), foi proposto uma modelagem que utiliza programação linear inteira mista, cuja função objetivo representava os custos totais de expansão do sistema, conhecida as demandas futuras e os limites de capacidade dos circuitos. Nos trabalhos de Masud (1974) e Crawford e Hort (1974), foram propostos modelos matemáticos de programação inteira para o planejamento de construção de subestações. Wall et al. (1979) e Tram e Wall (1988), desenvolveram modelos para encontrar a bitola ótima dos condutores. Nos trabalhos de Aoki et al. (1990), Nara et al. (1991, 1992, 1994), Kuwara e Nara (1997) e Goswami (1997) foram apresentados modelos para obtenção da localização e bitola ótima dos circuitos, conhecidas as demandas e as subestações em um período de estudo.

 Dando ênfase aos trabalhos mais recentes, Temraz e Salama (2002) apresentaram um modelo matemático para o planejamento pseudo-dinâmico de subestações, minimizando custos de investimento e operação de subestações sujeito a restrições como limite de tensão, radialidade do sistema e capacidade da subestação.

 No trabalho de Miguez et al. (2002) foi apresentado um modelo matemático para encontrar a configuração ótima de um sistema de média tensão, minimizando os custos de investimentos, de perdas de energia, sujeito à qualidade da oferta de energia, restrições técnicas e limites de confiabilidade.

 No trabalho de Gómez et al (2004), foi apresentado um modelo para o planejamento estático do sistema de distribuição, considerando diferentes tipos de condutores, além de avaliar a expansão do sistema existente ou construção de um novo. O objetivo é minimizar os custos de investimento com a construção de circuitos e subestações, custos de operação do sistema, sujeito à restrições técnicas como balanço de potência ativa e reativa, fluxo nos circuitos, capacidade máxima das subestações, limites de tensão e radialidade do sistema.

 Haffner et al. (2006) apresentam um modelo multi-estágio linearizado para o problema de planejamento, avaliando os investimentos em novas subestações, repotenciação das existentes, novos transformadores e construção/alteração dos alimentadores considerando diferentes tipos de condutores.

Mendoza et al. (2006) propõem um modelo multi-objetivo para o problema de PSD considerando os custos de expansão e operação da rede de distribuição e a energia não suprida que está relacionada com a confiabilidade da rede de distribuição na ocorrência de contingências (faltas permanentes na rede), características conflitantes uma vez que quanto menor o custo da energia não suprida, maiores são os investimentos que devem ser previstos na expansão da rede de distribuição.

 No trabalho de Carrano et al. (2007) é apresentado um modelo para o problema de expansão de redes de distribuição em condições de incerteza na evolução das cargas em um horizonte de tempo. A função objetivo minimiza os custos de investimentos em novas subestações e circuitos, custos de perdas de energia, cuja as restrições são os fluxos máximos nos circuitos, limites de tensão nas barras e radialidade dos sistema.

 Wang et al. (2009) propõe um modelo para resolver o problema de PSD considerando as incertezas do crescimento da demanda, avaliando vários cenários incertos no futuro, selecionando a melhor estratégia. A função objetivo maximiza a eficiência relativa das soluções encontradas.

No trabalho de Franco (2010) foi proposto uma metodologia para resolver o problema de Planejamento de Sistemas de Distribuição (PSD), multiestágio, baseado na metaheurística de busca tabu e em uma estratégia de decomposição em subproblemas de seleção ótima das subestações, seleção da topologia do sistema e seleção dos condutores, levando em conta o crescimento da demanda e satisfazendo restrições técnicas e operacionais.

 Oliveira (2010) apresenta um modelo matemático não linear para o planejamento integrado dos sistemas de distribuição. O objetivo é minimizar os custos de construção de subestações ou repotenciação das existentes, construção ou recondutoramento de circuitos, instalação de banco de capacitores e reguladores de tensão mais os custos de operação do sistema, sujeito aos limites de fluxo de potência aparente nos circuitos, potência máxima fornecida pelas subestações, limites dos taps dos RT, balanço de potência do sistema, limites de tensão nas barras, duplicidade de circuitos no mesmo ramo e radialidade do sistema, tipos de bancos de capacitores fixos, número máximo de bancos de capacitores fixos e RT a serem instalados no sistema.

### **1.3 Aplicações de otimização clássica usadas no problema de PSD**

Nos trabalhos de Adam e Laughton (1974), Gönen e Foote (1981) e Boardman e Meckiff (1985), o problema de PSD foi resolvido através da técnica de otimização clássica de *Branch-And-Bound*, modelado como um problema de programação linear inteiro misto.

 Sun et al. (1982) propuseram um algoritmo de *Branch-And-Bound* para resolver o problema de PSD para construção de circuitos e subestações em um horizonte de longo prazo. Primeiramente, utiliza-se um modelo estático para resolver o problema de PSD considerando as condições do sistema ao final do horizonte de planejamento, considerando todos os componentes da rede que seriam construídos durante o período do estudo. Depois, o mesmo modelo realiza o planejamento da rede intermediária expandida do estágio precedente, escolhendo-se os componentes da rede que foram selecionados na primeira etapa. O procedimento de planejamento é baseado num procedimento heurístico de otimização por concatenação, não se obtendo necessariamente a solução ótima.

 No trabalho de Paiva et al. (2005) foi utilizado um algoritmo *Branch-And-Bound* para resolver o problema de planejamento integrado dos sistemas de distribuição primário e secundário. O modelo matemático incorpora variáveis que definem o problema de planejamento de ambos os sistemas primário e secundário de modo que um único problema de otimização é formulado, sendo este modelado como um problema de programação linear inteiro misto.

Franco (2010) propôs uma metodologia para resolver o problema de Planejamento de Sistemas de Distribuição (PSD), multiestágio, baseado na metaheurística de busca tabu e em uma estratégia de decomposição em subproblemas de seleção ótima das subestações, seleção da topologia do sistema e seleção dos condutores, levando em conta o crescimento da demanda e satisfazendo restrições técnicas e operacionais.

 No trabalho de Oliveira (2010) foi apresentado um algoritmo *Branch-And-Bound* não linear para resolver o problema de PSD integrado, onde é utilizada uma técnica de sondagem apropriada para evitar mínimos locais que são encontrados na resolução dos problemas de PNL, verificando também a condição de radialidade em cada nó da árvore de B&B com o objetivo de diminuir o esforço computacional.

#### **1.4 Principais algoritmos heurísticos utilizados no problema de PSD**

No trabalho de Ponnavaikko e Rao (1987) e Bhowmik et al. (2000), técnicas heurísticas foram usadas para resolver o problema de PSD, modelado como um problema de programação quadrática inteiro misto, cuja função objetivo é minimizar os custos de construção de circuitos e subestações mais os custos de perdas ativas do sistema, sujeito a restrições de operação do sistema de forma linearizada.

 Aoki et al. (1990), Nara et al. (1994), Goswami (1997) e Miguez et al. (2002) utilizaram técnicas de *Branch-Exchange* com o objetivo de diminuir o tempo computacional de solução do problema de PSD para sistemas de grande porte.

 Oliveira (2010) apresentou um algoritmo heurístico construtivo especializado, que a cada passo, adiciona um circuito, ou subestação, ou banco de capacitores ou um regulador de tensão no sistema de distribuição de acordo com um índice de sensibilidade. Este índice de sensibilidade é obtido resolvendo o problema de PNL, considerando as variáveis binárias de decisão do problema como variáveis contínuas.

#### **1.5 Metaheurísticas utilizadas no problema de PSD**

As metaheurísticas foram aplicadas para resolver o problema de PSD e encontrar soluções de melhor qualidade.

 Sobre os Algoritmos Genéticos, no trabalho de Proença (1993) foi proposto um Algoritmo Genético para resolver o problema de PSD. A função objetivo avalia os custos fixos, perdas no sistema proposto, confiabilidade do sistema e os limites de tensão. O modelo considera circuitos existentes e propostos e o horizonte de planejamento. A codificação tem o intuito de manter a condição de radialidade do sistema, cuja representação matemática não é de forma trivial. Bernal-Agustín (1998) apresenta um Algoritmo Genético especializado, com operadores que tem o intuito de encontrar soluções ótimas globais ou próximas a elas e evitar soluções ótimas locais. Mendoza et al. (2006) aplicou algoritmos genéticos, que se baseiam em um conceito de soluções não dominadas e em um procedimento de ordenação de pontos candidatos a serem pontos eficientes da população na fronteira de Pareto, juntamente com um procedimento de inferência baseado na teoria de conjuntos fuzzy. No trabalho de Najafi et al. (2009), foi proposto a aplicação de um Algoritmo Genético Especializado para o planejamento ótimo de sistemas de distribuição de grande porte para determinar a bitola e a localização ótima de subestações de média e alta tensão, bem como as rotas de alimentação (circuitos), com o objetivo de minimizar os custos de investimento e de operação sujeitos a restrições técnicas do sistema.

 Sobre a metaheurística de Busca Tabu, nos trabalhos de Augugliaro et al. (2002) e Ramirez-Rosado e Dominguez-Navarro (2006) foi apresentado um algoritmo de Busca Tabu para resolver um problema de PSD fuzzy que utiliza três funções objetivo de forma simultânea. Para evitar passos desnecessários do algoritmo, foi criada uma lista tabu que armazena os nós da rede que já foram visitados, além de particionar o espaço de busca como técnica de diversificação da metaheurística.

 Os algoritmos de Colônia de Formigas também foram utilizados para resolver problemas de PSD, apesar da escassa quantidade de trabalhos encontrados na literatura que utilizaram esta metodologia. Gómez et al. (2004) propuseram um algoritmo de colônia de formigas adaptado para resolver o problema de PSD primário, modelado como um problema de programação não linear inteiro misto. Para calcular o ponto de operação do sistema é utilizado um algoritmo de fluxo de potência para sistemas de distribuição.

 A metaheurística de *Simulated Annealing* também vem sendo aplicada para resolver o problema de PSD, como em Jonnavithula e Billinton (2004) e Parada et al. (2004). Nahman e Peric (2008), resolveu o problema de PSD através de uma combinação do método da descida mais íngreme (*steepest descent method*) com a metaheurística de *Simulated Annealing*. Na primeira etapa, o método de descida mais íngreme é utilizado para encontrar a solução inicial do processo de otimização, que posteriormente é otimizada utilizando a metaheurística para encontrar a solução de mínimo custo total. O ponto de operação do sistema é calculado por um fluxo de carga.

#### **1.6 Objetivos e Contribuições do Trabalho**

O trabalho desta dissertação tem por objetivos e contribuições:

• Apresentar a implementação de um algoritmo tipo VNS para resolver o problema de PSD e comparar o desempenho deste com outras metaheurísticas apresentadas na literatura especializada.

• Realizar uma análise teórica e experimental do desempenho do algoritmo VNS, sua eficiência e adaptação para problemas de otimização de sistemas de engenharia elétrica e mostrar que a metodologia é viável para problemas de grande porte envolvendo sistemas reais.

### **1.7 Estrutura do Trabalho**

O trabalho está estruturado da seguinte forma mostrada a seguir.

 No Capítulo 2, é feita uma introdução sobre as técnicas heurísticas e metaheurísticas para solução de problemas de otimização, e será apresentada a metaheurística de Busca em Vizinhança Variável e as diferentes versões que esta pode ser implementada.

 No Capítulo 3, é apresentada a modelagem utilizada neste trabalho e uma breve apresentação do software utilizado para resolver os problemas de PNL.

 No capítulo 4, é mostrado o algoritmo de Busca em Vizinhança Variável implementado neste trabalho, e a codificação utilizada na sua implementação.

 No capítulo 5, são mostrados e analisados os resultados obtidos pelo algoritmo VNS, comparando os resultados encontrados com os encontrados na literatura.

No Capítulo 6, são apresentadas as conclusões acerca do trabalho realizado e perspectivas de trabalhos futuros.

No Apêndice, são apresentados os dados dos sistemas utilizados nos testes realizados neste trabalho.

### **2 A METAHEURÍSTICA DE BUSCA EM VIZINHANÇA VARIÁVEL**

Neste capítulo, primeiramente é feita uma introdução sobre as técnicas heurísticas e metaheurísticas para solução de problemas de otimização. Em seguida, é apresentada a metaheurística de Busca em Vizinhança Variável e as diferentes versões em que esta pode ser implementada.

#### **2.1 Introdução às Técnicas Heurísticas**

Em um problema de otimização matemática, tem-se uma função objetivo que se quer otimizar, sujeita a um conjunto de restrições. Em geral pode-se definir este problema da seguinte maneira:

$$
\begin{aligned}\n\min \quad & f(x) \\
\text{s. } a. \\
& x \in S\n\end{aligned} \tag{1}
$$

onde x representa uma proposta de solução,  $f(x)$  a função objetivo e  $S$  o espaço de soluções factíveis do problema.

Na vida real, muitos destes problemas não podem ser solucionados através de métodos exatos, são estes denominados problemas de otimização combinatorial, onde as variáveis de decisões são inteiras. Outro tipo de problema é denominado como combinatorial misto, que possui variáveis tanto inteiras como contínuas. Mesmo com o avanço da tecnologia e processadores cada vez mais rápidos e técnicas de processamento paralelo, muitos destes problemas possuem alta complexidade matemática e apresentam o fenômeno da explosão combinatorial, ou seja, a quantidade de soluções possível é tão grande que se torna inviável a exploração de todas elas a fim de se encontrar a solução ótima para o problema. Diante deste tipo de situação, ao longo do tempo foram desenvolvidas técnicas que buscam encontrar soluções ótimas ou de boa qualidade com certo esforço computacional, porém sem a necessidade de se realizar uma busca exaustiva dentro do espaço de soluções factíveis.

As heurísticas são algoritmos que encontram soluções para problemas combinatoriais complexos com esforços computacionais razoáveis. Fáceis de implementar, são procedimentos simples que muitas vezes são baseados de forma intuitiva, que dificilmente

encontram a solução ótima global de um problema, mas que conseguem encontrar soluções de boa qualidade. Devido a isto, podem servir como um bom ponto inicial (condição inicial) de um método mais potente ou exato.

 Os algoritmos heurísticos podem ser classificados em algoritmos construtivos, algoritmos de decomposição ou divisão, algoritmos de redução, algoritmos de manipulação do modelo e metaheurísticas.

#### *2.1.1 Algoritmos Heurísticos Construtivos (AHC)*

Este algoritmo consiste em construir uma solução de um problema de forma incremental, passo a passo, escolhendo um componente que será inserido na solução até gerar uma solução completa. O componente escolhido em cada passo é, em geral, o melhor candidato de acordo com algum critério. O algoritmo mais famoso é o guloso (greedy), que consiste em selecionar, a cada passo, aquela proposta de solução (configuração) que produza maior benefício, finalizando quando uma solução factível é encontrada ou não seja possível encontrar uma solução factível.

#### *2.1.2 Algoritmos de Decomposição e de Divisão*

O algoritmo de decomposição consiste em separar o problema em vários menores com a finalidade de simplificar o processo de solução. Este processo de decomposição deve ser resolvido de forma integrada.

 O algoritmo de divisão consiste em separar o problema em subproblemas independentes e a solução do problema é encontrada unindo as soluções parciais.

### *2.1.3 Algoritmos de Redução*

Este algoritmo tem a intenção de reduzir a dimensão do problema identificando características específicas de suas variáveis, sendo parecido com o algoritmo de decomposição. Porém, a técnica de redução pode encontrar características específicas de correlação entre as variáveis.

### *2.1.4 Algoritmos de Manipulação de Modelo*

Estes algoritmos usam modelos relaxados do modelo ideal. Por exemplo, linearizamse restrições não lineares, variáveis inteiras assumem valores contínuos, restrições não atraentes são eliminadas, adicionam-se restrições novas e mais interessantes ou eliminam-se restrições complexas ou não lineares. Assim, pode-se utilizar a solução do modelo relaxado como ajuda para encontrar uma solução de boa qualidade do modelo original.

#### *2.1.5 Introdução às Metaheurísticas*

Várias técnicas metaheurísticas foram desenvolvidas ao longo do tempo, entre elas: Algoritmos Genéticos, Busca Tabu, GRASP, *Simulated Annealing*, *Path Relinking*, VNS, *Particle Swarm*, etc.

 Estes algoritmos iniciam o processo de solução a partir de uma solução inicial que pode ser factível ou infactível. Utilizando estratégias de transição, que variam em cada tipo de metaheurística, passam de uma solução para uma solução vizinha cumprindo um critério de parada preestabelecido. Tais estratégias, em geral, procuram evitar que o algoritmo não fique preso nos chamados ótimos locais, de forma a obter soluções de excelente qualidade ou, dependendo do problema, a encontrar a solução ótima global. Durante este processo, existe a chamada solução atual ou corrente, que é utilizada durante as transições, armazenando-se a melhor solução encontrada, chamada de solução incumbente. Uma vez terminado o processo de busca, esta será a resposta encontrada pelo algoritmo.

 Reeves (1993) e Glover e Kochenberger (2003), apresentam discussões e aplicações das metaheurísticas mais conhecidas.

### **2.2 Revisão sobre a Busca em Vizinhança Variável**

A metaheurística VNS, sigla para *Variable Neighborhood Search*, ou Busca em Vizinhança Variável foi proposta recentemente por Mladenovic (1995) e tem se mostrado eficiente e de fácil adaptação para muitos problemas de otimização.

 O algoritmo VNS explora sistematicamente a ideia de mudança de vizinhança para encontrar soluções ótimas locais e para sair desses ótimos locais. Neste aspecto fundamental, o VNS é significativamente diferente das metaheurísticas encontradas na literatura, pois a maioria das metaheurísticas aceita a degradação da solução corrente como forma de sair de ótimos locais, estratégia esta não aceita pelo VNS. Assim, a solução corrente também é a incumbente, e em cada passo, a transição é realizada para uma nova solução incumbente.

 Quando o processo encontra um ponto de ótimo local, o VNS muda de vizinhança para sair deste e passar para a nova solução incumbente. Como consequência, caso o algoritmo encontra a solução ótima global (no caso de problemas convexos ou quando é conhecido ótimo global), a busca fica estagnada nesse ponto, não havendo a possibilidade de sair dele. Este comportamento não acontece com as outras metaheurísticas de busca em vizinhança.

A estratégia do algoritmo VNS foi inspirada nas três observações seguintes:

**Fato 1:** Um mínimo local em relação a uma estrutura de vizinhança não é necessariamente um mínimo local em relação a todas as outras estruturas;

**Fato 2:** Um mínimo global é um mínimo local em relação a todas as estruturas possíveis de vizinhança;

**Fato 3:** Para muitos problemas, um mínimo local em relação a uma ou várias estruturas de vizinhanças são relativamente próximos um do outro.

 As observações acima sugerem o uso de várias estruturas de vizinhança nas buscas locais na solução de um problema de otimização. A ideia, então, é definir um conjunto de estruturas de vizinhanças e a forma como serão utilizadas, seja de forma determinística, aleatória ou ambas, para a formulação do VNS. Tais decisões produzirão desempenhos diferentes do algoritmo.

 A última observação é importante para a formulação do VNS. Já foi observado empiricamente que uma solução ótima local fornece informações importantes em relação ao ótimo global especialmente se a solução ótima local for de excelente qualidade. Outras observações mostraram que, geralmente, soluções ótimas locais estão concentradas em regiões específicas do espaço de busca. Se as soluções ótimas locais estivessem distribuídas uniformemente no espaço de busca, então todas as metaheurísticas se tornariam ineficientes.

 Portanto, quando o algoritmo de VNS encontra um ponto de ótimo local da região em que se encontra o ótimo global, esse tem grandes chances de encontrar este ótimo global. Entretanto, caso a solução ótima global esteja em outra região, a única possibilidade de encontrá-la é utilizando uma estratégia de diversificação. Sendo assim, para uma metaheurística pode ser muito importante um equilíbrio entre intensificação e diversificação em seu processo de busca.

 Outro aspecto importante da lógica de implementação do VNS está relacionado com a qualidade de um ótimo local. Não necessariamente um ponto de ótimo local com uma função objetivo de melhor qualidade pode ser mais adequado para encontrar um ponto de ótimo global. Assim, a solução ótima local mais adequada será aquela que conter características mais próximas da solução ótima global. Entretanto, na grande maioria dos problemas de otimização não conhecemos a solução ótima.

 Existem várias propostas de algoritmos VNS que podem ser usados de forma independente ou integrados a estruturas de VNS mais complexas. A seguir, serão apresentadas algumas de suas propostas de implementação.

#### *2.2.1 VNS de descida: Algoritmo VND*

A forma mais simples de um algoritmo do tipo VNS é o algoritmo VND (*Variable Neighborhood Descent*), proposto em Mladenovic e Hansen (1997), baseado no Fato 1 mencionado na seção 2.2. Assim, um ótimo local  $x'$  de x na vizinhança  $N_k(x)$  não necessariamente é igual ao ótimo local  $x''$  de x para a vizinhança  $N_{k+1}(x)$ . A estrutura do algoritmo VND é mostrada na Figura 1 e um esquema de comportamento na Figura 2.

Figura 1 – Passos do Algoritmo VND.

#### **ALGORITMO VND**

**Inicialização:** Selecionar o conjunto de estruturas de vizinhança  $N_s$ ,  $s = 1, ..., s_{max}$ , que irá ser usado na descida; encontrar uma solução inicial  $x$  (ou aplicar estratégias para encontrar  $x);$ 

**Repetir até** (que não ocorra a melhora da solução);

- (1) Fazer  $s \leftarrow 1$ ;
- (2) Repetir os passos seguintes até que  $s = s_{max}$ ;
	- (a) Explorar a vizinhança. **Encontrar o melhor vizinho**  $x'$  de  $x, (x' \in N_s(x));$

(b)  $\underline{\text{Se}} f(x') < f(x)$ , **então:** 

Fazer  $x \leftarrow x'$ ; Fazer  $s \leftarrow 1$ ;

**Senão**:

Faça  $s \leftarrow s + 1$ ;

**Fim\_Se;**

**Fim\_Repetir\_até**

Fonte: Elaboração do próprio autor.

Figura 2 – Comportamento do Algoritmo VND.

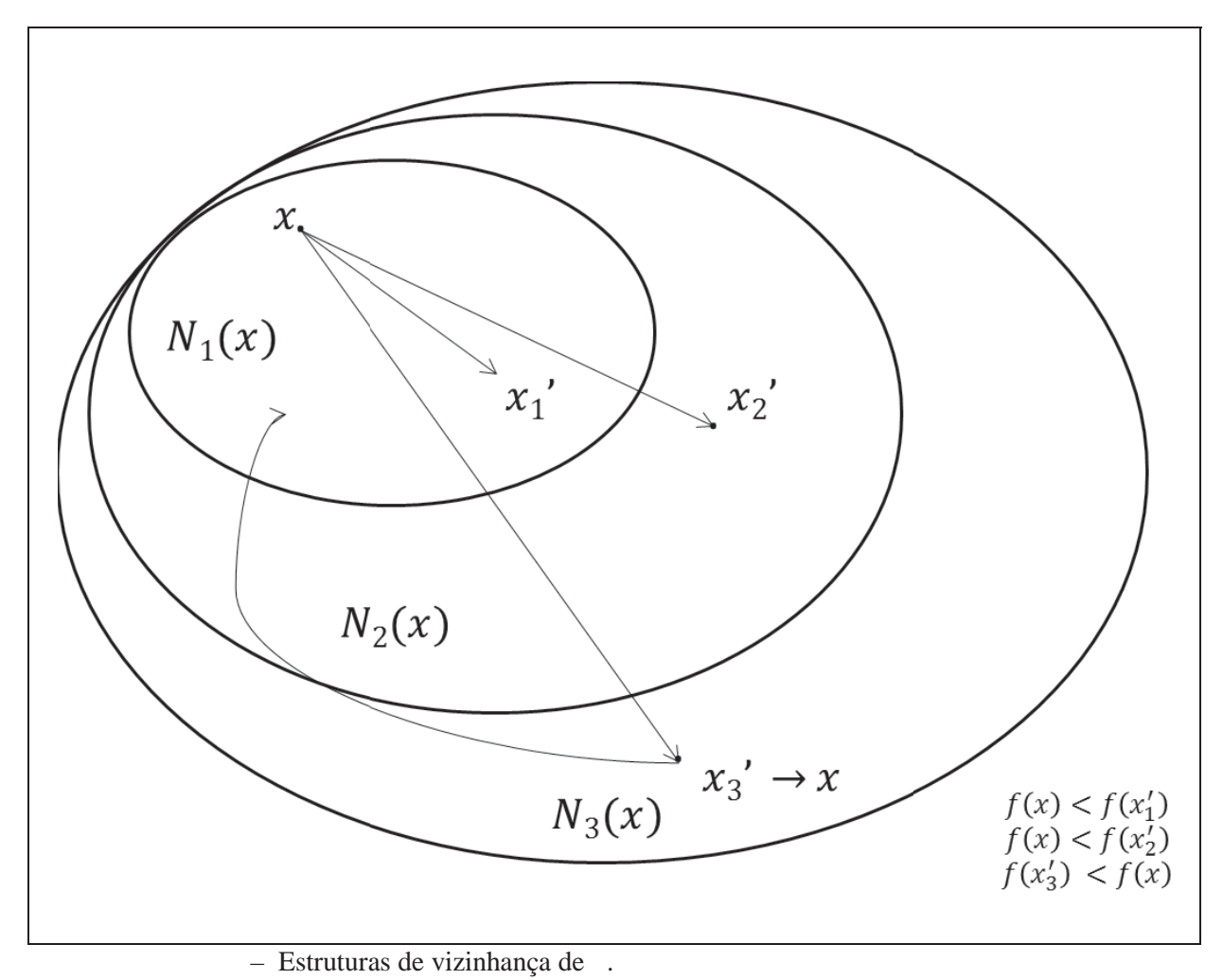

– Solução incumbente.

– Melhor vizinho encontrado na estrutura de vizinhança .

– Função objetivo da sol lução.

Fonte: Elaboração do próprio autor.

O algoritmo de VND pode ser integrado em uma estrutura mais complexa de algoritmo VNS. Quando o algoritmo VND for utilizado de forma independente, deve-se priorizar a busca de soluç ões de excelente qualidade. Porém, quando este faz parte de um algoritmo VNS mais complexo, o VND pode priorizar a busca por uma boa solução mais rapidamente.

#### *2.2.2 VNS de vizinhança reduzida: Algoritmo RVNS*

O segundo tipo de algoritmo VNS é chamado de RVNS (*Reduced Variable Neighborhood Descent*). Este tipo de algoritmo é inspirado em aspectos relacionados com a intensificação e a diversificação. No Fato 3, afirma-se que geralmente na região de um ótimo local existem outras soluções ótimas locais que podem ser encontradas a partir de um ótimo local inicial, justificando assim a estratégia de intensificação na tentativa de encontrar esses ótimos locais. Por outro lado, sair de um ótimo local para encontrar outro em uma região mais distante exige uma estratégia que implique em mudanças mais radicais entre as estruturas de vizinhança. Conclui-se que uma busca que considere ambos os aspectos (intensificação e diversificação) pode permitir que se encontrem ótimos locais de uma mesma região e pode permitir que o processo de busca encontre ótimos locais de regiões mais distantes da solução incumbente. A estrutura do algoritmo RVNS é mostrada na Figura 3 e um esquema de comportamento na Figura 4.

Figura 1 – Estrutura do algoritmo RVNS.

### **ALGORITMO RVNS**

**Inicialização:** Selecionar o conjunto de estruturas  $N_s$ ,  $s = 1, ..., s_{max}$ , que será utilizado na busca; encontrar uma solução inicial; escolher um critério de parada;

**Repetir até** (que o critério de parada seja atendido):

- (a) Fazer  $s \leftarrow 1$ ;
- (b)  $\underline{\text{Se}} s \leq s_{max}$  então:
- (c) Gerar uma solução  $x'$  de forma aleatória da  $s^{\'{esim}a}$  estrutura de vizinhança de

$$
x\ (x'\in\ N_s(x));
$$

(d) **Se**  $f(x') < f(x)$ , **então:** Fazer  $x \leftarrow x'$ :

Fazer  $s \leftarrow 1$ :

#### **Senão**:

Faça  $s \leftarrow s + 1$ ;

#### **Fim\_Se;**

#### **Fim\_Se;**

**Fim\_Repetir\_até**

Fonte: Elaboração do próprio autor.

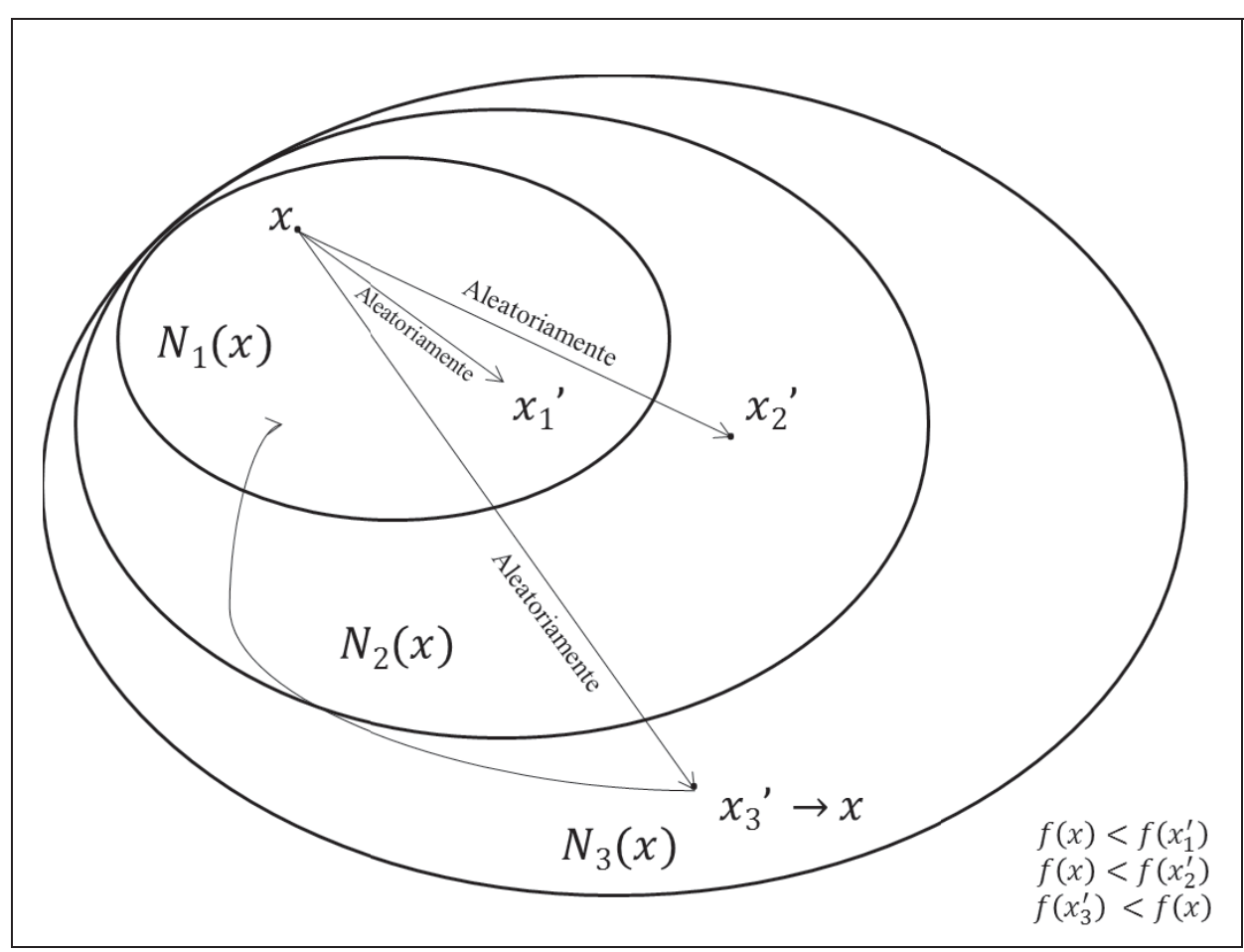

Figura 2 – Comportamento do Algoritmo RVNS.

– Estrutura as de vizinhança de .

– Solução incumbente.

– Solução gerada de forma a aleatória na estrutura de vizinhança .

– Função objetivo da sol lução.

Fonte: Elaboração do próprio autor.

Observa-se que o algoritmo RVNS produz uma escolha de vizinhos mais dinâmica escolhendo vizinhos de todas as estruturas de vizinhança (diversificação) e priorizando a primeira estrutura de vizinhança (intensificação) nas fases iniciais da busca. O algoritmo de RVNS também é capaz de identificar regiões novas promissoras a partir de um ponto de ótimo local. Assim como o VND, o RVNS pode ser utilizado de forma independente ou pode ser integrado em uma estrutura mais complexa de VNS.

### *2.2.3 VNS básico e geral: Algoritmos BVNS e GVNS*

 Integrando as características do algoritmo VND, que permite encontrar ótimos locais de qualidade, e o algoritmo RVNS que permite encontrar novas regiões promissoras a partir de um ótimo local, podem ser criados mais dois tipos de algoritmos VNS que geralmente apresentam excelente desempenho:

• **BVNS** – *Basic Variable Neighborhood Search* – combina a busca local com uma mudança sistemática de vizinhança ao redor de um ótimo local encontrado.

 A estrutura do algoritmo BVNS é mostrada na Figura 5 e um esquema de comportamento na Figura 6.

Figura 5 – Estrutura do BVNS.

#### **ALGORITMO BVNS**

**Inicialização:** Selecionar o conjunto de estruturas  $N_k$ ,  $k = 1, ..., k_{max}$ , que será utilizado na busca; encontrar uma solução inicial; escolher um critério de parada;

**Repetir até** (que o critério de parada seja atendido):

- (a) Fazer  $k \leftarrow 1$ ;
- (b) Repetir os passos a seguir até que  $k = k_{max}$ :
- (c) Gerar uma solução  $x'$  de forma aleatória da  $k^{\'{e}sima}$  estrutura de vizinhança de  $x(x' \in N_k(x));$
- (d) Busca Local: aplicar um método de busca local com  $x'$  como solução inicial e obtenha  $x''$ ;

(e) 
$$
\underline{\text{Se}} f(x'') < f(x)
$$
, *então:*

\nFazer  $x \leftarrow x''$ ;

\nFazer  $s \leftarrow 1$ ;

\n**Senão:**

\nFese  $s \leftarrow 2 + 1$ .

Faça  $s \leftarrow s + 1$ ;

**Fim\_Se;**

**Fim\_Repetir\_até**

Fonte: Elaboração do próprio autor.

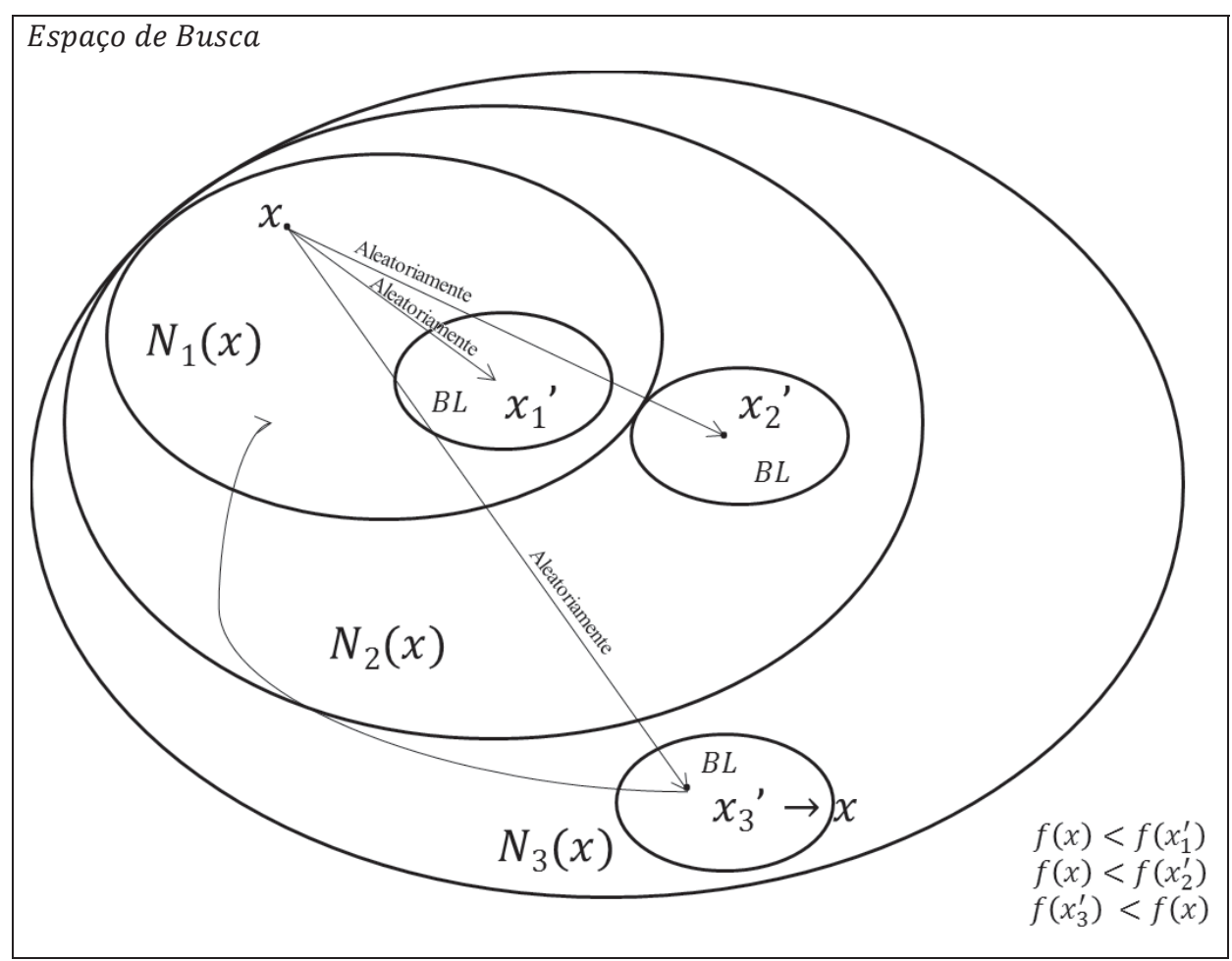

Figura 3 – Comportamento do Algoritmo BVNS.

 $N_s(x)$ ,  $s = 1,2,3$  – Estruturas de vizinhança de x.  $x$  – Solução incumbente.  $x_s'$  – Solução gerada de forma aleatória na estrutura de vizinhança  $N_s(x)$ .

 $BL$  – Busca Local com  $x'_{s}$  como solução inicial.

 $f(x)$  – Função objetivo da solução.

Fonte: Elaboração do próprio autor.

 A busca local no algoritmo BVNS pode ser qualquer estratégia heurística. Entretanto, a busca local também pode utilizar uma estratégia de algoritmo VNS. Assim, o algoritmo BVNS pode ser transformado em um algoritmo mais geral, surgindo assim o GVNS.

• **GVNS** – *General Variable Neighborhood Search* – O algoritmo GVNS é obtido generalizando o algoritmo BVNS simplesmente usando um algoritmo VND como busca local e usando um algoritmo RVNS para melhorar a solução corrente usada para iniciar a busca.
A estrutura do algoritmo GVNS é mostrada na Figura 7 e um esquema de comportamento na Figura 8.

Figura 7 – Estrutura do Algoritmo GVNS.

#### **ALGORITMO GVNS**

**Inicialização:** Selecionar o conjunto de estruturas  $N_k$ ,  $k = 1, ..., k_{max}$ , que será utilizado na busca; encontrar uma solução inicial; escolher um critério de parada;

(a) Fazer  $k \leftarrow 1$ ;

**Repetir até** (que o critério de parada seja atendido):

- (b) Repetir os passos a seguir até que  $k = k_{max}$ :
- (c) Gerar uma solução  $x'$  de forma aleatória na  $k^{\'e sima}$  estrutura de vizinhança de  $x$  ( $x' \in N_s(x)$ ), utilizando um algoritmo RVNS;
- (d) **Busca Local:** utilizando um algoritmo VND;
- (e) Fazer  $s \leftarrow 1$ ;
- (f) **Enquanto**  $(s \neq s_{max})$

Encontrar o melhor vizinho  $x''$  de  $x'$  em  $N_s(x')$ ;

```
\underline{\textbf{Se}} f(x'') < f(x'), então:
```

```
Fazer x' \leftarrow x'':
```
Fazer  $s \leftarrow 1$ ;

#### **Senão**:

Fazer  $s \leftarrow s + 1$ ;

## **Fim\_Se;**

#### **Fim\_Enquanto;**

```
\underline{\text{Se}} f(x') < f(x), <u>então:</u>
```

```
Fazer x \leftarrow x';
```
Fazer  $N_1$   $(k \leftarrow 1);$ 

## **Senão**:

Fazer  $k \leftarrow k + 1$ ;

## **Fim\_Se;**

**Fim\_Repetir\_até**

Fonte: Elaboração do próprio autor.

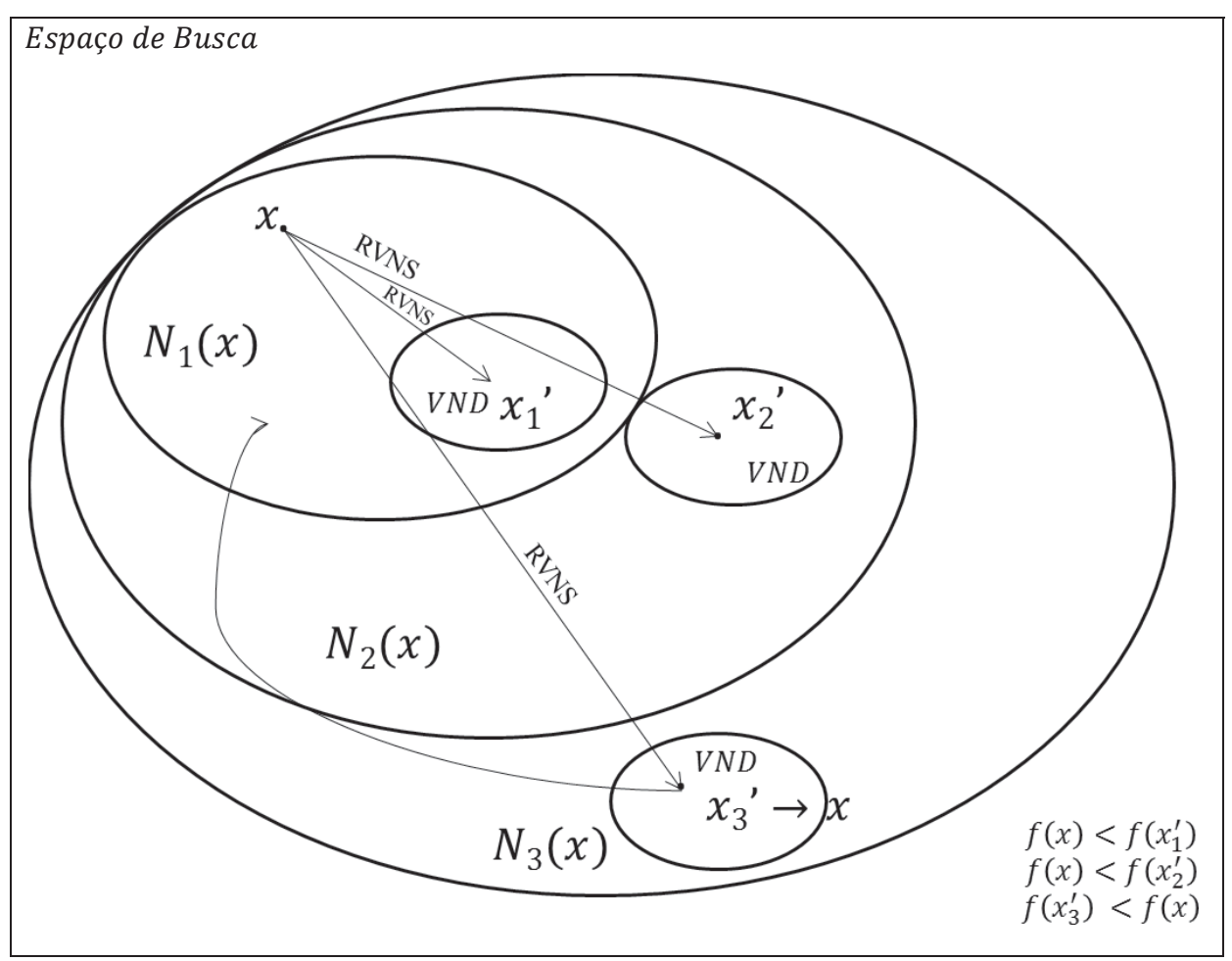

Figura 4 – Comportamento do Algoritmo GVNS.

 $N_s(x)$ ,  $s = 1,2,3$  – Estruturas de vizinhança de x.  $x$  – Solução incumbente.  $x_s'$  – Solução gerada de forma aleatória na estrutura de vizinhança  $N_s(x)$ .  $\textit{VND}$  – Algoritmo VND utilizado como Busca Local com  $x_s$  como solução inicial.  $f(x)$  – Função objetivo da solução.

Fonte: Elaboração do próprio autor.

 As observações realizadas para o algoritmo BVNS também valem para o GVNS. A mudança fundamental está na fase de melhoria inicial da solução inicial usando o algoritmo RVNS e na fase de busca local que é realizada usando um algoritmo VND.

## *2.2.4 VNS com Decomposição: O Algoritmo VNDS*

 Neste trabalho foi implementado o algoritmo VNDS, que é uma extensão das versões de algoritmo VNS que foi apresentada em (Hansen e Mladenovic, 1997), onde existem uma algoritmo VNS em dois níveis.

• **VNDS** – *Variable Neighborhood Decomposition Search* – O algoritmo VNDS é obtido simplesmente usando um versão VNS (definida pelo programador) como busca local e usando uma outra versão do algoritmo VNS (novamente, definida pelo programador) para melhorar a solução corrente usada para iniciar a busca.

A seguir, o pseudocódigo do algoritmo na Figura 9.

Figura 5 – Estrutura do Algoritmo VNDS.

#### **ALGORITMO VNDS**

**Inicialização:** Selecionar o conjunto de estruturas  $N_k$ ,  $k = 1, ..., k_{max}$ , que será utilizado na busca; encontrar uma solução inicial; escolher um critério de parada;

**Repetir até** (que o critério de parada seja atendido):

- (a) Fazer  $k \leftarrow 1$ ;
- (b) **Repetir** os passos a seguir até que  $k = k_{max}$ :
	- (c) Gerar uma solução  $x'$  de forma aleatória da  $k^{\'e sima}$  estrutura de vizinhança de  $x$  ( $x' \in N_s(x)$ ), utilizando uma versão do VNS.
	- (d) **Busca Local:** Encontre o melhor  $x''$  partir de  $x'$ , utilizando uma versão do VNS;
	- (e) **Se**  $f(x'') < f(x)$ , **então:** Fazer  $x \leftarrow x''$ ; Fazer  $k \leftarrow 1$ ; **Senão**: Fazer  $k \leftarrow k + 1$ ; **Fim\_Se;**

#### **Fim\_Repetir\_até**

Fonte: Elaboração do próprio autor.

Na Figura 10 a seguir, tem-se um esquema de comportamento do algoritmo VNDS quando a busca local utilizada é um outro VNS (que pode ser qualquer versão), ou seja, um algoritmo VNS em dois níveis.

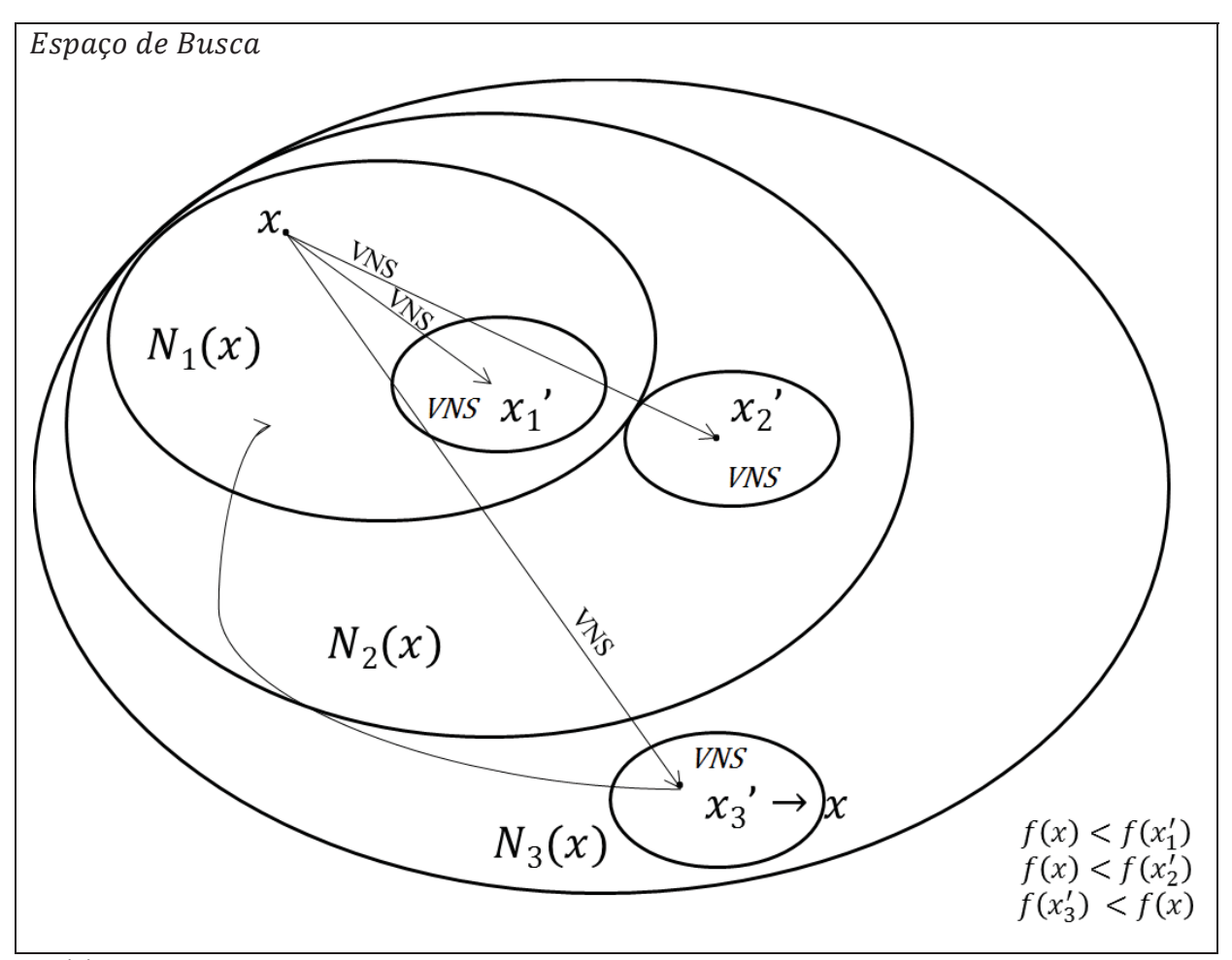

Figura 6 – Comportamento do Algoritmo VNDS.

 $N_s(x)$ ,  $s = 1,2,3$  – Estruturas de vizinhança de x.  $x$  – Solução incumbente.

 $x_s'$  – Solução gerada de forma aleatória na estrutura de vizinhança  $N_s(x)$ .

 $VNS -$  Algoritmo VNS (Qualquer Versão) utilizado como Busca Local com  $x_s$  como solução inicial.  $f(x)$  – Função objetivo da solução.

Fonte: Elaboração do próprio autor.

# **3 RESOLUÇÃO DO PROBLEMA DE PROGRAMAÇÃO NÃO LINEAR PARA O PLANEJAMENTO DE SISTEMAS DE DISTRIBUIÇÃO**

 Neste capítulo é apresentado a modelagem utilizada neste trabalho e uma breve apresentação do software utilizado para resolver os problemas de PNL.

## **3.1 O Modelo Matemático para o Problema de PSD**

O problema de PSD neste trabalho é modelado como um problema de Programação Não Linear Inteira Mista (PNLIM).

 O modelo a seguir, que pode ser encontrado em Oliveira (2010), minimiza o custo total de investimento de um sistema de distribuição de energia elétrica, cujas restrições são de caráter físico e operacional, e que irão fornecer o estado de operação da rede.

$$
\min f = \kappa_l \sum_{ij \in \Omega_l} \sum_{a \in \Omega_a} (c_{ij,a} n_{ij,a} l_{ij}) + \kappa_s \sum_{i \in \Omega_{b_s}} (c_{f_i} m_i) + \alpha \tau_l \phi_l c_l \sum_{ij \in \Omega_l} \sum_{a \in \Omega_a} (g_{ij,a} (n_{ij,a}^0 + n_{ij,a}) (V_i^2 + V_j^2 - 2V_i V_j cos \theta_{ij})
$$
(2)  
+  $\alpha \tau_s \phi_s \sum_{i \in \Omega_{b_s}} (c_{v_i} (P_{S_i}^2 + Q_{S_i}^2)) + \delta_p \sum_{d \in \Omega_d} \sum_{i \in \Omega_b} (c c_i)$ 

*s. a.* 

$$
P_i - P_{S_i} + (1 - cc_i)P_{D_i} = 0
$$
  $\forall i \in \Omega_b$  (3)

$$
Q_i - Q_{S_i} + (1 - cc_i)Q_{D_i} = 0
$$
  $\forall i \in \Omega_b$  (4)

$$
1 - \frac{\Delta V_{min}}{100} \le V_i \le 1 + \frac{\Delta V_{max}}{100}
$$
  $\forall i \in \Omega_b$  (5)

$$
P_{S_i}^2 + Q_{S_i}^2 \le (\bar{S}_i^0 + m_i \bar{S}_i)^2 \qquad \qquad \forall i \in \Omega_{b_S} \qquad (6)
$$

$$
P_{ij_a}^2 + Q_{ij_a}^2 \le ((n_{ij_a}^0 + n_{ij_a})\bar{S}_{ij_a})^2 \qquad \forall ij \in \Omega_f, \forall a \in \Omega_a \qquad (7)
$$

$$
\sum_{a \in \Omega_a} (n_{ij_a}^0 + n_{ij_a}) \le 1 \qquad \qquad \forall ij \in \Omega_l \qquad (8)
$$

$$
n_{ij_a} \in [0,1] \qquad \qquad \forall ij \in \Omega_l, \forall a \in \Omega_a \qquad (9)
$$

$$
n_{ij_a}^0 \in [0,1] \qquad \qquad \forall ij \in \Omega_l \, , \forall a \in \Omega_a \quad (10)
$$

$$
m_i \in [0,1] \qquad \qquad \forall i \in \Omega_b \quad (11)
$$

$$
0 \leq cc_i \leq 1 \qquad \qquad \forall i \in \Omega_b \quad (12)
$$

$$
\sum_{ij \in \Omega_l} \sum_{a \in \Omega_a} (n_{ij,a}^0 + n_{ij,a}) = n_b - n_{b_s}
$$
\n
$$
\sum_{a \in \Omega_a} n_{ij,a}^0 = 1
$$
\n
$$
\forall ij \in \Omega_l \quad (14)
$$

 A equação (2) é a função objetivo do problema que representa o custo total de investimento, onde sua primeira e segunda parcelas representam os custos de construção de novos circuitos ou recondutoramento de circuitos já existentes mais o custo total de construção de novas subestações ou repotenciação de subestações já existentes. A terceira parcela representa o custo anual total das perdas de potência ativa no sistema no período de planejamento estudado. A quarta parcela representa o custo de operação por subestações (que representa custos como operação, manutenção e administração do sistema atendido, dimensionado pela potência fornecida pela subestação) durante o período de planejamento mais o custo de carga que é utilizado para tornar a solução do problema sempre factível.

 As equações de (3) a (5), (12) e (13) representam as restrições de operação do sistema, enquanto que de (6) a (11) são restrições físicas. As potências ativa e reativa líquida nas barras são dadas pelas equações (13) e (14), desenvolvidas a partir das equações (3) e (4) de balanço de potência.

$$
P_i = V_i \sum_{j \in \Omega_b} V_j [G_{ij} (n_{ij,a}^0 + n_{ij,a}) \cos \theta_{ij} + B_{ij} (n_{ij,a}^0 + n_{ij,a}) \sin \theta_{ij}]
$$
 (15)

$$
Q_i = V_i \sum_{j \in \Omega_b} V_j [G_{ij} (n_{ij,a}^0 + n_{ij,a}) sin \theta_{ij} - B_{ij} (n_{ij,a}^0 + n_{ij,a}) cos \theta_{ij}]
$$
 (16)

A equação (5) representa os limites de tensão que deverão ser respeitados em cada barra; a equação (6) representa a capacidade máxima de suprimento de cada subestação. A equação (7) representa os limites de fluxo de potência máximos permitidos em cada circuito, sendo:

$$
P_{ij,a} = (n_{ij,a}^0 + n_{ij,a}) [V_i^2 g_{ij,a} - V_i V_j (g_{ij,a} \cos \theta_{ij} + b_{ij,a} \sin \theta_{ij}])
$$
\n(17)

$$
Q_{ij,a} = (n_{ij,a}^0 + n_{ij,a})[-V_i^2 b_{ij,a} - V_i V_j (g_{ij,a} sin \theta_{ij} - b_{ij,a} cos \theta_{ij}])
$$
\n(18)

A equação (8) garante que apenas um circuito deverá ser construído entre duas barras, ou seja, o algoritmo não poderá construir dois circuitos em paralelo no mesmo ramo. As equações (9), (10) e (11) representam a natureza binária das variáveis de decisão na construção de circuitos e subestações respectivamente. A equação (12) representa o corte de carga; a equação (13) representa a condição necessária de radialidade do sistema e a equação (14) representa a possibilidade de recondutoramento de um circuito já existente.

#### **3.2 Resolução do problema de PNL**

Uma metaheurística de busca em vizinhança necessita de uma solução inicial e, se possível, de boa qualidade. Para isto, o algoritmo VNS implementado neste trabalho utiliza um AHC, onde o modelo matemático é relaxado para ser resolvido como um problema de PNL, considerando as variáveis inteiras como canalizadas, durante a formação da solução inicial. A cada passo, as variáveis canalizadas vão assumindo valores constantes até que seja encontrada uma solução factível.

 Posteriormente, o problema de PNL também é utilizado, durante o algoritmo, para encontrar o ponto de operação do sistema de distribuição para cada proposta de solução e fornecer a função objetivo de custo total.

Para resolver o problema de PNL, neste trabalho foi utilizado o *solver* comercial KNITRO® versão 7.0.

A seguir, é apresentado um breve resumo sobre o funcionamento do *solver*.

# *3.2.1 Resumo sobre o KNITRO (Nonlinear Interior-point Trust Region Optimizer)*

O *solver* KNITRO é uma biblioteca de softwares de otimização para encontrar soluções de modelos com ou sem restrições, otimização discreta com valores inteiros ou

binários. Foi projetado principalmente para encontrar soluções locais de problemas não lineares de grande porte. O KNITRO é eficiente para resolver todas as classes de problemas de otimização, sejam lineares, não lineares, inteiros ou misto.

#### *3.2.2 Resumo sobre os algoritmos implementados no KNITRO*

Os problemas resolvidos pelo KNITRO têm a seguinte forma:

$$
\min_{x} f(x) \tag{17}
$$

$$
s. a. \qquad c^L \le c(x) \le c^U \tag{18}
$$

$$
b^L \le x \le b^U \tag{19}
$$

onde  $x \in \mathbb{R}^n$  são as variáveis desconhecidas (que podem ser especificadas como contínuas, binárias ou inteiras),  $c^L$  e  $c^U$  são limites inferior e superior (possivelmente infinitos) das restrições, e  $b^L$  e  $b^U$  são os limites inferior e superior simples (possivelmente infinitos) das variáveis. Esta formulação permite vários tipos de restrições, incluindo as igualdades (se  $c<sup>L</sup> = c<sup>U</sup>$ ), variáveis fixas (se  $b<sup>L</sup> = b<sup>U</sup>$ ), restrições de desigualdades simples e canalizadas ou variáveis limitadas. Restrições de complementaridade também podem ser incluídas. O KNITRO assume que as funções  $f(x)$  e  $C(x)$  são contínuas, embora os problemas com derivadas não contínuas frequentemente podem ser resolvidos com sucesso.

 O KNITRO implementa três estados da arte dos métodos de pontos interiores e métodos de conjunto ativo para resolver problemas de otimização contínuos e não lineares. Cada algoritmo possui propriedades de convergência forte e é codificado para uma máxima eficiência e robustez. No entanto, os algoritmos têm diferenças fundamentais que levam a comportamentos diferentes em problemas de otimização não linear. Juntos, os três métodos fornecem um conjunto de maneiras diferentes para resolver problemas difíceis.

O *solver* utiliza três algoritmos para resolver o problema de PNL:

**a) Algoritmo de Pontos Interiores Direto:** São métodos de pontos interiores (também conhecidos como métodos de barreira) que substituem o problema de programação não linear por uma série de subproblemas de barreira controlada por um parâmetro de barreira µ. Regiões de Garantia e uma Função de Mérito são usadas para promover a convergência. Os métodos de pontos interiores realizam um ou mais passos de minimização de cada subproblema de barreira, diminuindo o parâmetro de barreira e repetindo o processo até que o

problema original seja resolvido com a precisão desejada. O algoritmo de pontos interiores direto calcula novas iterações resolvendo a matriz primal-dual de KKT usando álgebra linear direta. O método pode mudar temporariamente para o algoritmo de pontos interiores e gradiente conjugado se ele encontra dificuldades.

**b) Algoritmo de Pontos Interiores e Gradiente Conjugado:** Este método é semelhante ao algoritmo de pontos interiores direto, exceto que o sistema primal dual de KKT é resolvido usando uma iteração de gradiente conjugado. Esta abordagem difere da maioria dos métodos de pontos interiores propostos na literatura. A matriz de projeção é fatorada e o gradiente conjugado é aplicado para minimizar de forma aproximada um modelo quadrático do problema de barreira. O uso de gradiente conjugado em problemas de grande escala permite ao KNITRO utilizar derivadas exatas de segunda ordem sem formar a matriz Hessiana.

**c) Algoritmo de Conjunto Ativo:** Os métodos de conjunto ativo resolvem uma sequência de subproblemas com base em um modelo quadrático do problema original. Em contraste com os métodos de pontos interiores, o algoritmo procura desigualdades ativas e segue um caminho mais exterior para a solução. No KNITRO implementou-se um algoritmo de programação quadrática sequencial linear, de natureza similar a um método de programação quadrática sequencial, mas utilizando subproblemas de programação linear para estimar o conjunto ativo. Este método pode ser preferível a algoritmos de pontos interiores, quando um bom ponto inicial pode ser fornecido, por exemplo, ao resolver uma sequência de problemas relacionados. O KNITRO também pode realizar um "*crossover*" com o método de pontos interiores, aplicando ao mesmo tempo o algoritmo de conjunto ativo para fornecer um conjunto ativo de alta precisão e obter informações de sensibilidade.

 Para problemas de programação inteira mista, o KNITRO oferece duas variantes do algoritmo *branch-and-bound*. O primeiro é uma implementação padrão, enquanto o segundo é voltado para problemas convexos de programação não linear inteiro misto.

 Nas obras de Byrd (1999, 2000, 2004, 2006) pode ser visto uma descrição mais detalhada do funcionamento dos três algoritmos implementados internamente.

# **4 A METAHEURÍSTICA DE BUSCA EM VIZINHANÇA VARIÁVEL (VNS) PARA O PROBLEMA DA EXPANSÃO DE SISTEMAS DE DISTRIBUIÇÃO**

Neste capítulo, será mostrado o algoritmo de Busca em Vizinhança Variável implementado neste trabalho. Primeiramente, será apresentado o Algoritmo Heurístico Construtivo utilizado pela metaheurística para criação de uma solução inicial de boa qualidade para o VNS e em seguida o VNS propriamente dito.

## **4.1 O Algoritmo Heurístico Construtivo**

O algoritmo VNS, como toda metaheurística de busca em vizinhança pode partir de um ponto inicial qualquer. Assim, foi implementado um AHC com o objetivo garantir o fornecimento de um ponto inicial factível (e, se possível, de boa qualidade) ao VNS, para garantir que as soluções vizinhas encontradas sejam também factíveis e, assim, melhorar sua eficiência computacional.

 O AHC constrói passo a passo uma solução factível para o problema de PSD, em que cada iteração uma subestação ou um circuito é adicionado ao sistema. Para escolher a subestação ou o circuito que será construído no sistema foram utilizados índices de sensibilidade, cuja função é indicar quais os elementos (subestações e/ou circuitos) mais atraentes a serem introduzidos no sistema a cada iteração, considerando a potência fornecida pelas subestações e o fluxo de potência nos circuitos. Desta forma, dois índices de sensibilidade foram definidos neste trabalho: (a) Índice de Sensibilidade para Subestações (ISS) e Índice de Sensibilidade para Circuitos (ISC) (Oliveira, 2010), que são calculados de acordo com a potência aparente da subestação e com o fluxo de potência aparente nos circuitos, da seguinte forma:

$$
ISS = \max_{i \in \Omega_{b_S}} \left\{ \sqrt{P_i^2 + Q_i^2}, \ \forall m_i \neq 0 \right\} \tag{20}
$$

$$
ISC = \max_{(ij)\in\Omega_l} \{ \max \{ S_{ij,a}, S_{ji,a} \}, \ \forall n_{ij,a} \neq 0 \}
$$
 (21)

 Assim, o ISS irá indicar aquela subestação que fornece maior potência aparente e o ISC aquele circuito que apresentar maior fluxo de potência. O modelo matemático para o PSD é um problema de programação não-linear inteiro misto, de difícil solução e possui um número muito elevado de combinações que devem ser testadas. Para que o problema seja resolvido como um PNL, relaxa-se as variáveis de decisão  $m_i$  e  $n_{ij,a}$  como sendo contínuas e limitadas no intervalo entre 0 e 1. As variáveis  $m_i^+$  e  $n_{ij,a}^+$  são acrescentadas ao modelo matemático, e tem como objetivo indicar qual subestação e/ou circuito foram construídos no sistema. Assim, a função objetivo para o AHC é alterada da seguinte maneira:

$$
\min f = \kappa_l \sum_{ij \in \Omega_l} \sum_{a \in \Omega_a} (c_{ij,a} (n_{ij,a} + n_{ij,a}^+) l_{ij}) + \kappa_s \sum_{i \in \Omega_{b_s}} (c_{f_i} (m_i^+ + m_i)) + \alpha \tau_l \phi_l c_l \sum_{ij \in \Omega_l} \sum_{a \in \Omega_a} (g_{ij,a} (n_{ij,a}^0 + n_{ij,a}^+ + n_{ij,a}) (V_i^2 + V_j^2 - 2V_i V_j cos \theta_{ij}) + \alpha \tau_s \phi_s \sum_{i \in \Omega_{b_s}} (c_{v_i} (P_{S_i}^2 + Q_{S_i}^2))
$$
\n(22)

e, as restrições (8), (9), (10) e (12) são substituídas por:

$$
\sum_{a \in \Omega_a} (n_{ij_a}^0 + n_{ij_a} + n_{ij,a}^+) \le 1 \qquad \forall ij \in \Omega_l \tag{23}
$$

$$
0 \le n_{ij_a} \le 1 - n_{ij_a}^+ \qquad \qquad \forall ij \in \Omega_l \,, \forall a \in \Omega_a \qquad \qquad (24)
$$

$$
0 \le m_i \le 1 - m_i^+ \qquad \qquad \forall i \in \Omega_b \qquad (25)
$$

$$
\sum_{ij \in \Omega_l} \sum_{a \in \Omega_a} (n_{ij,a}^0 + n_{ij,a}^+ + n_{ij,a}) = n_b - n_{b_s}
$$
  $\forall ij \in \Omega_l$  (26)

$$
P_i = V_i \sum_{j \in \Omega_b} V_j [G_{ij} (n_{ij,a}^0 + n_{ij,a}^+ + n_{ij,a}) \cos \theta_{ij} + B_{ij} (n_{ij,a}^0 + n_{ij,a}^+ + n_{ij,a}) \sin \theta_{ij}]
$$
 (27)

$$
Q_i = V_i \sum_{j \in \Omega_b} V_j [G_{ij} (n_{ij,a}^0 + n_{ij,a}^+ + n_{ij,a}) sin\theta_{ij} - B_{ij} (n_{ij,a}^0 + n_{ij,a}^+ + n_{ij,a}) cos\theta_{ij}]
$$
 (28)

$$
P_{ij,a} = (n_{ij,a}^0 + n_{ij,a}^+ + n_{ij,a}) [V_i^2 g_{ij,a} - V_i V_j (g_{ij,a} \cos \theta_{ij} + b_{ij,a} \sin \theta_{ij}])
$$
(29)

$$
Q_{ij,a} = (n_{ij,a}^0 + n_{ij,a}^+ + n_{ij,a})[-V_i^2 b_{ij,a} - V_i V_j (g_{ij,a} sin \theta_{ij} - b_{ij,a} cos \theta_{ij}])
$$
(30)

 Pode-se observar que, com estas restrições, a solução da próxima iteração irá fornecer valores de  $n_{ij_a}$ e  $m_i$  iguais a zero quando são acrescidos o respectivo circuito  $n_{ij_a}^+$ e a subestação  $m_i^+$ . O critério de parada do AHC é definido pelos índices de factibilidade de circuitos (IFC) e subestações (IFS) mostrados a seguir:

$$
IFC = \sum_{(ij)\in\Omega_l} (n_{ij_a})
$$
\n(31)

$$
IFS = \sum_{i \in \Omega_{b_S}} (m_i) \tag{32}
$$

 Quando estes índices são maiores que zero, significa que ainda possuem circuitos e/ou subestações que podem ser incluídos no sistema. Portanto, o AHC irá parar somente quando não houver mais possibilidade de inclusão de nenhum circuito ou subestação no sistema, ou seja, quando IFC e IFS forem iguais a zero.

 Terminado o processo do AHC, tem-se uma solução que servirá de ponto inicial para a etapa da metaheurística VNS. O número de iterações realizadas pelo algoritmo heurístico construtivo corresponde ao número de subestações mais o número de circuitos adicionados no sistema. Na Figura 11, é mostrado o fluxograma do AHC e um exemplo de construção de um sistema passo-a-passo.

#### **4.2 Estratégia utilizada pelo VNS para o problema de PSD**

Neste trabalho, o algoritmo VNS foi adaptado da seguinte forma: para cada estrutura de vizinhança visitada gera-se uma configuração infactível S' de tal forma que a busca local possa explorar todas as rotas alternativas (configurações S'') que trazem de volta a factibilidade do sistema. Esta estratégia será melhor explicada nos próximos itens.

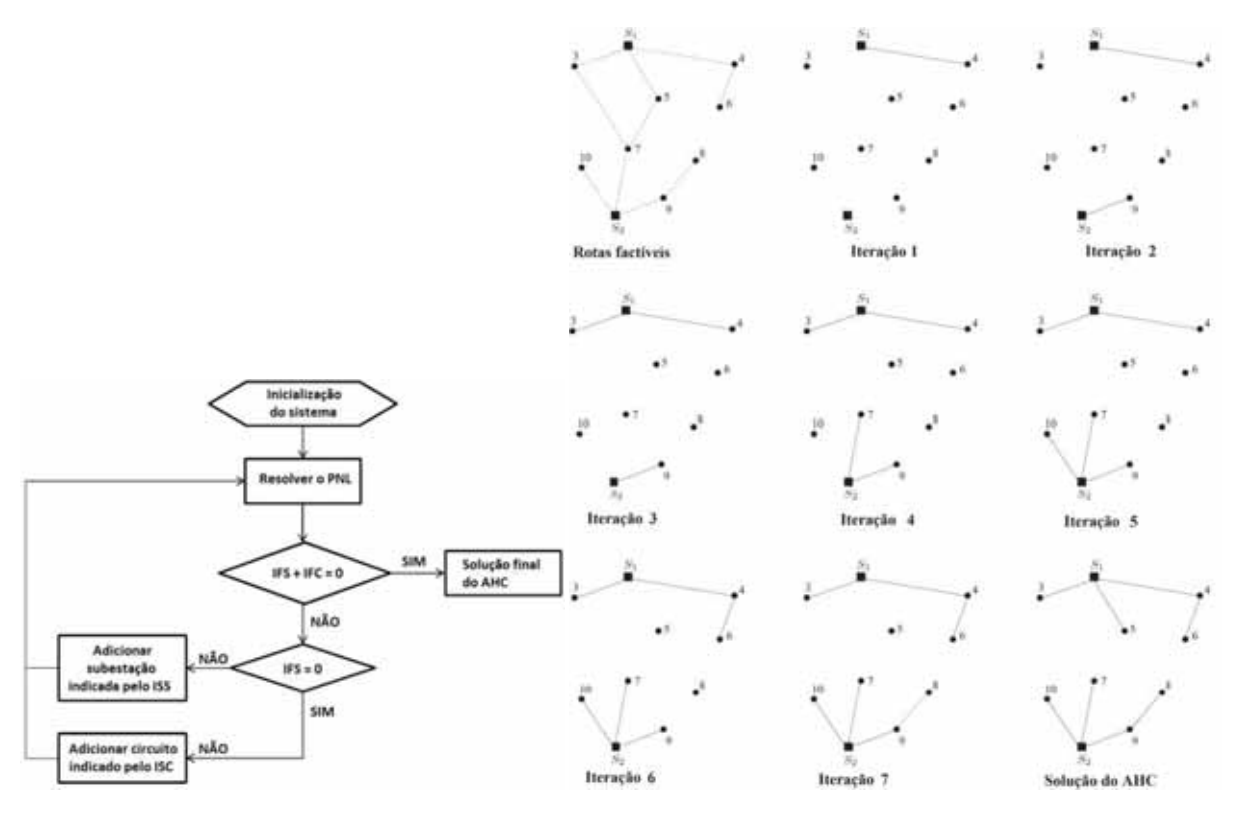

Figura 11 - Fluxograma do Algoritmo Heurístico Construtivo e exemplo de construção de um sistema passo-a-passo.

Fonte: Elaboração do próprio autor.

## *4.2.1 Modelagem do problema utilizada no VNS*

Assim como ocorre durante a formação da solução inicial pelo AHC, a função objetivo para o VNS é alterada da seguinte maneira:

$$
\min f = \kappa_l \sum_{ij \in \Omega_l} \sum_{a \in \Omega_a} c_{ij,a} n_{ij,a}^{\dagger} l_{ij} + \kappa_s \sum_{i \in \Omega_{b_s}} c_{f_i} m_i^{\dagger} \n+ \alpha \tau_l \phi_l c_l \sum_{ij \in \Omega_l} \sum_{a \in \Omega_a} g_{ij,a} (n_{ij,a}^0 + n_{ij,a}^+) (V_i^2 + V_j^2 - 2V_i V_j \cos \theta_{ij}) \n+ \alpha \tau_s \phi_s \sum_{i \in \Omega_{b_s}} c_{v_i} (P_{S_i}^2 + Q_{S_i}^2)
$$
\n(33)

e, as restrições (8), (9), (10) e (11) são substituídas por:

$$
\sum_{a \in \Omega_a} n_{ij_a}^0 + n_{ij,a}^+ \le 1 \tag{34}
$$

$$
\sum_{ij \in \Omega_l} \sum_{a \in \Omega_a} n_{ij,a}^0 + n_{ij,a}^+ = n_b - n_{b_s} \qquad \forall ij \in \Omega_l \qquad (35)
$$

$$
P_i = V_i \sum_{j \in \Omega_b} V_j [G_{ij} (n_{ij,a}^0 + n_{ij,a}^+) \cos \theta_{ij} + B_{ij} (n_{ij,a}^0 + n_{ij,a}^+) \sin \theta_{ij}]
$$
 (36)

$$
Q_i = V_i \sum_{j \in \Omega_b} V_j [G_{ij} (n_{ij,a}^0 + n_{ij,a}^+) sin \theta_{ij} - B_{ij} (n_{ij,a}^0 + n_{ij,a}^+) cos \theta_{ij}]
$$
 (37)

$$
P_{ij,a} = (n_{ij,a}^0 + n_{ij,a}^+) [V_i^2 g_{ij,a} - V_i V_j (g_{ij,a} \cos \theta_{ij} + b_{ij,a} \sin \theta_{ij}])
$$
\n(38)

$$
Q_{ij,a} = (n_{ij,a}^0 + n_{ij,a}^+) [-V_i^2 b_{ij,a} - V_i V_j (g_{ij,a} sin \theta_{ij} - b_{ij,a} cos \theta_{ij}])
$$
\n(39)

#### *4.2.2 Estrutura de vizinhança para seleção dos circuitos*

A metaheurística VNS tem em sua filosofia explorar vizinhanças cada vez maiores (maior cardinalidade) e mais distantes da solução incumbente. Porém, para este problema especificamente, a metaheurística implementada procura explorar primeiramente as vizinhanças que se mostraram mais promissoras, ou seja, aquelas que obtiveram os melhores vizinhos, uma vez que esta estratégia se mostrou muito mais eficiente durante os testes realizados. A estratégia para seleção de quais circuitos deverão ser construídos no sistema consiste em quatro tipos de estruturas de vizinhança que são mostradas a seguir.

**Estrutura de vizinhança 1:** Escolher aleatoriamente um circuito que será retirado do sistema, tornando-o desconexo. Fazer então uma busca local, onde diferentes circuitos alternativos são adicionados ao sistema de forma a tornar este sistema conexo.

 A Figura 12(a) representa um sistema de 23 barras e duas subestações (nas barras 1 e 2) construídas durante o processo iterativo. Em 12(b), o circuito entre as barras 14 e 23 foi retirado de forma aleatória na estrutura de vizinhança 1.

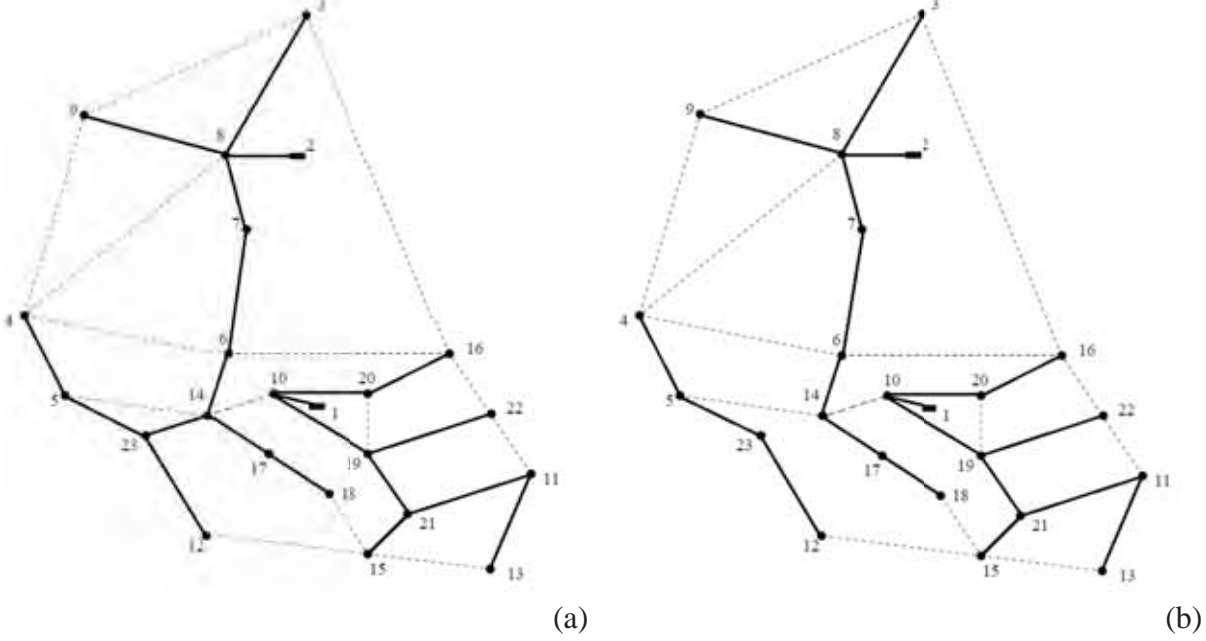

Figura 12 - (a) Sistema de 2 23 barras completo. (b) Retirada do circuito 1 14-23.

Fonte: Elaboração do próprio autor.

Observe que as barras 4, 5, 23 e 12 estão desconectadas do sistema. Uma sub-rotina simples e eficiente foi implementada (apresentada na seção 4.3.2) para identificar as barras desconectadas e quais são os circuitos alternativos disponíveis para que o sistema volte a se tornar conexo. A Figura 13 ilustra a forma como a sub-rotina atua: as barras 4, 5, 12 e 23 estão desconectadas e , portanto, serão detectadas pela sub-rotina e os circuitos 4-9, 4-8, 4-6, 5-14 e 12-15 são as rotas alternativas identificadas pela sub-rotina.

Com as informações adquiridas pela sub-rotina, a busca local, portanto, irá explorar cada rota alternativa que re conecte todo o sistema.

Uma característica interessante desta estrutura se deve ao fato de que é possível aqui realizar trocas de barras de carga entre subestações. Como no exemplo d da Figura 12, quando é selecionado o circuito 12-15, as barras que estão desconectadas e que primeiramente eram alimentadas pela subestação da barra 2, passam a ser alimentadas pela subestação da barra 1.

Estrutura de vizinhança 2: Escolher aleatoriamente um circuito que será adicionado ao sistema, criando-se assim um anel. Fazer então uma busca local na qual é retirado um circuito do anel para que o sistema seja novamente radial.

Figura 13 - Barras desconectadas e rotas alternativas detectadas pela sub-rotina.

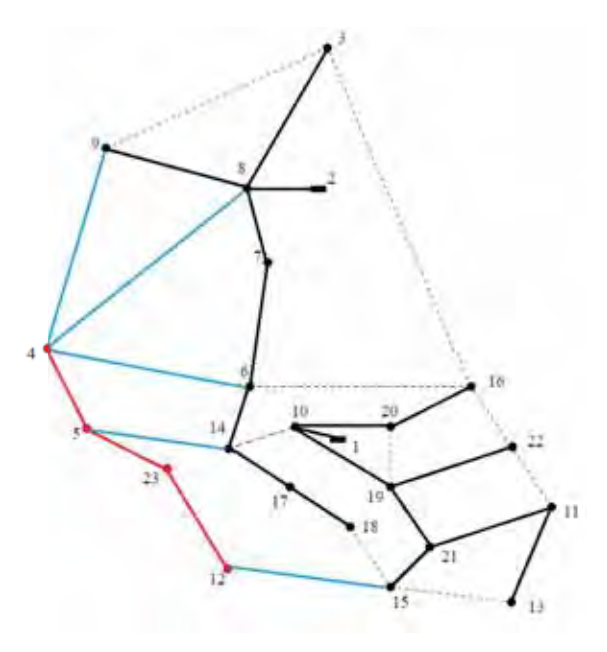

Fonte: Elaboração do próprio autor.

Figura 11 – (a) Sistema de 23 barras completo. (b) Adição do circuito entre 4 e 6.

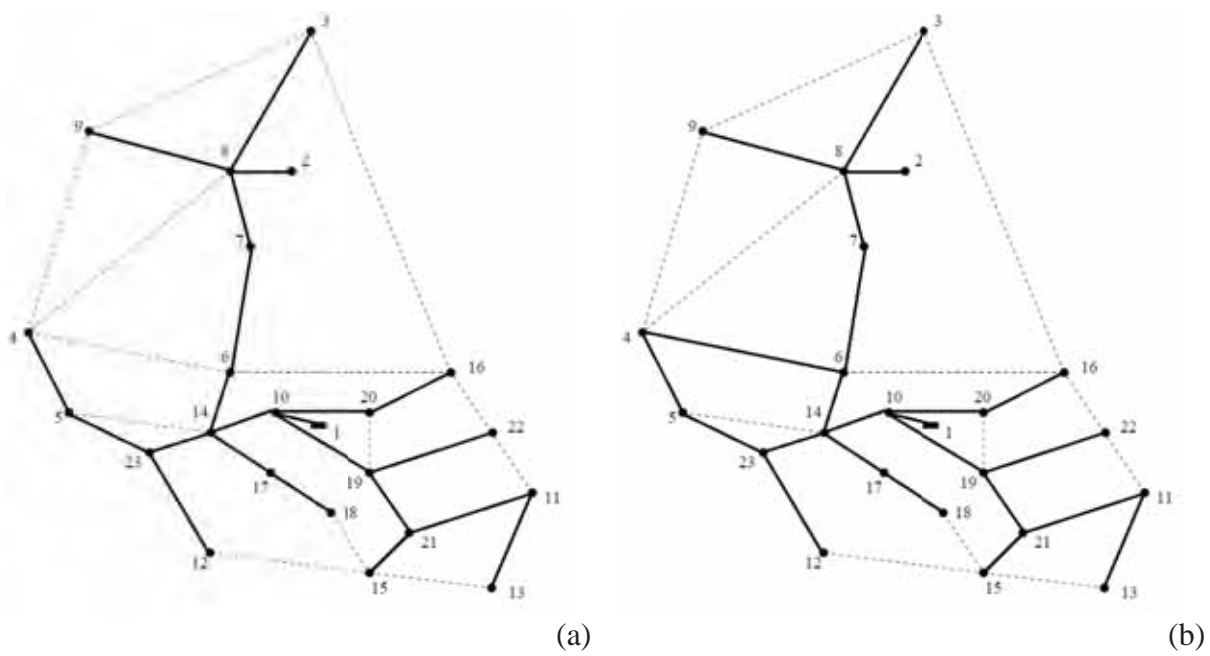

Fonte: Elaboração do próprio autor.

Para ilustrar esta estratégia, tem-se o mesmo sistema da Figura 14(a), porém será adicionado o circuito que liga as barras 4 e 6 como na Figura 14(b), criando-se assim um anel. Observe que as barras 4, 6, 5 14 e 23 estão formando um anel, tirando a radialidade do sistema. Novamente, uma sub-rotina simples e eficiente foi impleme ntada (apresentada na seção 4.3.1) para identificar as barras que fazem parte deste anel e quais são os circuitos que deverão ser retirados para trazer de volta a radialidade. A Figura 15 ilustra a forma com a subrotina atua: as barras 4, 5, 6 e 14 e os circuitos 4-5, 4-6, 6-14, 14-23 formam um anel que será identificado pelo algoritmo. Outro fato identificado pela sub-rotina é com relação ao circuito selecionado para formar o anel, pois caso haja a interligação entre duas subestações com a adição deste novo circuito, a sub-rotina automaticamente detecta esta violação.

Figura 15 – (a) Barras e circuitos em anel detectado pela sub-rotina. (b) Situação indesejável e descartada pela sub-rotina.

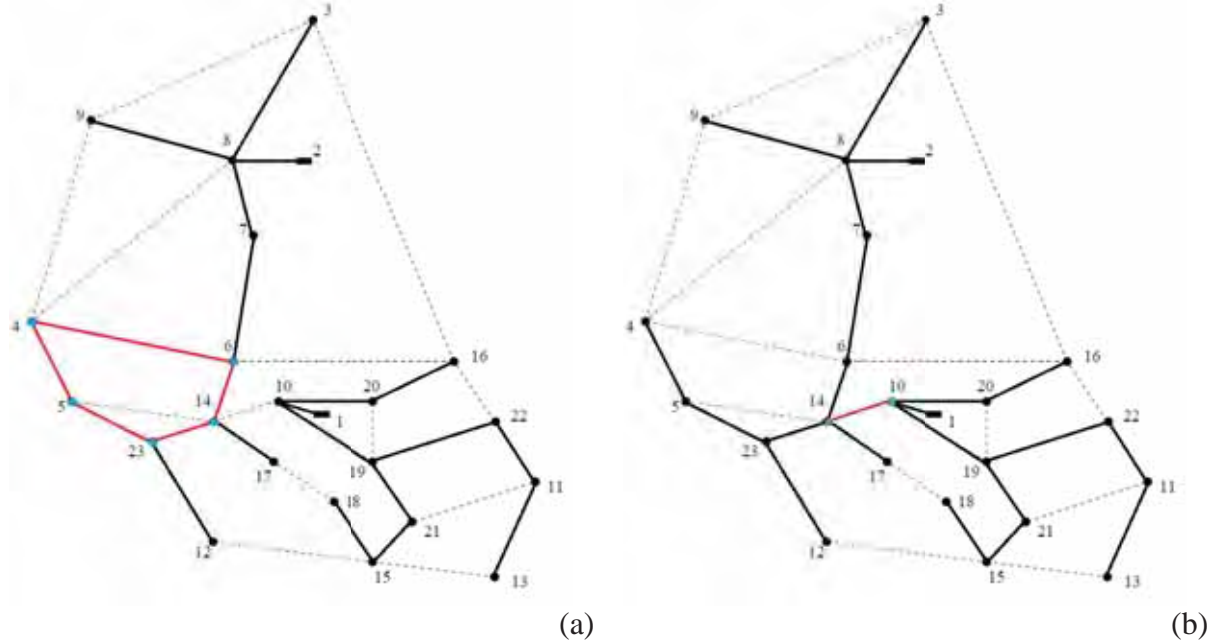

Fonte: Elaboração do próprio autor.

Estrutura de vizinhança 3: Escolher aleatoriamente dois circuitos que serão retirados do sistema simultaneamente, tornando-o desconexo. Fazer uma busca local, na qual dois circuitos, diferentes dos que foram retirados, são escolhidos aleatoriamente para conectar novamente todas as barras do sistema.

Esta estrutura de vizinhança utiliza a mesma sub-rotina da estrutura 1, como pode ser visto na Figura 16, que id entifica as barras que foram desconectadas e as rotas alternativas para que sejam reconectad das. Porém, são realizadas combinações duas s a duas entre as rotas disponíveis para reconexão do circuito, causando um aumento considerável no número de configurações exploradas pela busca local. Tal estratégia é uma m aneira de se explorar vizinhanças mais distantes da solução incumbente, que é uma das propostas da metaheurística VNS.

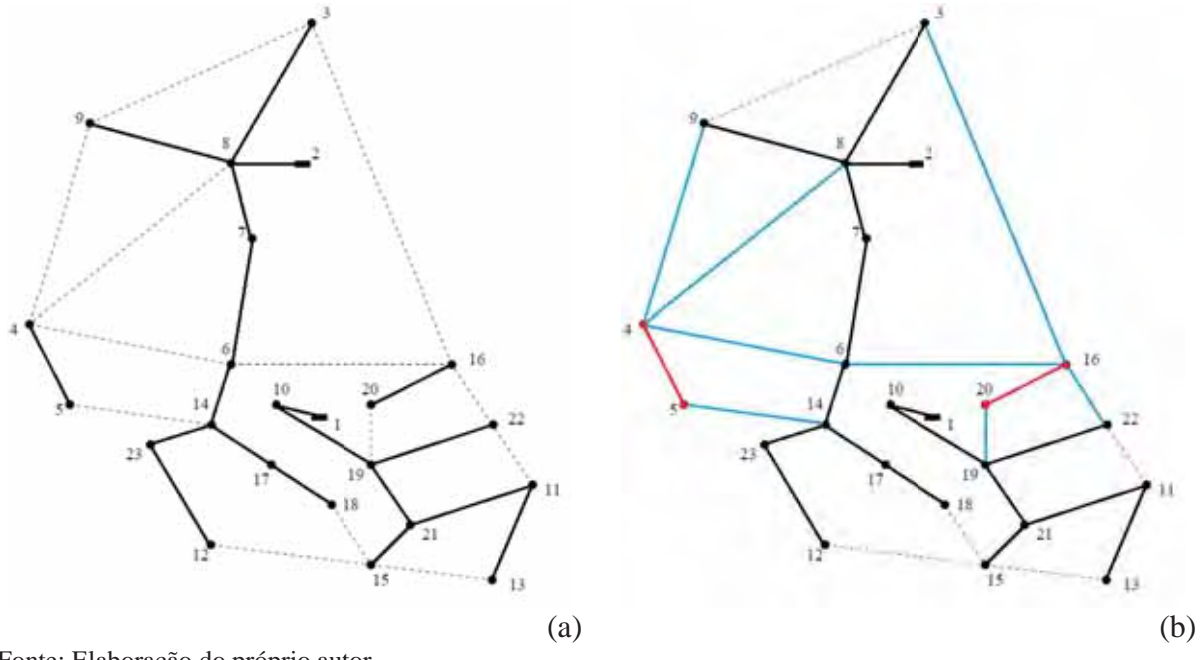

Figura 16 – (a) Retirada dos circuitos 5-23 e 10-20. (b) Identificação das barras desconectadas e rotas alternativas para reconexão.

Fonte: Elaboração do próprio autor.

Estrutura de vizinhança 4: Escolher aleatoriamente dois circuitos que serão adicionados ao sistema, criando-se dois anéis distintos. Fazer uma busca local retirando um circuito em cada anel de tal forma que o sistema se torne radial novamente.

Figura 17 – (a) Adição dos circuitos 5-14 e 15-13. (b) Identificação das barras que formam os ané éis e os circuitos que deverão ser retirados.

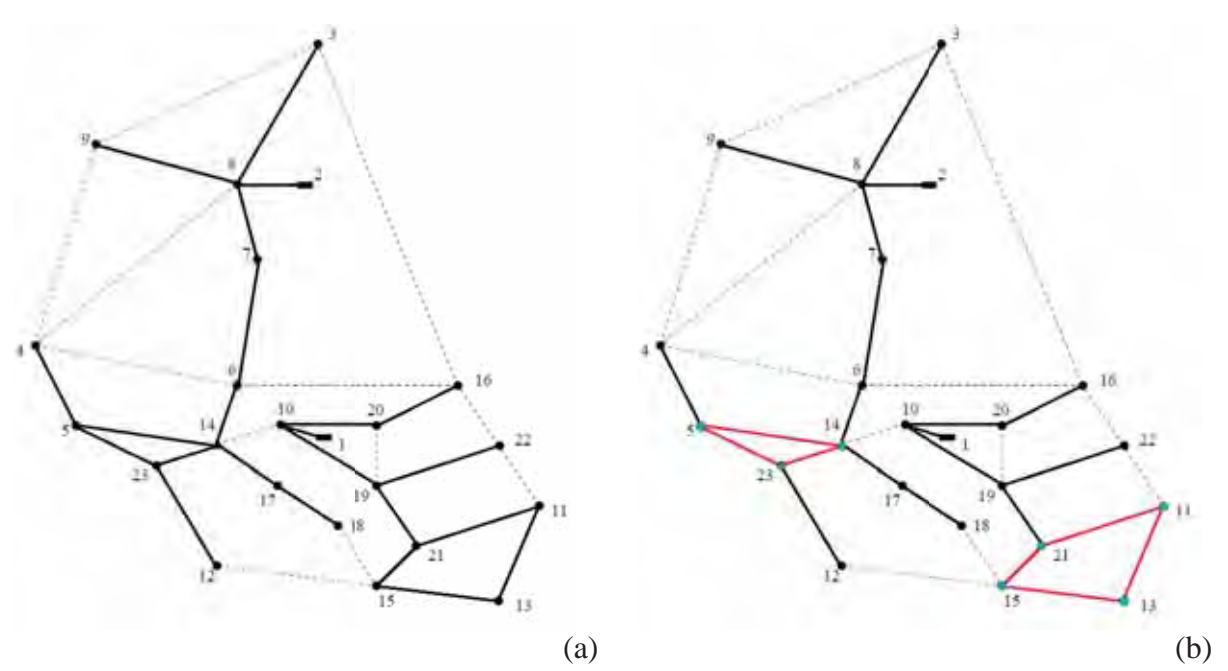

Fonte: Elaboração do próprio autor.

Esta estrutura de vizinhança utiliza a mesma sub-rotina da estrutura 2, como pode ser visto na Figura 17, que identifica as barras que formam os anéis e os circuitos que serão retirados para voltar a radialidade do sistema, além de detectar a adição de circuitos que irão interligar duas subestações. Porém, assim como ocorre na estrutura de vizinhança 3, são realizadas combinações duas a duas entre os circuitos retirados de cada anel, causando também um aumento considerável no número de configurações exploradas pela busca local. Novamente, tal estratégia é outra maneira muito eficiente de se explorar vizinhanças mais distantes da solução incumbente.

## *4.2.3 Estrutura de vizinhança para escolha de construção ou repotenciação de subestações*

Primeiramente, uma observação muito importante é com relação à solução inicial que obrigatoriamente escolhe sempre a construção e a repotenciação das subestações caso hajam estas possibilidades. Portanto, cabe à etapa do VNS fazer a análise de quais subestações deverão ser construídas ou repotenciadas. As estruturas de vizinhança de retirada de subestações construídas ou repotenciações realizadas mostraram-se mais interessantes do que o acréscimo destas como estruturas de vizinhança, pois os custos destes elementos são os mais significativos em uma proposta de solução, e o acréscimo de uma subestação ou uma repotenciação aumenta significativamente o custo em uma proposta de solução.

Na primeira parte, utiliza-se o cenário inicial produzido pelo AHC e através das estruturas de vizinhança anteriormente apresentadas para seleção de circuitos, procura-se melhorar a solução inicial. A partir dela, exploram-se as estruturas de vizinhança para subestações que serão apresentadas a seguir.

**Estrutura de vizinhança 1:** Retirar uma subestação construída pelo AHC e reconectar as barras desconectadas à outras subestações. A busca local utilizará as estruturas de vizinhança implementadas para seleção de circuitos para encontrar a melhor solução a partir deste cenário.

Para fins de ilustração, supõe-se um sistema de 54 barras e 4 subestações, e que uma solução encontrada é mostrada na Figura 18. As subestações existentes que foram repotenciadas estão envolvidas por um quadrado. As subestações S3 e S4 foram construídas

pelo AHC. Na primeira situação, retira-se a subestação S3 e os circuitos ligados a ela. A subrotina da seção 4.3.2 servirá para identificar as barras sem alimentação e o algoritmo VNS irá tentar reconectar todas elas através das rotas alternativas disponíveis, mantendo a radialidade do sistema e a não interligação entre duas subestações, com mo mostrado na Figura 19.

Figura 18 - Solução encontrada na estrutura de vizinhança.

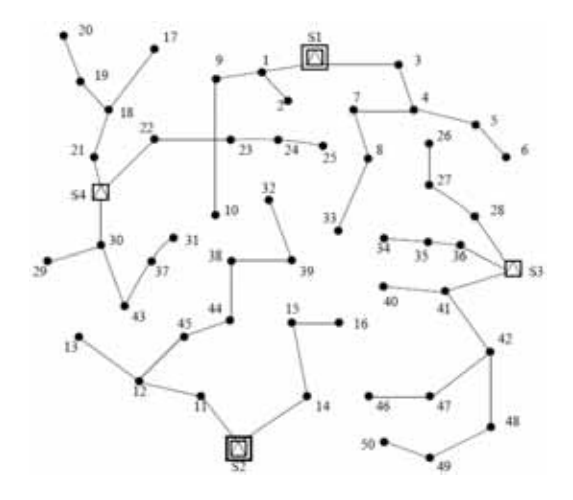

Fonte: Elaboração do próprio autor.

Figura 19 – (a) Retirada da subestação S3 e circuitos ligados a ela e as rotas alternativas para reconexão (em pontilhado) . (b) Reconexão das barras pela sub-rotina.

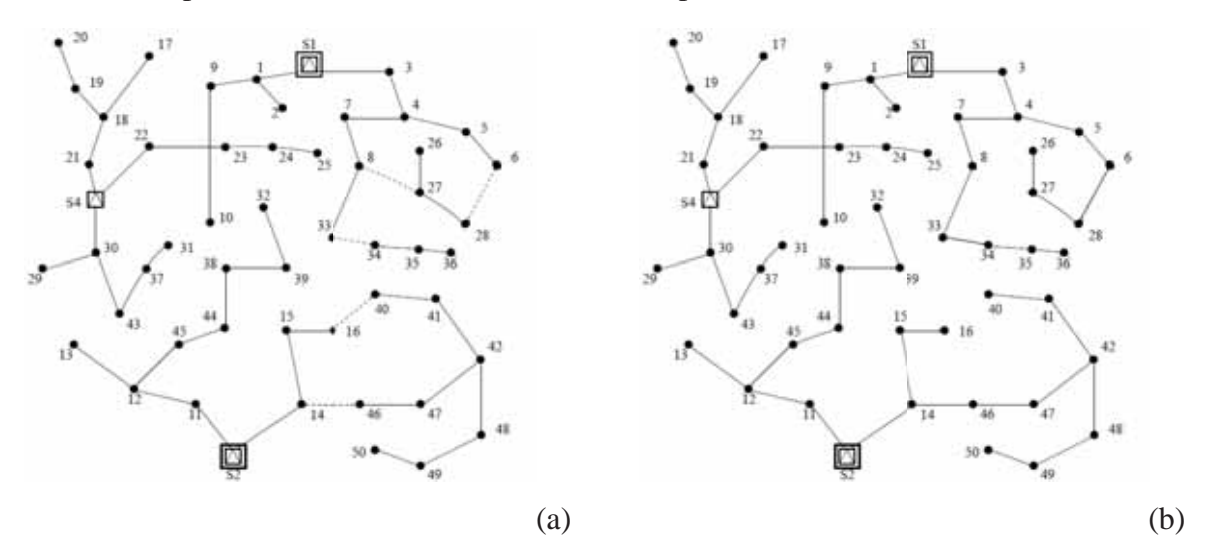

Fonte: Elaboração do próprio autor.

A partir do sistema da Figura 19(b), o algoritmo VNS, através das estruturas de vizinhança de seleção de circuitos, irá procurar a melhor solução para este cenário. A próxima tentativa desta estrutura de vizinhança será retirar a subestação S4, realizando os mesmos procedimentos anteriores p ara o caso da subestação S3.

Estrutura de vizinhança 2: Retirar uma repotenciação realizada pelo AHC. A busca local utilizará as estruturas de vizinhança implementadas para seleção de circuitos para encontrar a melhor solução neste cenário.

Tomando novamente o exemplo da Figura 18, desta vez o algoritmo irá retirar a repotenciação da subestação S2 (Figura 20) e, através das estruturas de vizinhança utilizadas para seleção de circuitos, o algoritmo VNS procurará a melhor solução p para este cenário.

Figura 20 - Retirada da repotenciação da subestação S2.

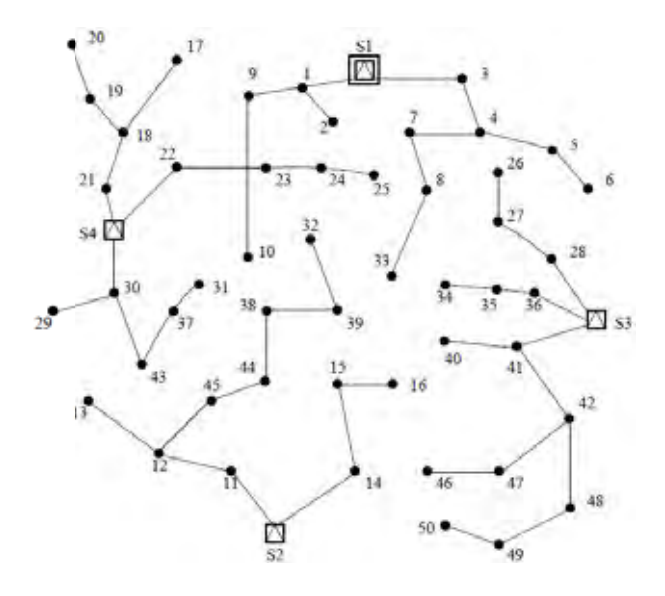

Fonte: Elaboração do próprio autor.

Estrutura de vizinhança 3: Retirar todas as subestações construídas pelo AHC e reconectar as barras desconectadas às s subestações existentes. A busca local util lizará as estruturas de vizinhança implementadas para seleção de circuitos para encontrar a melhor solução neste cenário.

Esta é uma mudança mais drástica e, portanto, explora novamente configurações mais distantes da solução incumbente. Assim como na estrutura de vizinhança 1, a sub-rotina da seção 4.3.2 servirá para identificar as barras que ficaram sem alimentação, e o algoritmo VNS utilizará as rotas alternativas para tentar reconectar todo o sistema e, a partir desta configuração, procurar a m melhor solução para este cenário utilizando as s estruturas de seleção de circuitos.

Para o exemplo da Figura 18, as subestações construídas S3 e S4 e os circuitos ligados a elas serão retirados, como mostra a Figura 21(a), e as barras sem alimentação serão reconectadas pela sub-rotina como mostra a Figura 21(b).

Figura 21 – (a) Retirada das subestações construídas e circuitos ligados a elas e as rotas alternativas para reconexão (em pontilhado). (b) Reconexão das barras pela sub-rotina.

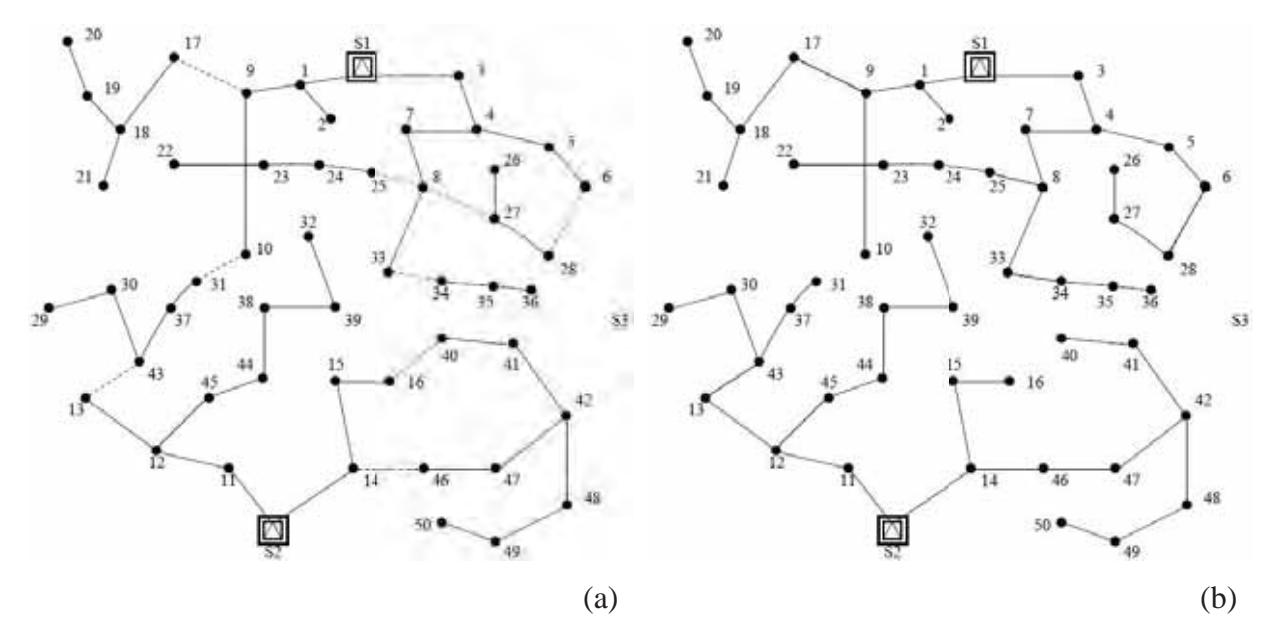

Fonte: Elaboração do próprio autor.

Assim como ocorre na estrutura de vizinhança 1, a partir do sistema da Figura 21, o algoritmo VNS, através das estruturas de vizinhança de seleção de circuitos, irá procurar a melhor solução para este cenário.

Estrutura de vizinhança 4: Retirar todas as repotenciações realizadas pelo AHC. A busca local utilizará as estruturas de vizinhança implementadas para seleção de circuitos para encontrar a melhor solução neste cenário.

Para o exemplo da Figura 18, é retirada a repotenciação das subestações S1 e S2 como é mostrado na Figura 22. A partir deste cenário, o algoritmo VNS, através das estruturas de vizinhança de seleção de circuitos, irá procurar a melhor solução para este caso.

## *4.2.4 Estrutura de vizi inhança para seleção dos condutores n nos circuitos*

A estratégia que se mostrou mais eficiente foi de se fazer uma busca completa por toda a estrutura de vizinhança de seleção de condutores, uma vez que desta forma é garantida a análise completa de todos os circuitos que fazem parte do sistema.

Figura 22 – Retirada da repotenciação das subestações.

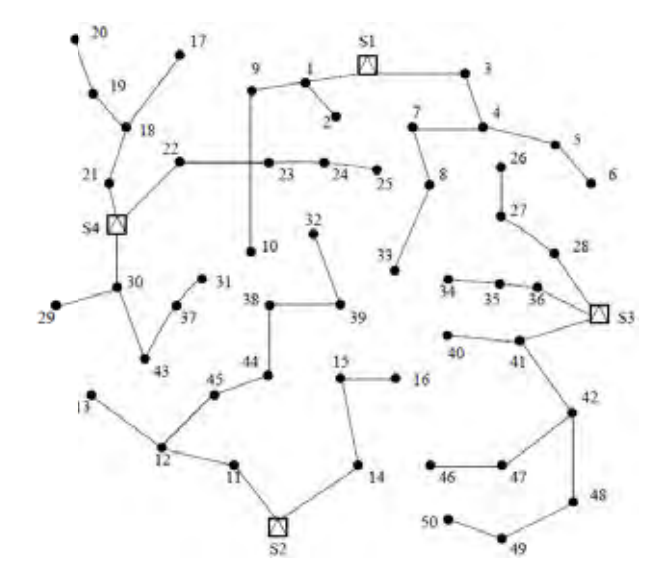

Fonte: Elaboração do próprio autor.

Estrutura de vizinhança para seleção de condutores: Selecionar um circuito do sistema de forma aleatória. Realizar busca local, testando todos os tipos de condutores disponíveis para aquele circuito.

Para melhorar a escolha do condutor, a busca local seleciona apenas aqueles tipos que suportam o fluxo que passa pelo circuito existente na configuração incumbente, iniciando pelos condutores de maior capacidade. Para ilustrar esta estrutura de vizinhança, é apresentada a solução da Figura 23(a).

A partir desta solu ção, a busca local irá selecionar aleatoriam mente cada circuito do sistema e testar todos os tipos de condutores disponíveis e que suportam o fluxo que passa pelo circuito, de tal forma que se a função de custo total for menor, este tipo de condutor é selecionado para o circuito. Desta maneira, pode-se fazer uma análise de custo-benefício no horizonte de planejamento estudado, pois um circuito com menos capacidade tem menor custo, porém as perdas são maiores devido ao aumento da impedância. Assim, a função objetivo de custo total nos dará a informação se a redução nos custos de construção do

circuito compensa o acréscimo de perdas durante o período de planejamento estudado. Na Figura 23(b), é apresentada uma solução encontrada pelo algoritmo VNS na busca local desta estrutura de vizinhança.

Figura 23 - (a) Solução encontrada pelo processo iterativo. (b) Solução encontrada na busca local para seleção de condutores.

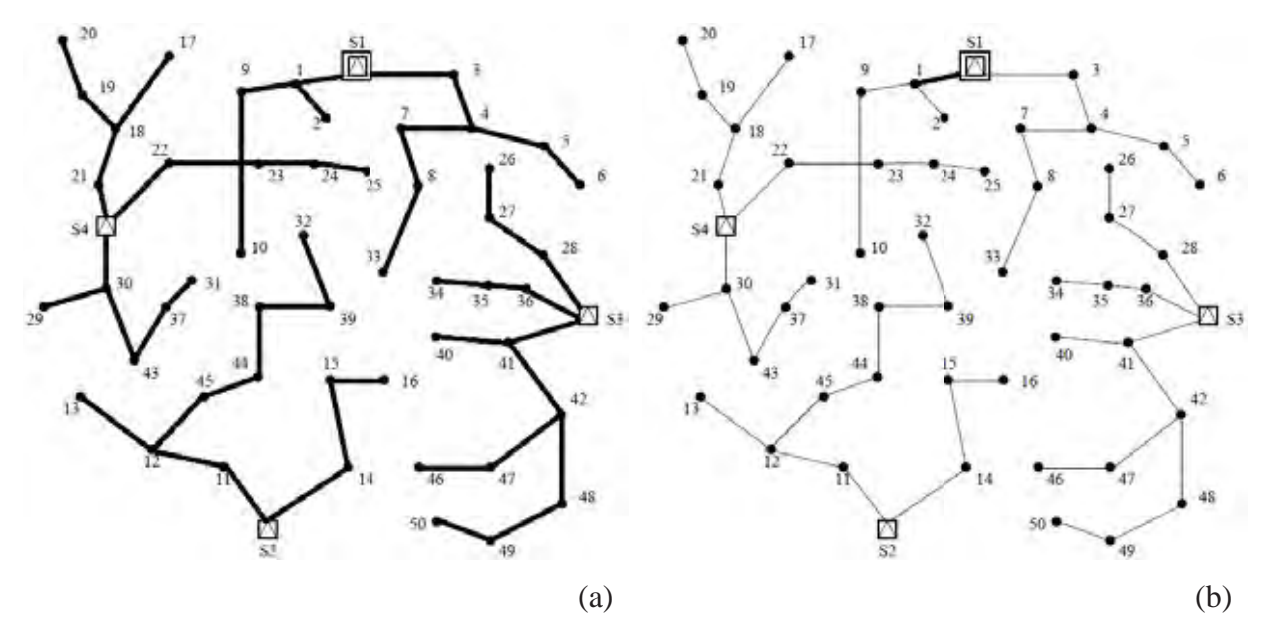

Fonte: Elaboração do próprio autor.

## *4.2.5 Vetor de memori ização de trocas*

Como visto anteriormente, o algoritmo VNS realiza trocas de forma aleatória para iniciar sua busca local (sele eção de circuitos e condutores). Uma inovaçã ão implementada neste algoritmo foi a criação de um vetor para armazenar tais trocas de forma que o algoritmo não realize as mesmas até que a solução incumbente seja melhorada, evitando visitar propostas de solução já examinadas, de forma similar ao qual ocorre na metaheurística de Busca Tabu.

## *4.2.5 Critério de Parad da*

Para este algoritmo, definiu-se um critério de parada na exploração de cada estrutura de vizinhança de subestações, uma vez que a estrutura de vizinhança de seleção de circuitos está dentro das estruturas de vizinhança de subestações e na estrutura de vizinhança para seleção de condutores se realiza uma busca local em todas as soluções vizinhas.

Critério de Parada: O algoritmo VNS interrompe sua busca depois que sejam feitas  $N_{max}$ transições entre as estruturas de seleção de circuitos sem encontrar uma solução factível de menor custo em relação à solução incumbente ou o vetor de memorização esteja "cheio", ou seja, todas as trocas através da estrutura de vizinhança já foram feitas e não foi encontrada uma solução factível melhor do que a incumbente.

## **4.3 Algoritmo VNS para o problema de PSD**

O algoritmo VNS desenvolvido neste trabalho possui o seguinte pseudocódigo:

#### **ALGORITMO VNS PARA O PROBLEMA DE PSD**

#### **Inicialização:**

- Carregar os dados do sistema;
- Definir  $k_{SE}^{max}$ ;
- Obter solução inicial  $x^0$  através do AHC;
- Fazer  $x^* \leftarrow x^0$ .

Fazer  $k_{SF} \leftarrow 1$ ;

(Primeiro Nível VNS – Escolha da construção e/ou repotenciação das subestações)

**Enquanto** ( $k_{SE} \leq k_{SE}^{max}$ ): - Gerar  $x'_{k_{SE}}$  na a estrutura de vizinhança  $k_{SE}$  a partir de  $x^*$ ; (Segundo Nível VNS – Escolha dos circuitos e condutores) - Fazer  $N \leftarrow 1$ . **Enquanto** ( critério de parada:  $N < N_{max}$  ): Fazer  $k_{circ} \leftarrow 1$ ; **<u>Enquanto</u>** ( $k_{circ} < k_{circ}^{max}$ ): Gerar aleatoriamente  $x'_{k_{circ}}$  para a estrutura de vizinhança  $k_{circ}$ ; **Busca Local em**  $k_{circ}$ **:** obter a melhor solução factível  $x''_{k_{circ}}$  vizinha de  $x'_{k_{circ}}$ .  $-\underline{\text{Se}}(f(x''_{k_{circ}}) < f(x^*)) \underline{\text{então}}$ :

Fazer  $x^* \leftarrow x_{k_{circ}}^{\prime\prime}$ ; Fazer  $k_{circ} \leftarrow 1$ ; Fazer  $N \leftarrow 1$ ; **Senão**: Fazer  $k_{circ} = k_{circ} + 1$ ; Fazer  $N = N + 1$ ; **Fim\_Se Fim\_Enquanto Fim\_Enquanto** - Fazer  $n_{cond} \leftarrow 1$ ; **Enquanto**  $(n_{cond} \leq n_{br})$ - Gerar aleatoriamente  $x'_{k_{cond}}$  para a estrutura de vizinhança  $k_{cond}$ ; **- Busca Local em**  $k_{cond}$ **:** obter a melhor solução factível  $x''_{k_{cond}}$  a partir de  $x'_{k_{cond}}$ .  $-\underline{\text{Se}}(f(x''_{k_{cond}}) < f(x^{*}_{1})) \underline{\text{então}}$ Fazer  $x^* \leftarrow x_{k_{cond}}^{\prime\prime}$ . **Fim\_Se** - Fazer  $n_{cond} \leftarrow n_{cond} + 1$ . **Fim\_Enquanto** (Fim do Segundo Nível VNS) Fazer  $k_{SE} \leftarrow k_{SE} + 1$ . **Fim\_Enquanto.** (Fim do Primeiro Nível VNS) 11) Impressão da Solução Final  $x^*$  e de  $f(x^*)$ .

## 12) **Fim**

Na Figura 24 (a), é mostrado o diagrama de blocos do algoritmo principal. Na Figura 24(b), esta detalhada a implementação dentro do diagrama de bloco "VNS", que representa o primeiro nível VNS. Na Figura 25(a) mostra o que foi implementado dentro do diagrama de bloco "Busca Local (estrutura para seleção de circuitos)", e na Figura 25(b), o que foi

implementado dentro do diagrama de bloco "Busca Local (estrutura para seleção de condutores)". As Figuras 25(a) e (b) representam o segundo nível VNS.

Figura 25 – (a) Diagrama de blocos do algoritmo principal. (b) Diagrama de blocos que existe dentro do bloco VNS.

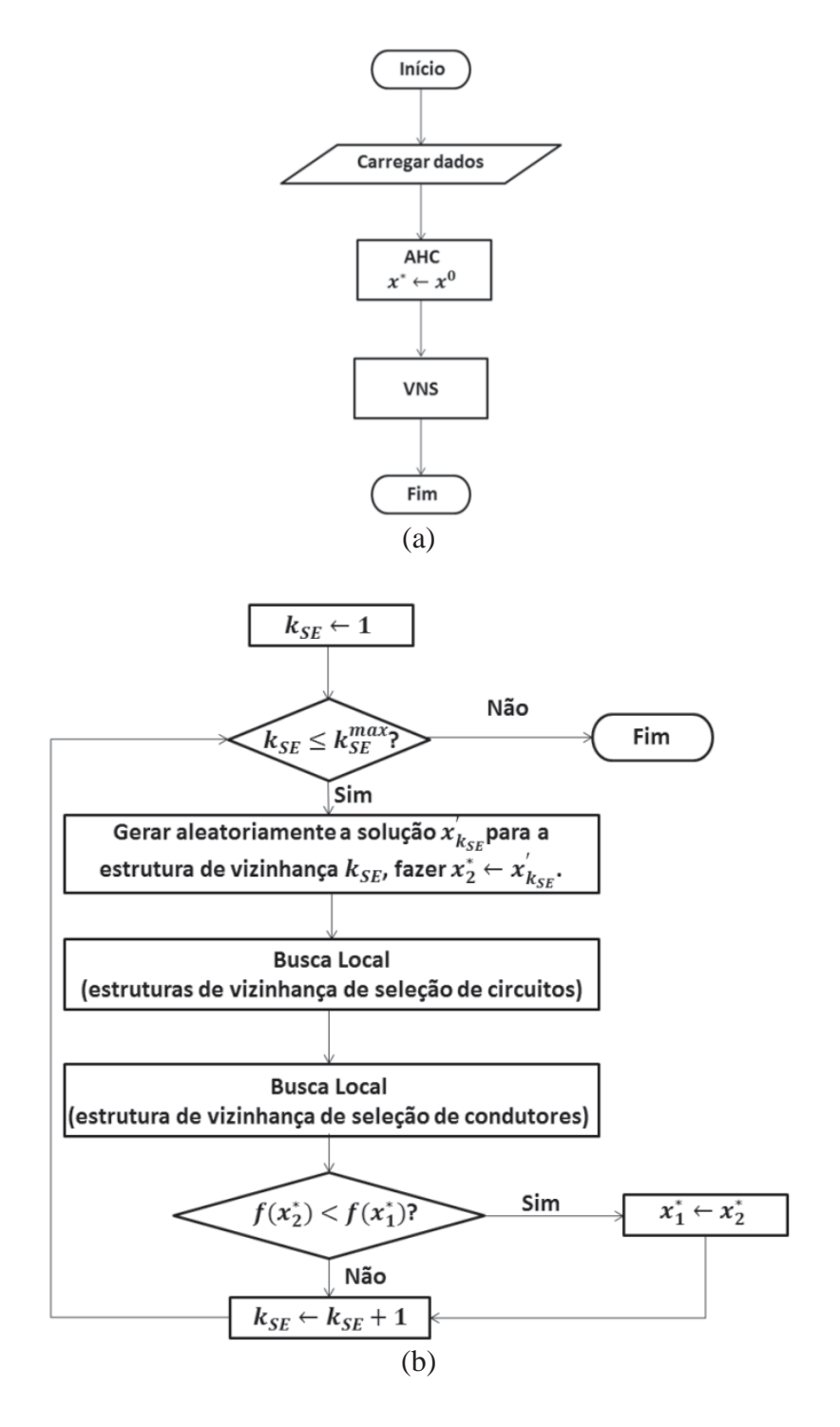

Fonte: Elaboração do próprio autor.

Figura 25 – (a) Diagramas que existem dentro do blocos Busca Local (estrutura para seleção de circuitos), (b) Diagramas que existem dentro do blocos Busca Local (estrutura para seleção de condutores).

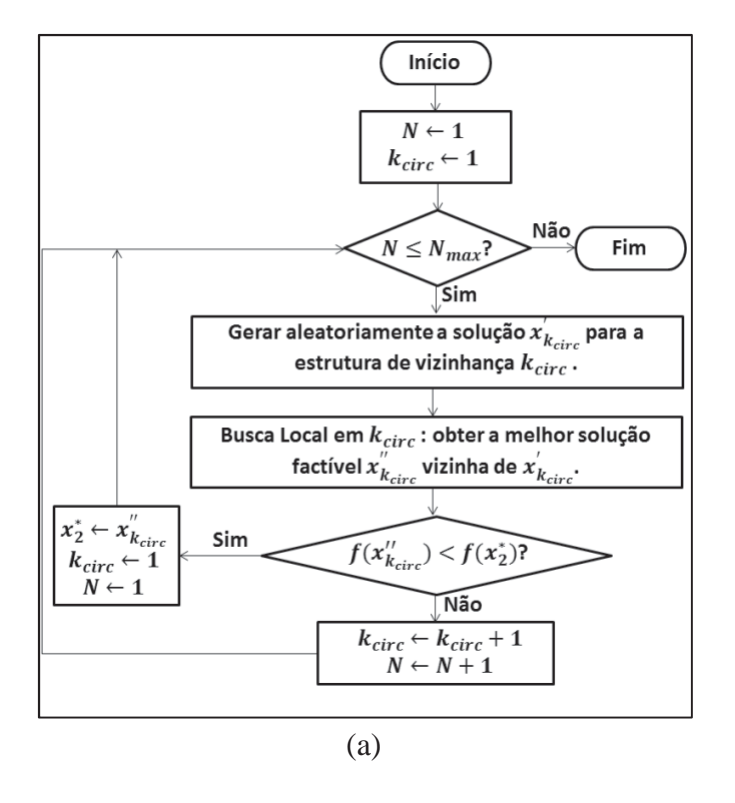

**Busca Local (estrutura de seleção de circuitos)** 

**Busca Local (estrutura de seleção de condutores)** 

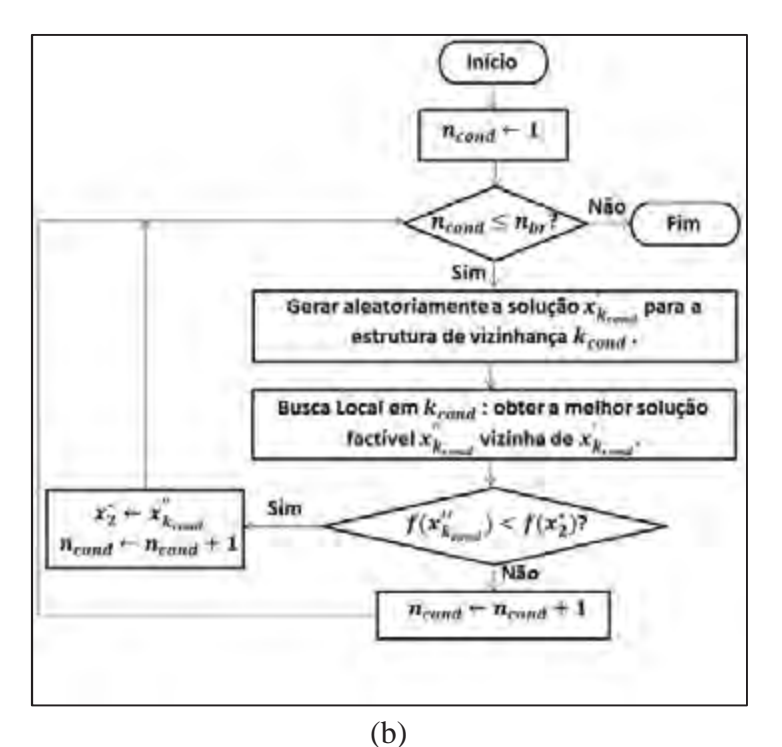

Fonte: Elaboração do próprio autor.

## *4.3.1 Subrotina para identificação de anéis em uma proposta de solução*

As estruturas de vizinhança 2 e 4 utilizam uma subrotina para identificação dos anéis criados a partir da adição aleatória de um circuito na configuração corrente. A lógica desta rotina é muito simples, assim como sua implementação.

Figura 26 – Passos da subrotina para identificação do anel.

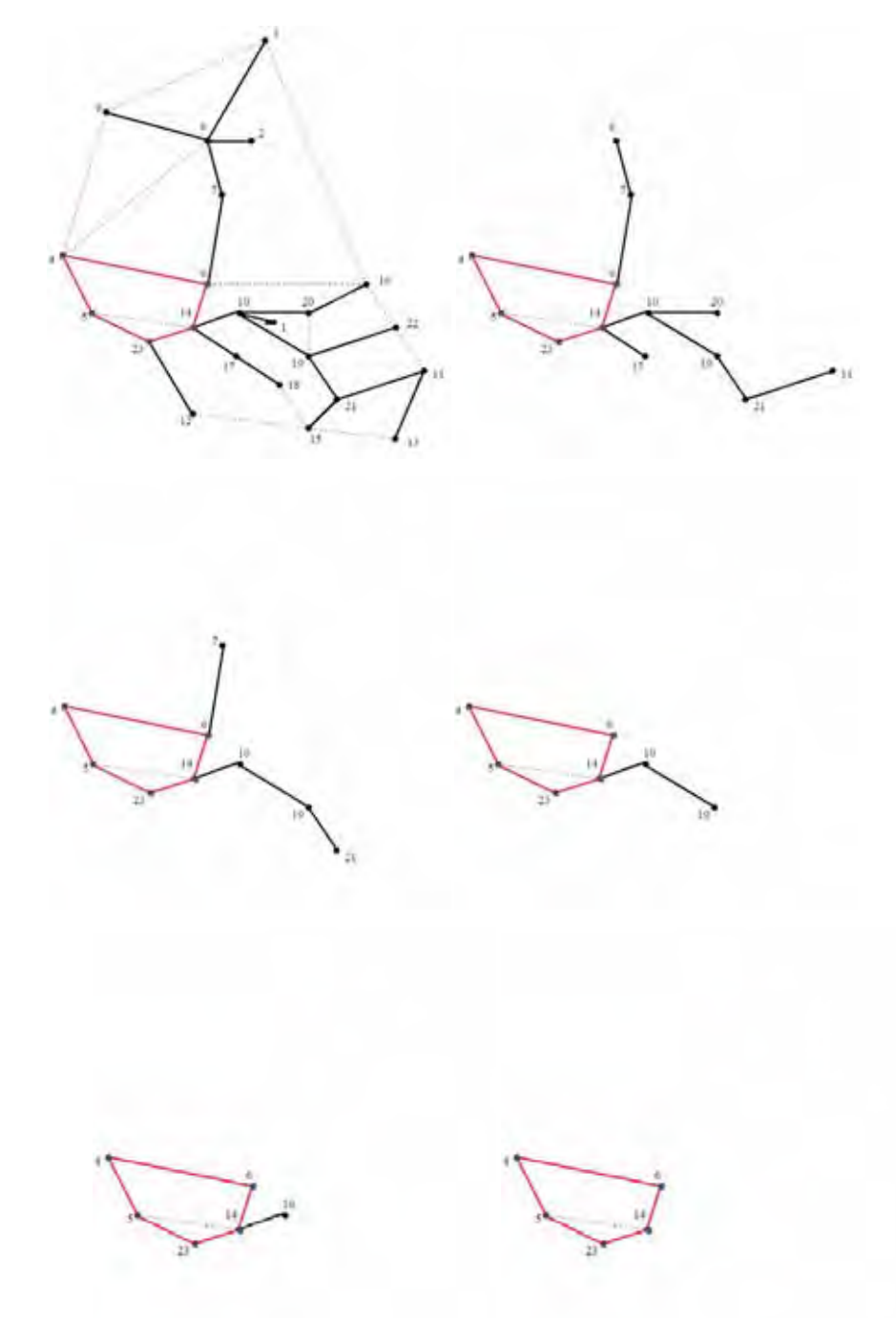

Fonte: Elaboração do próprio autor.

Para identificar os anéis, a subrotina faz uma varredura ao longo da configuração criada para eliminar, a cada varredura, todos os circuitos que possuam uma barra final. Desta forma, como em um anel todas os circuitos não possuem barras finais, a subrotina não conseguirá eliminá-los, identificando assim o anel criado. O funcionamento desta subrotina é ilustrado na Figura 26. Aproveitando a lógica da subrotina, a interligação entre duas subestações acaba sendo identificada, pois nesta situação, um anel não é criado mesmo com a adição de um circuito, fato que ocorre somente quando existe um caminho entre subestações, como é mostrado na Figura 25(b).

## **SUBROTINA PARA IDENTIFICAÇÃO DE ANÉIS EM UMA PROPOSTA DE SOLUÇÃO**

**Repetir Até Que** (nenhuma barra esteja mais na topologia **OU** todas as barras estejam com dois circuitos conectados a elas);

- Retirar todas as barras que possuem apenas um circuito conectado a ela

(barra final);

- Atualizar topologia;

**Fim\_Repetir\_Até\_Que;**

# *4.3.2 Subrotina para identificação de barras ilhadas para uma proposta de solução*

As estruturas de vizinhança 1 e 3 para seleção de circuitos e as 1 e 3 para seleção de subestações utilizam uma subrotina para identificação das barras que ficam ilhadas devido à retirada de circuitos na configuração corrente. Assim como a subrotina para identificação de anéis em uma topologia, a lógica e a implementação desta rotina também são muito simples.

 Para identificar tais ilhas, a subrotina vai enumerando as barras a partir das subestações, da mesma forma que são criadas as camadas de um fluxo de potência de varredura. As barras que estão ilhadas acabam não sendo enumeradas e, desta forma, serão identificadas pela subrotina. O funcionamento desta subrotina é ilustrado na Figura 27.

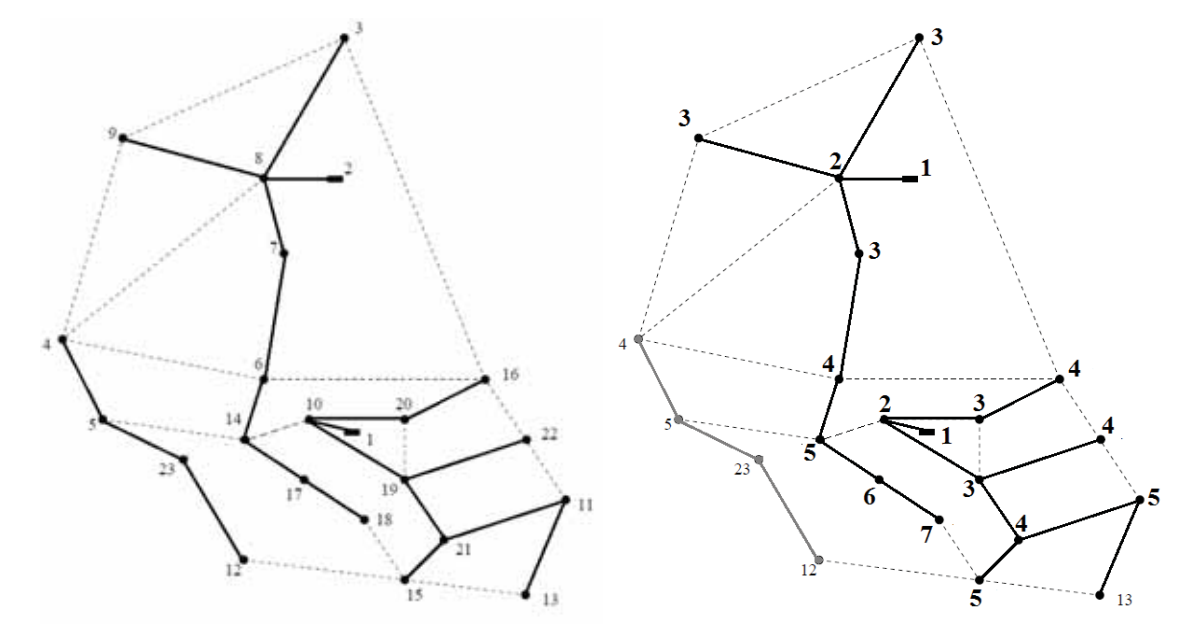

Figura 27 – Enumeração das barras para identificação de barras ilhadas.

Fonte: Elaboração do próprio autor.

# **SUBROTINA PARA IDENTIFICAÇÃO DE BARRAS ILHADAS PARA UMA PROPOSTA DE SOLUÇÃO (ESTRUTURA DE VIZINHANÇA PARA SELEÇÃO DE CIRCUITOS)**

- Assumir número 1 para as barras de subestação;

**Repetir Até Que** (não seja possível enumerar mais nenhuma barra);

- Enumerar em ordem crescente cada barra conforme se distancia da barra de subestação;

**Fim\_Repetir\_Até\_Que;**

## **4.4 Codificação do p problema: Representação das Propo stas de Soluções**

Para ilustrar e facilitar o entendimento da codificação utilizada neste trabalho, será utilizado um sistema ilustrativo que contém dez barras, dez ramos (dois já existentes) e duas subestações (uma existente), mostrado na Figura 28. Este sistema pode ser encontrado em (Oliveira, 2010).

Figura 28 – Sistema inicial .

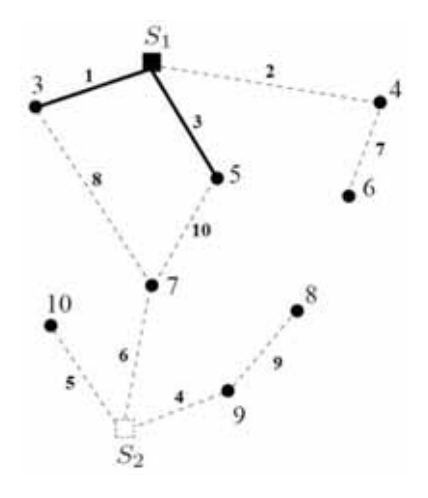

Fonte: Elaboração do próprio autor.

Os pontos de consumo (barras de carga) são representados por círculos e as barras de subestações por quadrados, sendo que o quadrado em tracejado representa a subestação que poderá ser construída. As linhas contínuas representam circuitos já c onstruídos e as linhas tracejadas representam rotas possíveis de construção.

Para representar a numeração dos circuitos e quais barras estão ligadas a eles, utilizouse um conjunto de circuitos, formado por três elementos :

- representa a numeração do circuito;  $\mathbf{I}$
- representa a barra de inicial do circuito;  $\boldsymbol{k}$

- representa a barra f final do circuito.  $\boldsymbol{m}$ 

A representação de quais circuitos existentes (de custo zero) e quais foram construídos durante o processo iterativo é feita por dois vetores:

- representa os circuitos já construídos no sistema (de custo zero);  $n_{ii}^0$ 

- representa os circuitos que foram construídos no sistema pelo processo iterativo.

Cada vetor tem caráter binário, onde o valor "1" representa a existência de um circuito  $(n_{ij}^0)$  ou construção  $(n_{ij}^+)$  e o valor "0" representa que não existe  $(n_{ij}^0)$  ou não foi construído  $(n_{i,j}^+)$  um circuito em determinada rota  $(l, k, m)$ . Para representar qual tipo de condutor foi utilizado na construção de um circuito, faz-se uso de um vetor  $(t_{ij})$  que indica qual o tipo de condutor foi utilizado no circuito. Neste exemplo, supõe-se que podem ser utilizados dois tipos de condutores. Portanto, o exemplo da Figura 28 tem o seguinte vetor  $n_{ij}^0$  na Figura 29:

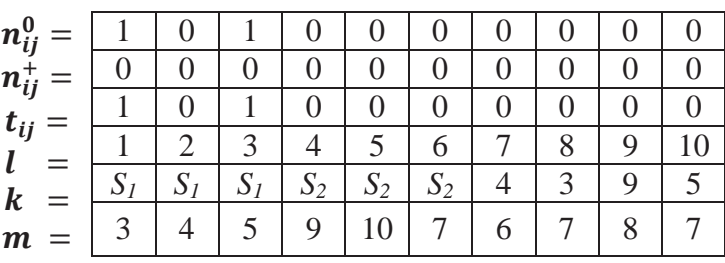

Figura 29 – Vetor binário  $n_{ij}^0$ .

Fonte: Elaboração do próprio autor.

 Para representar as subestações construídas pelo processo iterativo, também se faz uso de um conjunto i que representa a numeração das barras do sistema e um vetor  $m_i^+$  para representar a subestação construída ou repotenciada. Portanto, o exemplo da Figura 28 tem o seguinte vetor  $m_i^+$  na Figura 30:

Figura 30 – Vetor binário  $m_i^+$ .

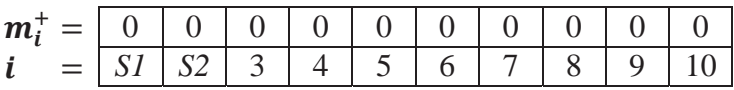

Fonte: Elaboração do próprio autor.

Suponha-se que o processo iterativo construa esta proposta de solução para o sistema da Figura 31. A partir da proposta apresentada na Figura 31, houve necessidade de construção de uma subestação nova  $S_2$  e a repotenciação da subestação  $S_1$ . No circuito  $l = 2$  foi escolhido

Figura 31 – Proposta de solução fornecida pelo processo iterativo.

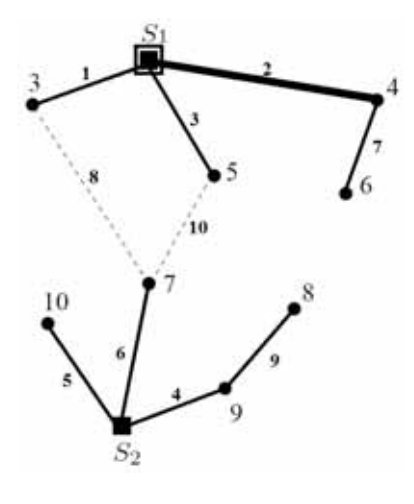

Fonte: Elaboração do próprio autor.

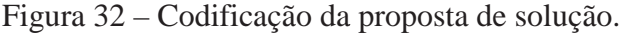

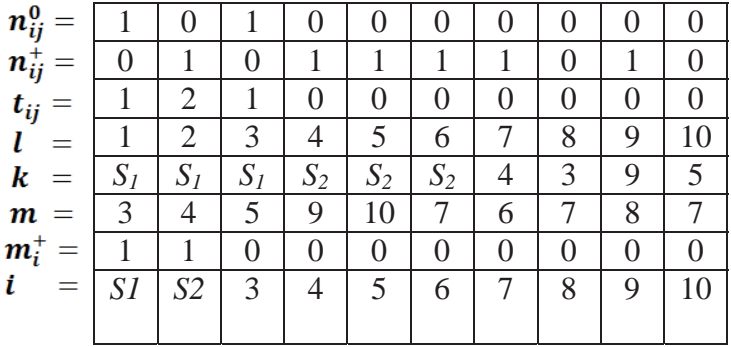

Fonte: Elaboração do próprio autor.

Cada proposta de solução será avaliada através da função objetivo de custo total do sistema, que é composta pelos custos de expansão do sistema (configuração encontrada pela metaheurística) e os custos operacionais (ponto de operação fornecido pela resolução do PNL).

Para efeito de exemplificação, considere a Figura 31 como a solução inicial produzida pelo AHC. Na estrutura de vizinhança 2 para seleção de circuitos, é retirado o circuito 6 de forma aleatória, tornando o sistema desconexo, como é mostrado na Figura 33.

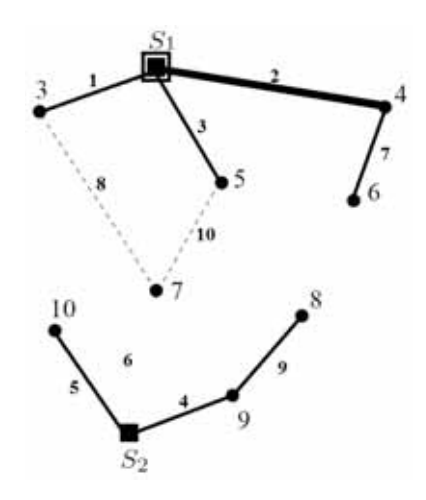

Figura 33 – Retirada do circuito 6 na estrutura de vizinhança 2.

Fonte: Elaboração do próprio autor.

Para que sistema se torne conexo novamente, os circuitos 8 e 10 serão utilizados para reconectar a barra 7 ao sistema, criando-se assim duas soluções vizinhas, como mostrado nas Figuras 34 e 35.

Figura 34 – Solução vizinha criada na estrutura de vizinhança 2 com adição do circuito 8.

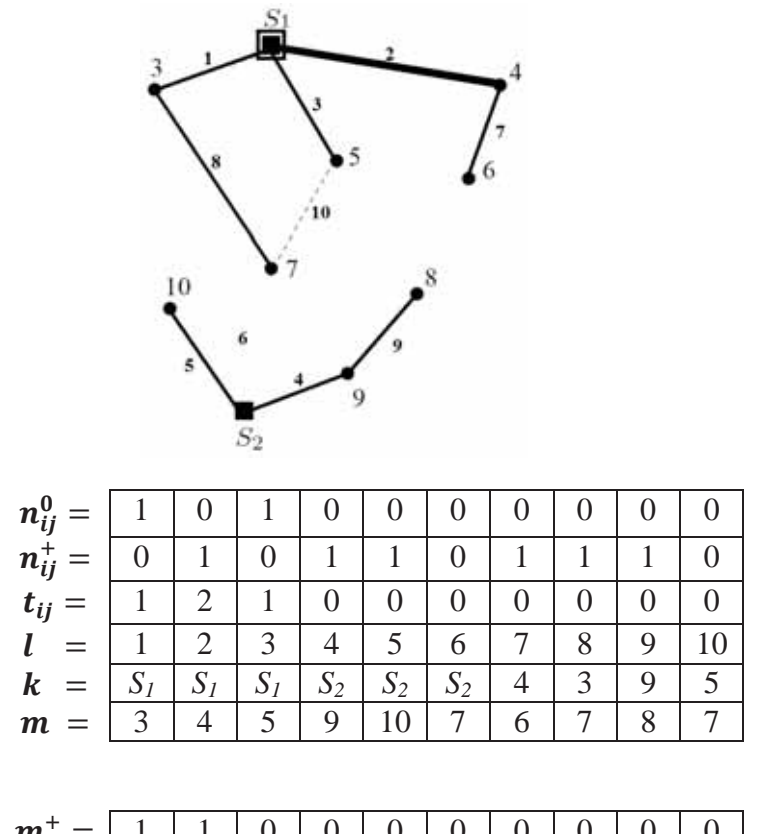

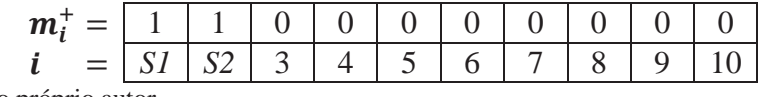

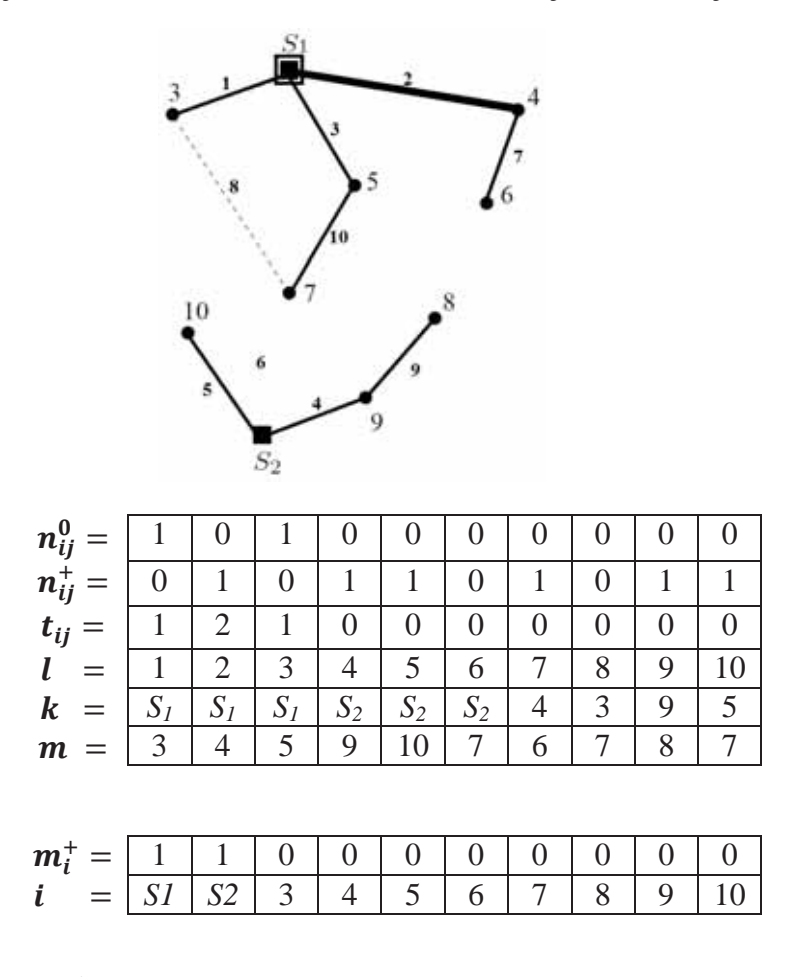

Figura 35 – Solução vizinha criada na estrutura de vizinhança 2 com adição do circuito 10.

Fonte: Elaboração do próprio autor.

Neste capítulo, foi apresentado passo a passo, a partir dos dados iniciais do problema, a codificação de uma proposta de solução do problema de PSD utilizando a metodologia proposta.
### **5 RESULTADOS**

Neste capítulo são apresentados os resultados obtidos para o problema de PSD utilizando a metaheurística VNS. São apresentados testes para diferentes sistemas que podem ser encontrados na literatura e seus dados são apresentados no Apêndice A. Os sistemas testados foram os sistemas de 23, 54, 136, 202 e 417 barras.

Os tempos de processamento foram obtidos utilizando um computador pessoal Intel Core 2 Duo®, 2.2 Ghz, 4 GB RAM. O algoritmo VNS proposto foi implementado na linguagem de modelagem matemática AMPL (*A Modeling Language for Mathematical Programming*), o *solver* utilizado para resolver os problemas de programação não-linear foi o KNITRO 7.0. O parâmetro  $N_{max}$  de critério de parada foi de vinte transições entre as estruturas de vizinhança para a seleção de circuitos após a melhora da solução incumbente  $x^*$ .

### **5.1 Sistema de Distribuição de 23 barras**

O sistema de distribuição de 23 barras pode ser encontrado na literatura (Gómez et al., 2004), (Nahman e Peric, 2008) e (Oliveira, 2010). A tensão nominal do sistema é de 34,5kV, sendo alimentado por uma subestação de 10MVA, que supre uma área de produção de óleo com 21 barras de carga. O desvio máximo de tensão permitido é de 3%, o fator de potência médio é igual a 0,9, o custo de perdas de energia é de 0,05 US\$/kWh, e o custo de operação da subestação é de 0,01 US\$/kVAh<sup>2</sup>, o fator de perdas é 0,35, a taxa de juros é de 0,1, o corte de carga permitido é de 1kVA e o horizonte de planejamento é de 20 anos. A Figura 36 mostra as rotas factíveis para a construção de circuitos. Os tipos de condutores utilizados são de alumínio 1/0 e 4/0, cujos parâmetros podem ser encontrados em (Grigsby, 2001).

**Primeiro Teste:** Tem como objetivo fazer uma comparação entre os resultados obtidos pelo algoritmo VNS com outras técnicas como as metaheurísticas de colônia de formigas em (Gómez et al., 2004) e *simulated annealing* em (Nahman e Peric, 2008), heurística e otimização clássica como o algoritmo heurístico construtivo e o algoritmo de *branch-andbound* desenvolvidos em (Oliveira, 2010).

 Para encontrar o ponto inicial, o AHC resolveu 22 problemas de PNL. O tempo computacional total do algoritmo foi de 2.800,97 segundos e o VNS analisou 5.853 propostas de solução. Os resultados encontrados utilizando o VNS e em outros trabalhos existentes nas literaturas são apresentados na Tabela 1. Observa-se que a configuração obtida na fase do AHC está próxima da solução obtida pelo VNS. A Figura 37 apresenta as configurações obtidas pelo AHC e pelo VNS, onde ambas as topologias são radiais, já que o AHC sempre fornece uma solução factível de boa qualidade ao algoritmo VNS.

| Soluções              | Custo de  | Custo Anual de | Custo   |
|-----------------------|-----------|----------------|---------|
|                       | Circuitos | Perdas         | Total   |
| Gómez et al. (2004)   | 151.892   | 21.021         | 172.913 |
| Nahman e Peric (2008) | 151.892   | 21.021         | 172.899 |
| Lavorato $(2010)$     | 151.892   | 20.227         | 172.119 |
| $1a$ . Fase - AHC     | 158.762   | 19.946         | 177.952 |
| $2^a$ . Fase - VNS    | 151.892   | 20.227         | 172.119 |

Tabela 1: Resultados obtido no Primeiro Teste (US\$) – Sistema 23 barras

Pode ser observado também que o custo de investimento dos circuitos adicionados pelo algoritmo VNS deste trabalho é igual ao obtido na literatura, sendo construído o mesmo sistema. Porém, o custo de perdas é menor em comparação a (Gómez et al., 2004) e (Nahman e Peric, 2008) e igual ao encontrado em (Oliveira, 2010). Isto ocorre porque tanto os dados do sistema quanto o modelo matemático são iguais a (Oliveira, 2010).

**Segundo Teste:** Tem como objetivo fazer o planejamento de circuitos e subestações para o mesmo sistema de 23 barras e comparar o resultado com o encontrado em (Oliveira, 2010). Para isto, alterou-se a capacidade máxima da subestação da barra 1 para 4 MVA e na barra 2 existe a possibilidade de construção de uma subestação com capacidade máxima de 4 MVA, com custo de construção de US\$1.000.000,00 e custo de operação de subestação em US\$0,01/kVAh<sup>2</sup>.

Figura 36 – Sistema de 23 barras – Rotas factíveis e propostas.

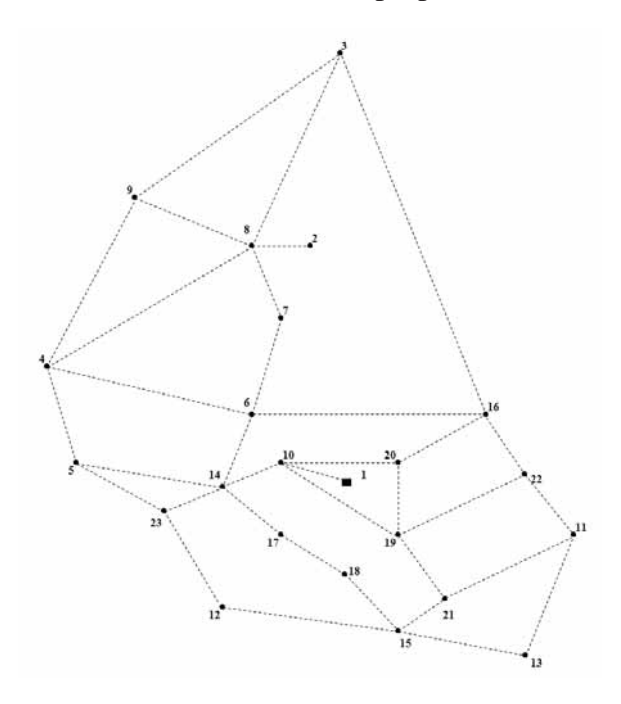

Fonte: Elaboração do próprio autor.

Figura 37 – Configurações obtidas pelo AHC (a) e pelo VNS (b).

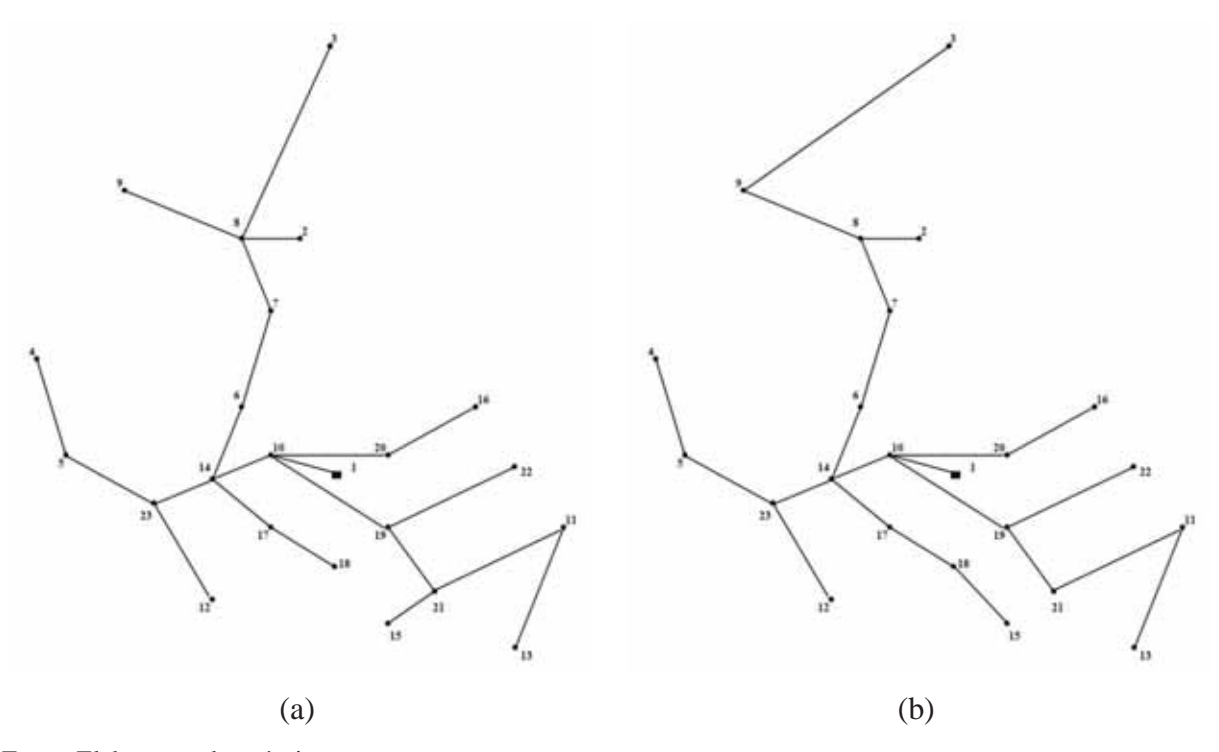

Fonte: Elaboração do próprio autor.

Para encontrar o ponto inicial, o AHC resolveu 21 problemas de PNL. O tempo computacional total do algoritmo foi de 2.796,35 segundos e o VNS analisou 5.482 propostas de solução. O sistema construído é mostrado na Figura 38. O resultado obtido pelo algoritmo VNS foi o mesmo encontrado na literatura (Oliveira, 2010), mostrado na Tabela 2.

Figura 38 – Resultado obtido no Segundo Teste.

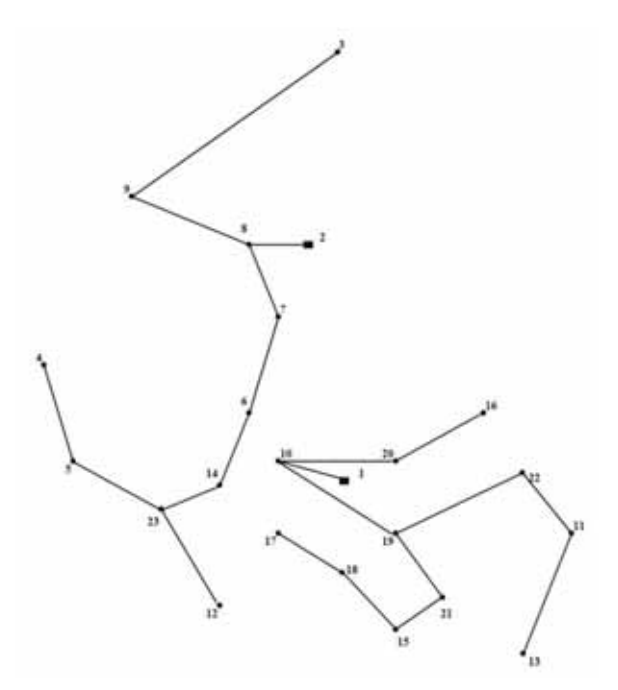

Fonte: Elaboração do próprio autor.

Tabela 2: Resultados obtidos no Segundo Teste (US\$) – Sistema 23 barras

| Soluções          | Custo     | Custo    | Custo       | Custo     | Custo     |
|-------------------|-----------|----------|-------------|-----------|-----------|
|                   | de        | Anual de | de          | Anual de  | Total     |
|                   | Circuitos | Perdas   | subestações | operação  |           |
| Lavorato $(2010)$ | 149.712   | 14.259   | 1.000.000   | 6.492.761 | 7.656.733 |
| <b>AHC</b>        | 164.635   | 11.065   | 1.000.000   | 6.540.646 | 7.716.346 |
| <b>VNS</b>        | 149.712   | 14.259   | .000.000    | 6.492.761 | 7.656.733 |

## **5.2 Sistema de Distribuição de 54 barras**

Este sistema de distribuição pode ser encontrado na literatura (Oliveira, 2010) e (Miranda et al., 1994), possui tensão nominal do sistema é 13,5 kV, com um fornecimento total de 1,078 MVA para 50 barras de carga. O teste a seguir tem o objetivo de planejar a rede de distribuição considerando duas subestações existentes com possibilidade de repotenciação e construção de duas novas subestações. O sistema já possui 17 circuitos construídos e 44 possibilidades de rotas para construção de novos circuitos. O desvio máximo de tensão é de 5%, o fator de potência médio é igual a 0,9, o fator e o custo de perdas de energia são 0,35 e 0,05 US\$/kVAh respectivamente, a taxa de juros é de 10%, o custo de operação das subestações é de 0,001 US\$/kVAh<sup>2</sup> e o período de planejamento é de 20 anos. Na tabela 3 são apresentados os resultados obtidos neste trabalho e os resultados encontrados na literatura, observando-se que os resultados encontrados pelo VNS são iguais ao apresentado na literatura. O AHC resolveu 33 problemas de PNL, encontrando uma solução bastante próxima daquela encontrada pelo VNS. O tempo computacional total do algoritmo foi de 8.017,55 segundos e o VNS realizou 8.039 propostas de solução.

| Soluções          | Custo     | Custo    | Custo       | Custo     | Custo     |
|-------------------|-----------|----------|-------------|-----------|-----------|
|                   | de        | Anual de | de          | Anual de  | Total     |
|                   | Circuitos | Perdas   | subestações | operação  |           |
| Lavorato $(2010)$ | 39.580    | 2.672    | 540.000     | 2.933.183 | 3.515.435 |
| <b>AHC</b>        | 39.452    | 3.121    | 540.000     | 2.937.780 | 3.520.353 |
| VNS               | 39.580    | 2.672    | 540.000     | 2.933.183 | 3.515.435 |

Tabela 3: Resultados obtidos para o sistema de 54 barras (US\$)

A Figura 39 apresenta a topologia do sistema de 54 barras cujas linhas pontilhadas representam as rotas factíveis onde os circuitos podem ser construídos e as linhas contínuas os circuitos já existentes.

Figura 39 – Sistema de 54 barras – Circuitos existentes e rotas factíveis propostas.

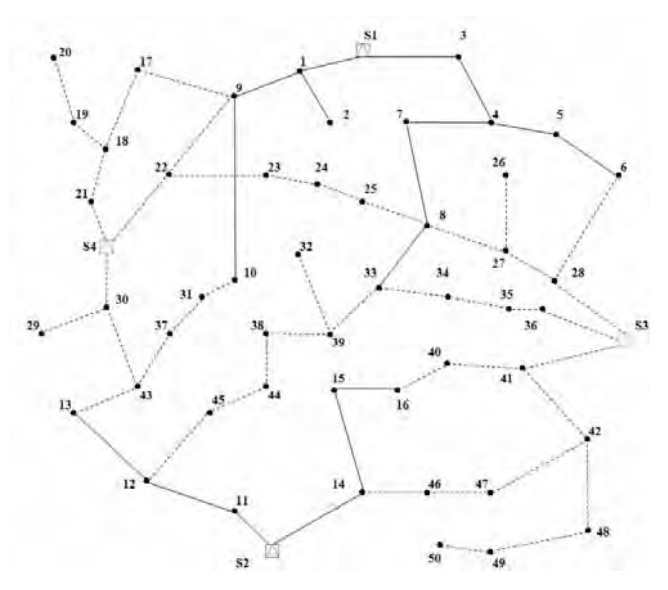

Fonte: Elaboração do próprio autor.

No resultado da Figura 40, Observa-se que a topologia encontrada possui quatro sistemas distintos e independentes respeitando assim a condição de não interligação das subestações. Neste sistema foi necessário construir as subestações S3 e S4 e a repotenciar a subestação S1 para atender a demanda do sistema, solução também encontrada em (Oliveira, 2010), cujo modelo matemático utilizado foi o mesmo adotado neste trabalho, proporcionando os mesmos resultados.

Figura 40 – Sistema de 54 barras – Resultado encontrado.

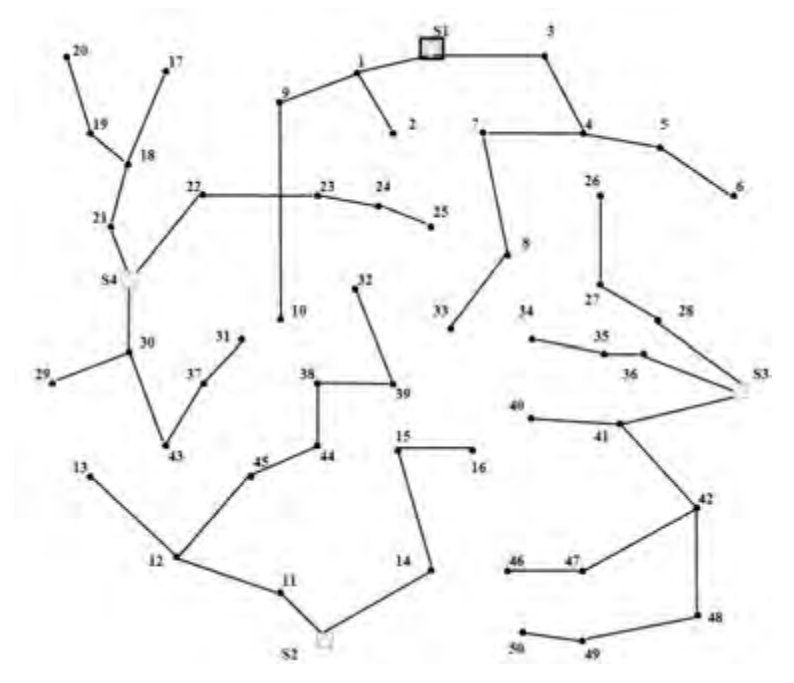

Fonte: Elaboração do próprio autor.

### **5.3 Sistema de Distribuição de 136 barras**

Este teste consiste em uma construção de novos circuitos para transferência de cargas, cujos dados são encontrados em (Pereira, 2009) e (Oliveira, 2010). O sistema possui duas subestações, com capacidade de 15MVA (barra 201) e 10MVA (barra 202), sendo que esta última operando com capacidade máxima. O planejamento consiste em transferir cargas para a subestação da barra 201 através de abertura de chaves dos circuitos da barra 202 e construção de novas rotas para transferência destas cargas. A tensão nominal é de 13,4kV, limite de subtensão é de 7% e 5% de sobretensão, fator de potência médio de 0,92, custo e fator de perdas são 0,1 US\$/kWh e 0,35 respectivamente, taxa de juros de 10%, custo de operação das subestações de  $0,100\$ {US} kVA $h^2$ , limite de corte de carga em 1kVA e um horizonte de planejamento de 20 anos. A Figura 41 mostra a configuração inicial do sistema e as rotas e subestações factíveis para a expansão do mesmo. A Figura 42 apresenta o resultado encontrado pelo VNS. Observa-se na Tabela 4 que os resultados encontrados pelo VNS são iguais ao apresentado na literatura (Oliveira, 2010), cujo modelo matemático é o mesmo utilizado para este trabalho.

Para encontrar a solução inicial, o AHC resolveu 73 problemas de PNL. O tempo computacional total do algoritmo foi de 21.424,3 segundos e o VNS realizou 8.183 iterações. Na solução final, pode ser observado que o VNS sugeriu a construção dos novos circuitos: 16- 85, 39-136, 38-99, 45-114, 45-118 e 63-118; e abertura das chaves dos circuitos 82-84, 98-99, 106-107, 108-109, 108-111 e 134-135, procurando assim a configuração que proporcionasse redução de perdas ativas e menor custo de construção de novos circuitos. Pelos resultados encontrados, pode-se observar que o AHC encontrou uma solução próxima daquela encontrada pelo VNS.

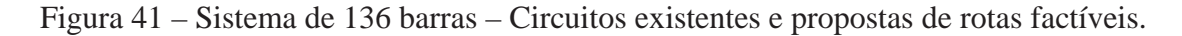

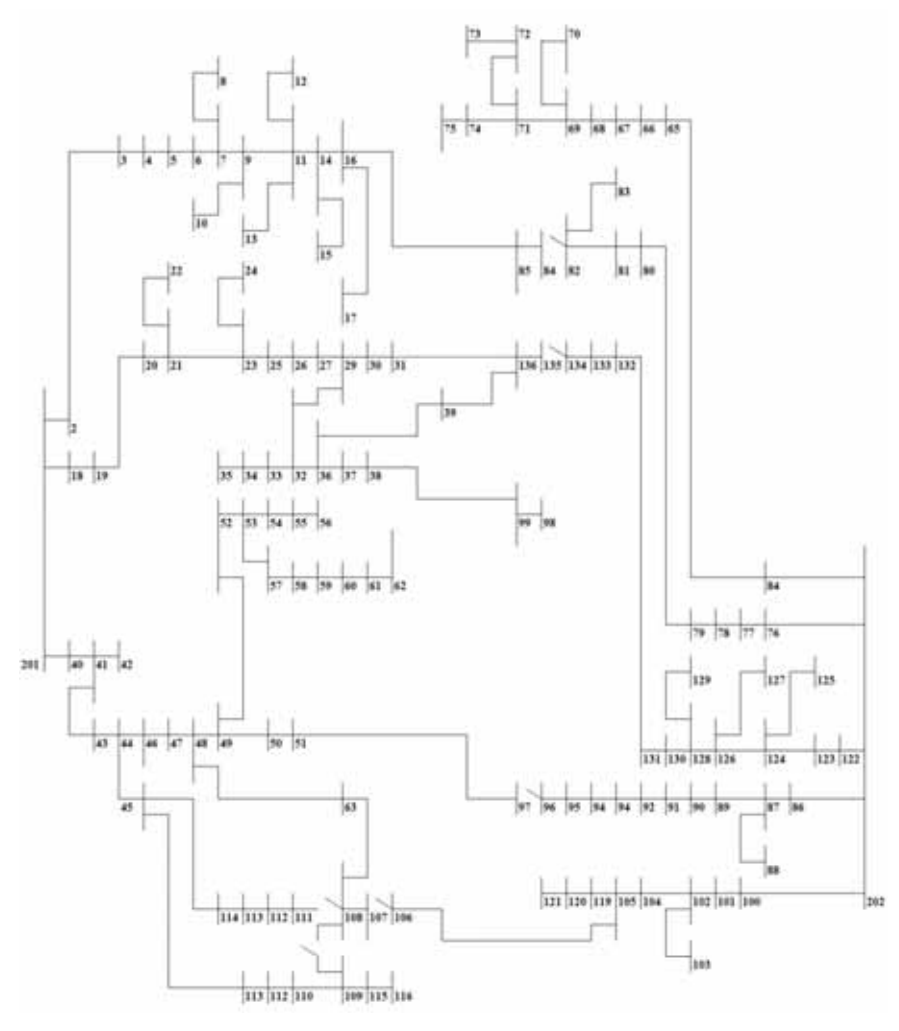

Fonte: Elaboração do próprio autor.

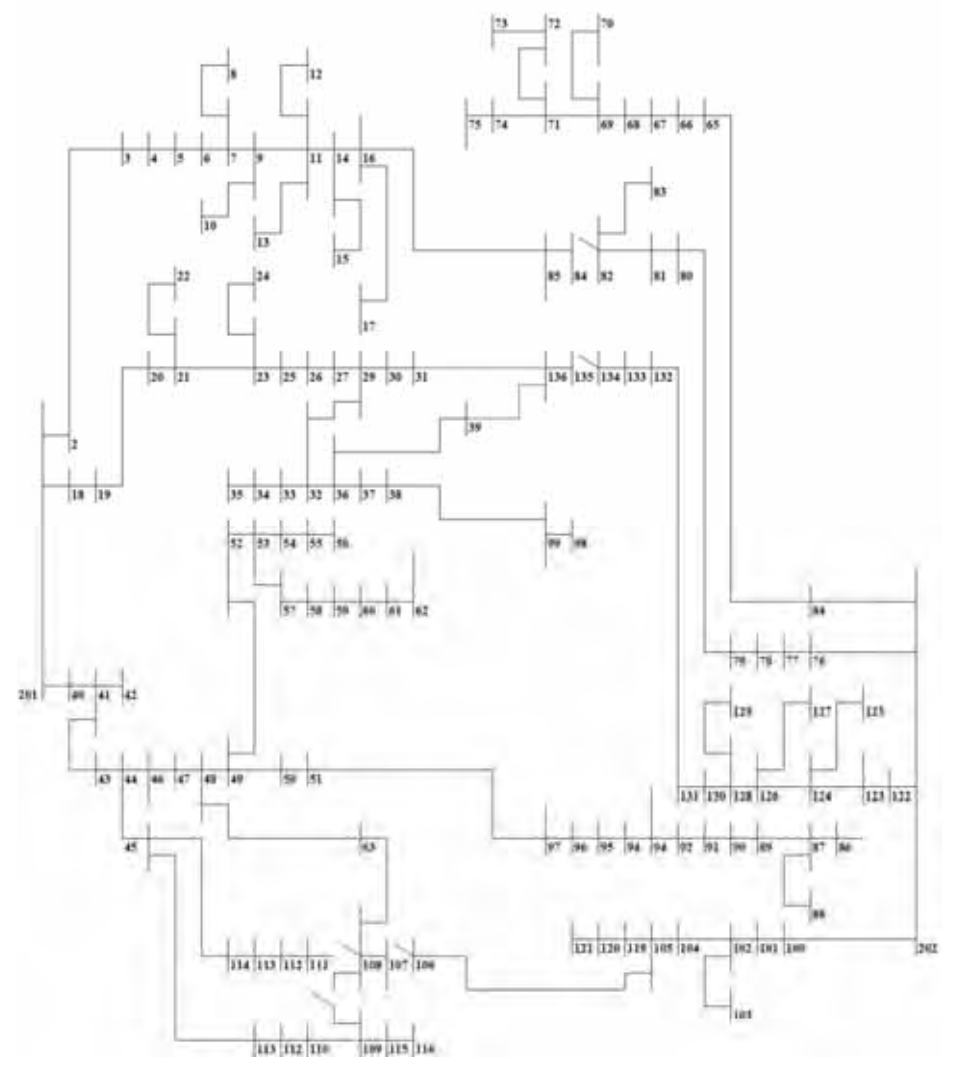

### Figura 42 – Sistema de 136 barras – Resultado obtido.

Fonte: Elaboração do próprio autor.

Tabela 4: Resultados obtidos para o sistema de 136 barras (US\$)

| Soluções         | Custo     | Custo    | Custo     | Custo     |
|------------------|-----------|----------|-----------|-----------|
|                  | de        | Anual de | Anual de  | Total     |
|                  | Circuitos | Perdas   | operação  |           |
| (Oliveira, 2010) | 4.000     | 11.167   | 5.491.719 | 5.506.885 |
| <b>AHC</b>       | 4.760     | 11.633   | 5.520.895 | 5.537.288 |
| VNS              | 4.000     | 11.167   | 5.491.719 | 5.506.885 |

### **5.4 Sistema de Distribuição de 202 barras**

 Este sistema de distribuição pode ser encontrado na literatura (Bernal, 1998), porém para este trabalho foi modificado para considerar a construção de uma nova subestação na barra 202. Possui tensão nominal de 10 kV, uma subestação com capacidade máxima de 12,5 MVA com possibilidade de repotenciação, ou a construção de uma subestação de 6,3 MVA com custo de U\$662.400,00.

O limite de subtensão é de 7% e o de sobretensão é de 5%, o fator de potencia médio é igual a 0,9, o fator e o custo de perdas de energia são 0,25 e 0,1 US\$/kVAh respectivamente, a taxa de juros é de 10% e o período de planejamento é de 20 anos. Foram utilizados cabos 3x1x400 Al, 3x150 Al, 3x1x240 Al, 3x1x400 Al duplo circuito e LA 180 duplo circuito.

Neste caso, para mostrar a eficiência do algoritmo VNS, na solução inicial obtida pelo AHC, foi utilizado apenas um tipo de condutor, sendo escolhido aquele que possuía maior capacidade de corrente, encontrando-se uma solução muito distante da solução final encontrada pelo VNS.

Na Figura 43 são mostrados os 107 circuitos já construídos na rede inicial. Na Figura 44 são apresentadas as rotas factíveis para construção de circuitos e a subestação que pode ser construída na barra 202. Na Tabela 5 são apresentados os resultados obtidos pelo algoritmo VNS. Na Figura 45 tem-se a configuração encontrada pelo algoritmo VNS. O AHC resolveu 200 problemas de PNL para encontrar a solução inicial. O tempo computacional total do algoritmo foi de 69.580,08 segundos e o VNS avaliou 17.394 propostas de solução.

A solução final escolhida pelo VNS, mostrada na Figura 45, propõe a construção de uma nova subestação na barra 202, o que pode-se concluir que para este sistema, esta solução proporciona o menor custo em comparação com a repotenciação da subestação na barra 201, que necessitaria de condutores de maior bitola (mais caros) e circuitos mais longos, conduzindo maiores correntes e, consequentemente, produziria maiores perdas ativas. Observa-se também que a solução do VNS possui dois sistemas radiais e independentes.

| <i>Sistema</i> | Custo de  | Custo Anual de | Custo Anual de | Custo     |  |  |
|----------------|-----------|----------------|----------------|-----------|--|--|
|                | Circuitos | Perdas         | subestação     | Total     |  |  |
| <b>AHC</b>     | 4.566.382 | 2.798          | 662.400        | 4.635.420 |  |  |
| VNS            | 1.951.352 | 3.291          | 662.400        | 2.617.043 |  |  |

Tabela 5: Resultados obtidos para o sistema de 202 barras (US\$)

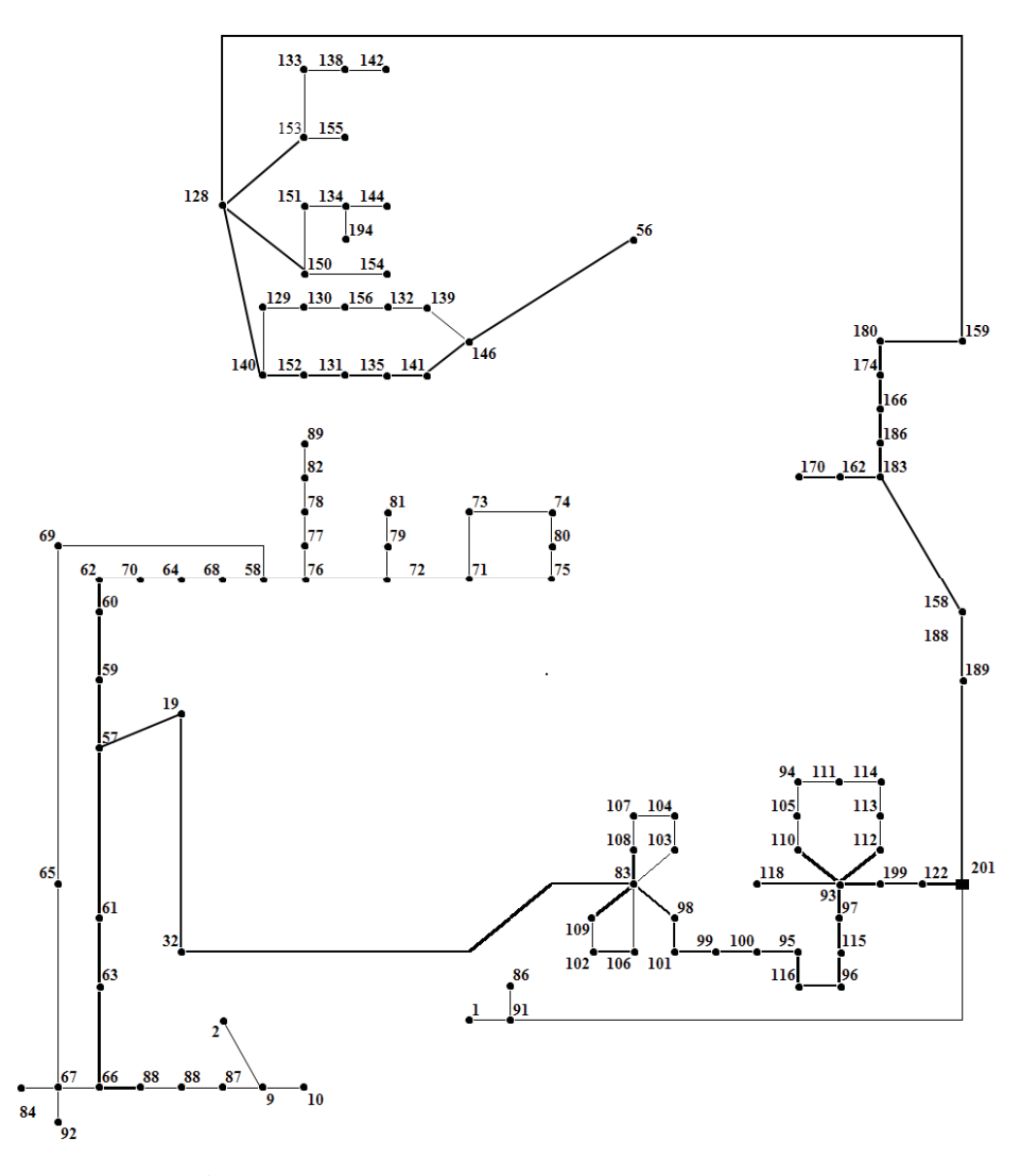

Figura 43 – Sistema de 202 barras – Circuitos existentes.

Fonte: Elaboração do próprio autor.

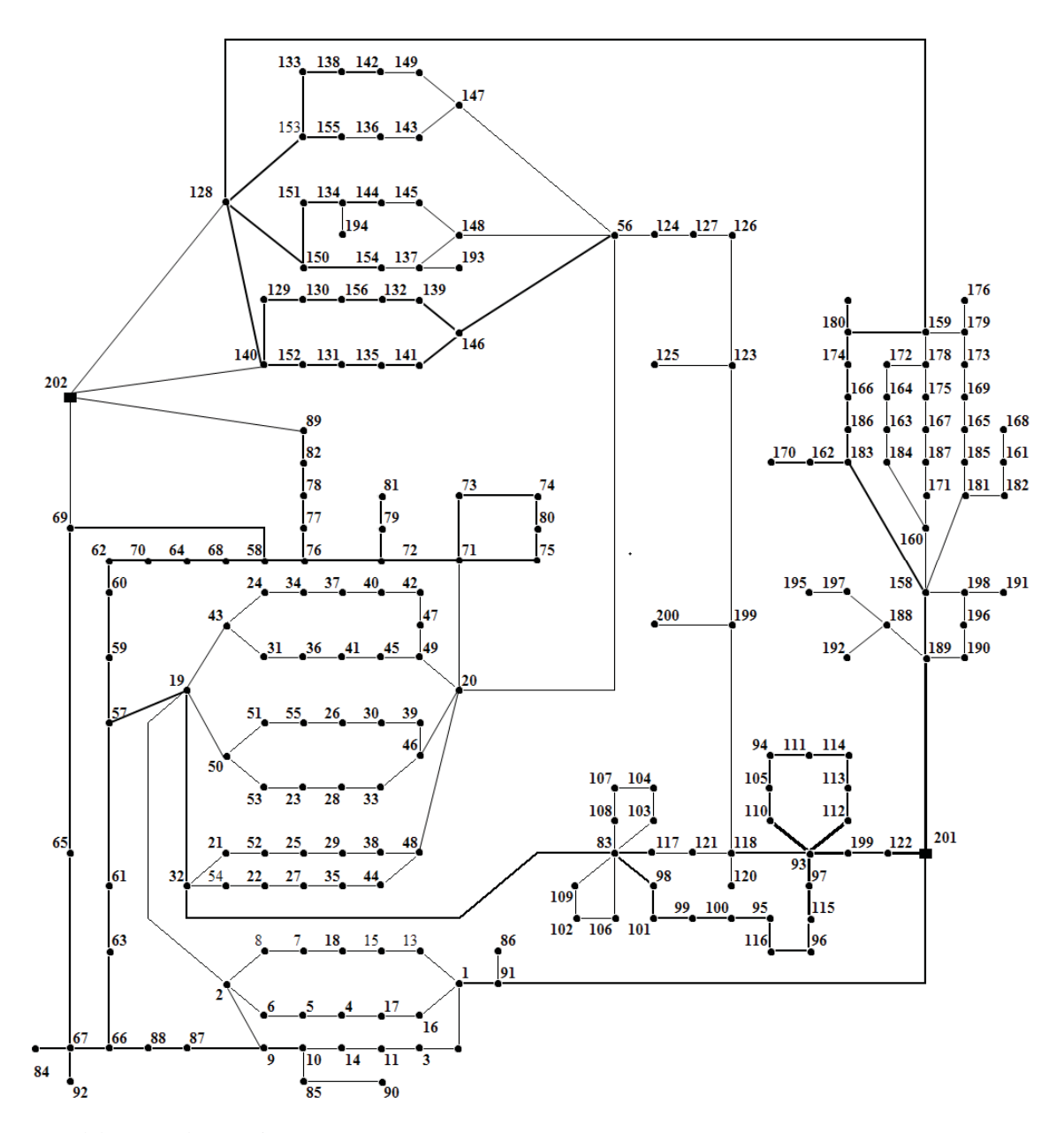

Figura 44 – Sistema de 202 barras – Rotas factíveis.

Fonte: Elaboração do próprio autor.

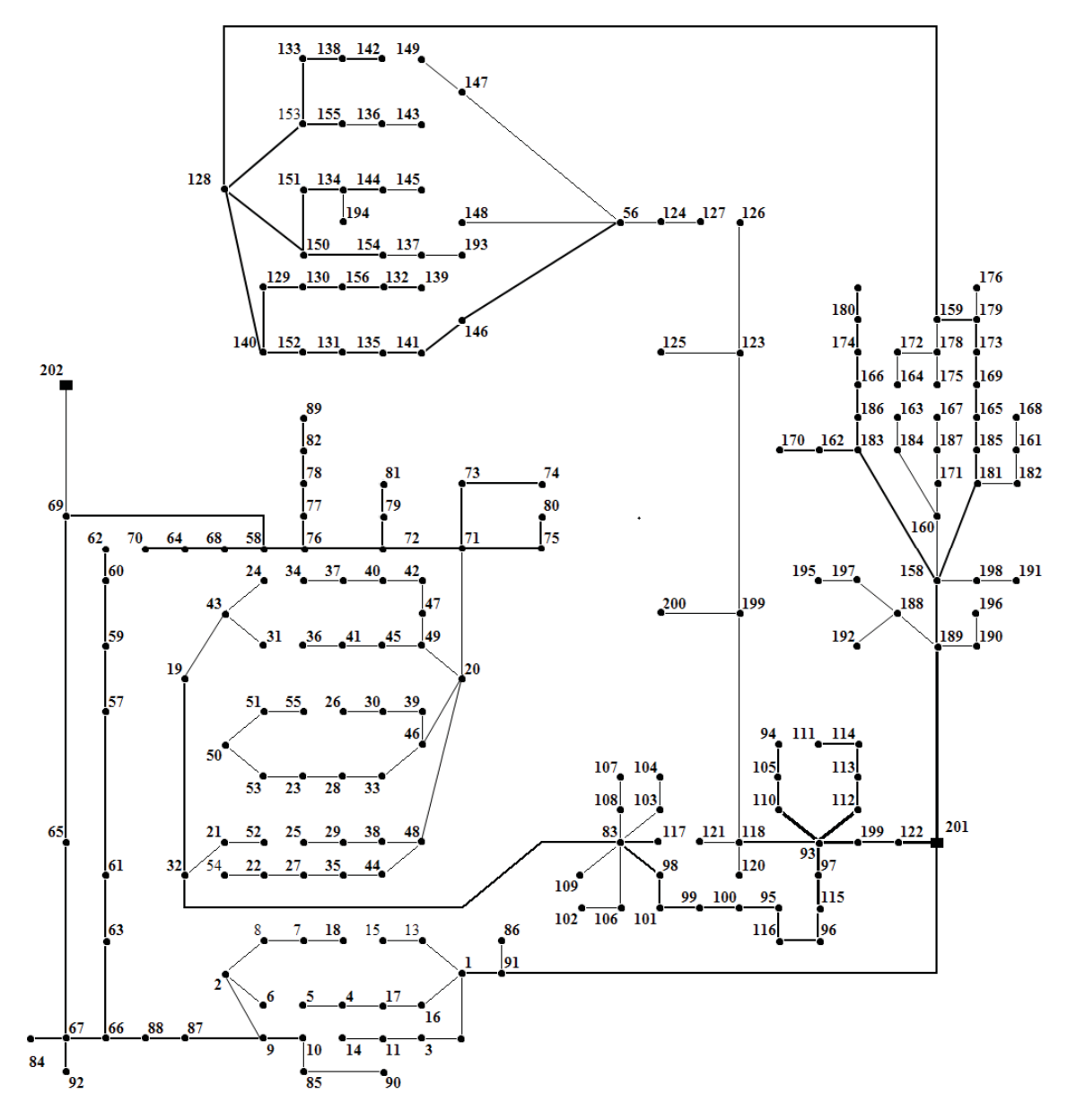

Fonte: Elaboração do próprio autor.

### **5.5 Sistema de Distribuição de 417 barras**

 Este sistema de distribuição pode ser encontrado na literatura (Bernal, 1998). Possui tensão nominal de 10 kV, duas subestações com capacidade máxima de cada uma de 40 MVA com possibilidade de construção de uma terceira subestação de 31,5 MVA com custo de construção de US\$2.701.350,00. Na Figura 46 é mostrado o sistema inicial e na Figura 47 são mostrados as 385 possibilidades de rotas para construção de novos circuitos e a possibilidade de construção de uma subestação na barra 416.

 O limite de subtensão é de 7% e o de sobretensão é de 5%, o fator de potencia médio é igual a 0,9, o fator e o custo de perdas de energia são 0,25 e 0,1 US\$/kVAh respectivamente, a taxa de juros é de 10% e o período de planejamento é de 20 anos. Foram utilizados cabos 3x1x400 Al, 3x150 Al e 3x1x400 Al duplo circuito. Na Tabela 5.6 são apresentados os resultados obtidos pelo algoritmo VNS.

Assim como foi feito no teste para o sistema de 202 barras, na solução inicial obtida pelo AHC, foi utilizado novamente apenas um tipo de condutor, sendo escolhido aquele que possuía maior capacidade de corrente, encontrando-se uma solução muito distante da solução final encontrada pelo VNS.

O AHC resolveu 414 problemas de PNL. O tempo computacional total do algoritmo foi de 83.748,12 segundos e o VNS avaliou 18.567 propostas de solução.

Na solução final obtida pelo VNS, mostrada na Figura 48, pode-se observar que foram construídos três sistemas radiais e independentes e a necessidade de construção da subestação da barra 416 para atender a demanda. O VNS também selecionou condutores de bitola maior na construção do circuito que vai da barra da subestação 416 até a barra 369 para atender ao fluxo de potência demandado ao longo deste caminho.

| Sistema    | Custo de   | Custo Anual de | Custo de      | Custo      |
|------------|------------|----------------|---------------|------------|
|            | Circuitos  | Perdas         | construção de | Total      |
|            |            |                | subestação    |            |
| <b>AHC</b> | 14.729.260 | 5.180          | 2.701.350     | 17.431.128 |
| <b>VNS</b> | 6.287.880  | 5.738          | 2.701.350     | 8.994.968  |

Tabela 1: Resultados obtidos para o sistema de 417 barras (US\$)

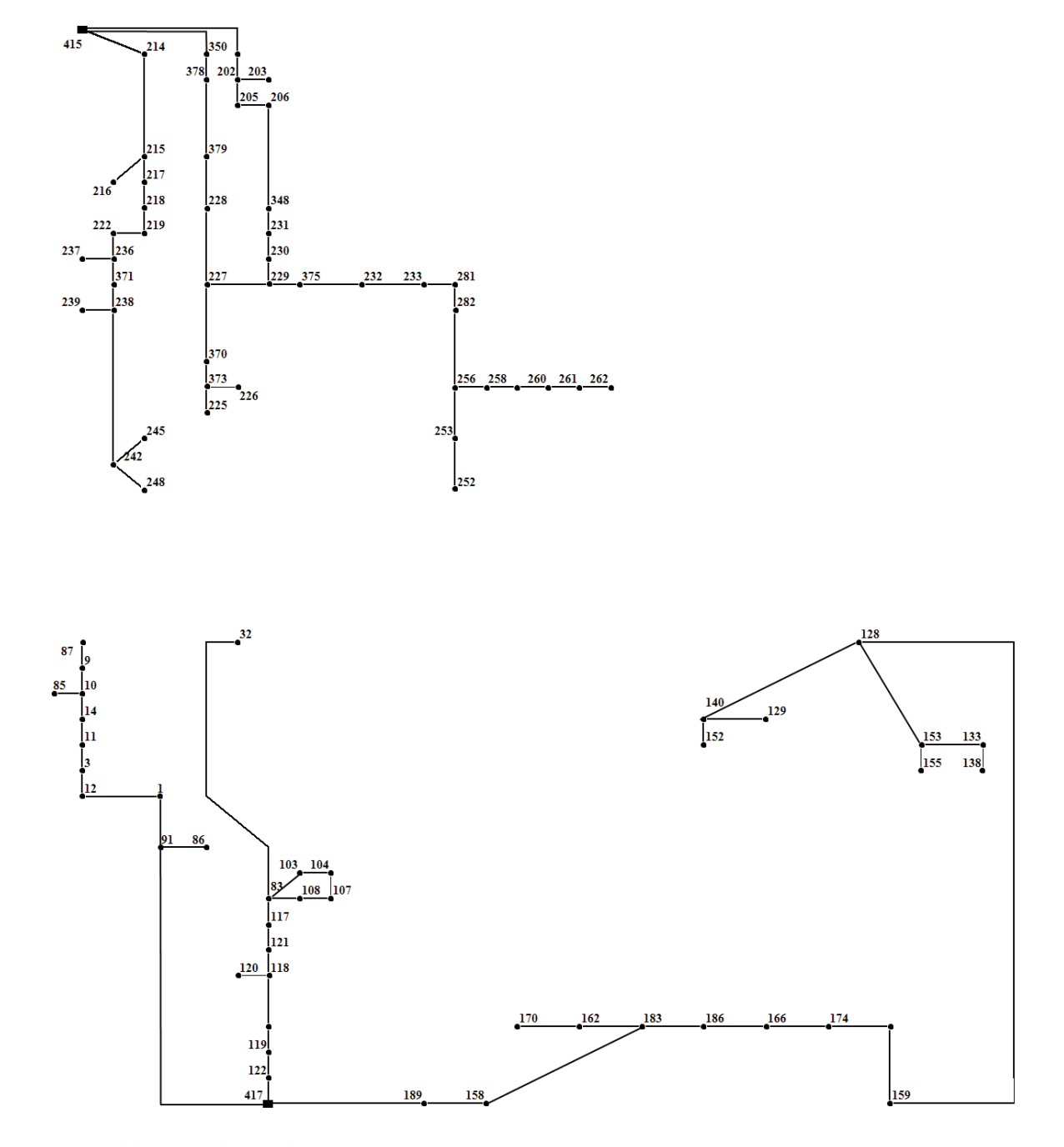

Figura 46 – Sistema de 417 barras – Circuitos já construídos.

Fonte: Elaboração do próprio autor.

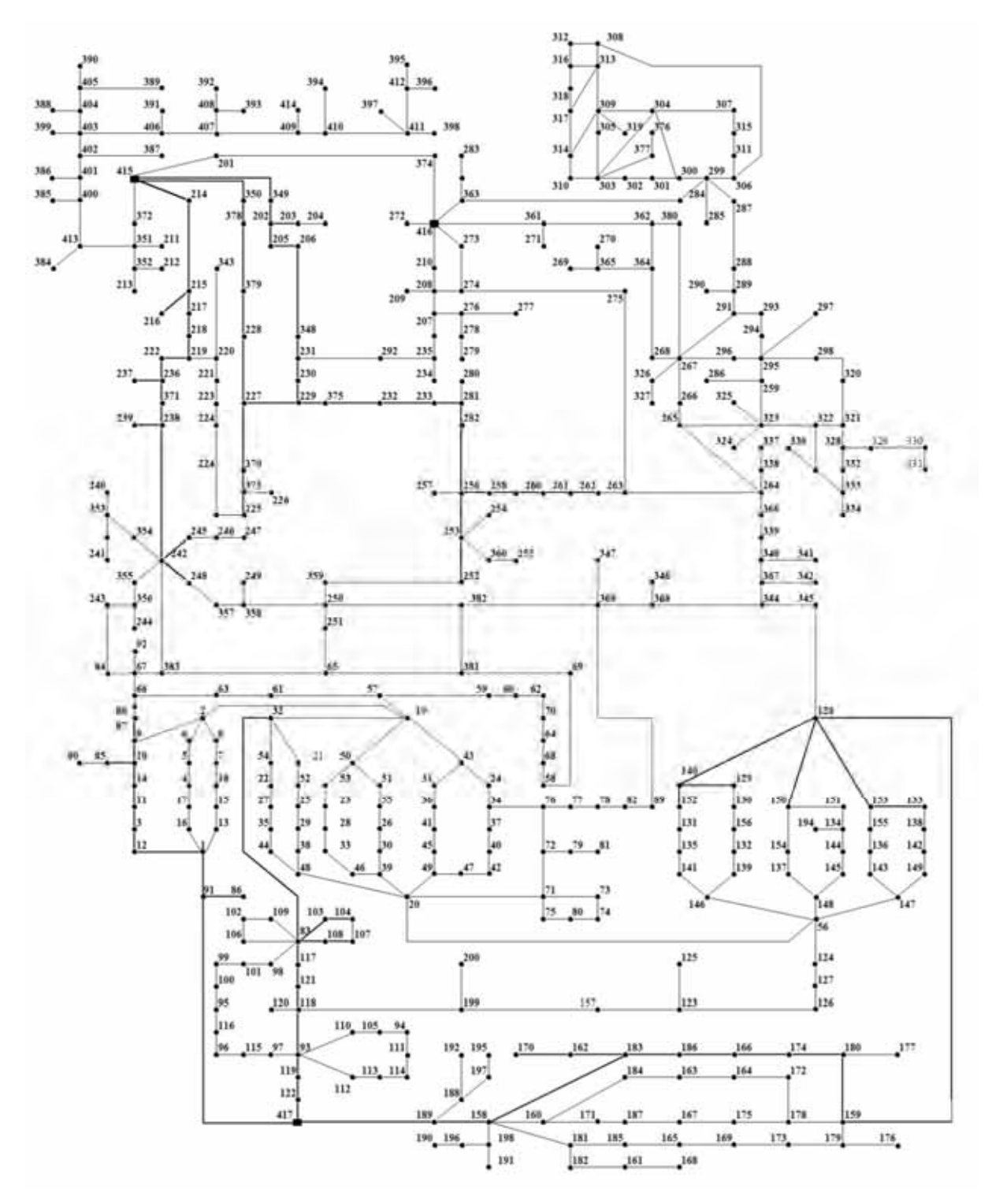

Figura 47 – Sistema de 417 barras e rotas factíveis propostas e subestação candidata.

Fonte: Elaboração do próprio autor.

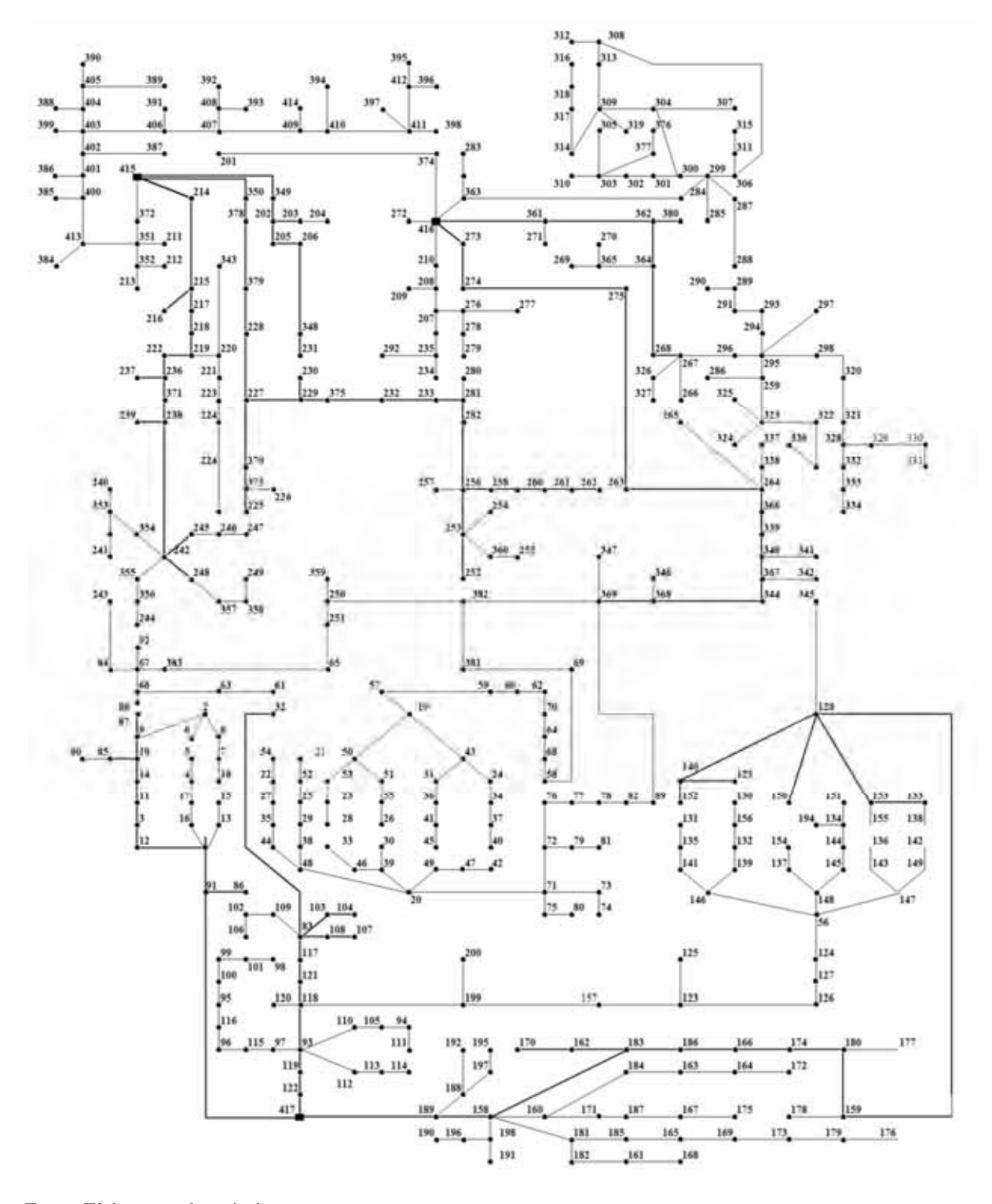

Figura 48 – Resultado final obtido.

Fonte: Elaboração do próprio autor.

## **6 CONCLUSÕES**

Foi apresentada neste trabalho uma metodologia para a solução do problema de planejamento da expansão de sistemas de distribuição de energia elétrica utilizando a metaheurística de Busca em Vizinhança Variável, tendo um Algoritmo Heurístico Construtivo para fornecer uma solução inicial a esta metaheurística. O objetivo foi o planejamento da construção ou repotenciação das subestações e construção ou recondutoramento de circuitos considerando diferentes tipos de condutores.

O algoritmo heurístico construtivo apresentou vantagens como robustez e capacidade de encontrar soluções factíveis de boa qualidade, melhorando o desempenho da metaheurística.

A metaheurística VNS mostrou-se muito fácil de ser implementada e pode ser adaptada de forma adequada e intuitiva para o problema de PSD. A versão do VNS implementada neste trabalho (Variable Neighborhood Decomposition Search - VNDS) permitiu explorar de forma eficiente o espaço de busca do problema de PSD modelado neste trabalho, já que foi possível examinar de forma adequada um número considerável de diferentes configurações nas diferentes estruturas de vizinhança, podendo ser feita uma análise custo-benefício de diferentes cenários para construção ou repotenciação de subestações e de recondutoramento do sistema.

Os resultados encontrados utilizando a metodologia proposta neste trabalho apresentam topologias radiais e independentes, respeitando a condição de não interconexão de um sistema entre duas ou mais subestações. Resultados encontrados para os sistemas de 23, 54 e 136 barras foram comparados com os existentes na literatura, o que mostrou a eficiência da metodologia proposta neste trabalho.

Foram realizados testes para sistemas de 202 e 417 barras, que mostram o bom desempenho e grande potencial do algoritmo VNS para encontrar soluções para sistemas de grande porte.

 No intuito de implementar de maneira simples o modelo matemático utilizado neste trabalho, foi utilizado o programa de modelagem matemática AMPL (*A Modeling Language for Mathematical Programming*). A vantagem desta linguagem é sua eficiência na parte de implementação, com muitas funções que permitem ao usuário escrever modelos matemáticos

e sub-rotinas de maneira muito rápida e eficiente, além da possibilidade de utilizar *solvers* comerciais. A desvantagem é a utilização de um tempo computacional relativamente elevado para execução das sub-rotinas, fato que foi evidenciado na execução de sistemas de grande porte com banco de dados de tamanho elevado, onde sub-rotinas muito simples e de poucas linhas de programação necessitaram de tempo computacionais altos. Porém, esta característica é menos importante para o problema de planejamento (que não necessitam de respostas rápidas, mas sim de respostas de excelente qualidade) e para o escopo deste trabalho, que está focado para o desenvolvimento de uma metaheurística VNS para o problema de PSD e sua viabilidade para sistemas de grande porte.

#### **6.1 Trabalhos Futuros**

Um aperfeiçoamento do algoritmo VNS apresentado neste trabalho podem ser consideradas as seguintes sugestões:

- Utilizar um modelo matemático que considera elementos como Banco de Capacitores (BC) e Reguladores de Tensão (RT) e adaptar a metaheurística VNS implementada, criando estruturas de vizinhança para seleção de BC's e RT's.
- Considerar fatores de confiabilidade.
- Utilizar linguagens de programação como FORTRAN, C++ e MatLab para proporcionar maior desempenho de processamento.

## **REFERÊNCIAS**

ADAMS, R. N.; LAUGHTON, M. A. Optimal planning of power networks using mixed-integer programming. *Proceedings of Institution of Electrical Engineers,* London, v. 121, n. 2, p. 139-147, 1974.

AOKI, K. et al. New approximate optimization method for distribution system planning. *IEEE Transactions on Power Systems*, Piscataway, v. 5, n. 1, p. 126-132, Feb. 1990.

AUGUGLIARO, A.; DUSONCHET, L.; SANSEVERINO, E. R. An evolutionary parallel tabu search approach for distribution systems reinforcement planning. *Advanced Engineering Informatics*, Oxford, v. 16, n. 3, p. 205-215, Aug. 2002.

BERNAL-AGUSTÍN, L. *Aplicación de algoritmos genéticos al diseño optimo de sistemas de distribución de energía eléctrica*. 1998. 355 f. Tesis (Doctoral) – Departamento de Ingeniería Eléctrica, Universidad de Zaragoza, Zaragoza , España, 1998.

BHOWMIK S.; GOSWAMI S. K.; BHATTACHERJEE, P. K. Distribution system planning through combined heuristic and quadratic programing approach. *Electric Machines and Power Systems*, Philadelphia, v. 28, n. 1, p. 87-103, Jan. 2000.

BYRD, R. H.; HRIBAR, M. E.; NOCEDAL, J. An interior point method for large scale nonlinear programming. *SIAM Journal on Optimization*, Philadelphia, v. 9, n. 4, p. 877-900, 1999.

BYRD, R. H.; GILBERT, J. C.; NOCEDAL, J. A trust region method based on interior point techniques for nonlinear programming. *Mathematical Programming: Series A*, Heidelberg, v. 89, n. 1, p. 149-185, 2000.

BYRD, R. H. et al. An algorithm for nonlinear optimization using linear programming and equality constrained subproblems. *Mathematical Programming: Series B*, Heidelberg, v. 100, n. 1, p. 27-48, 2004.

BYRD, R. H.; NOCEDAL, J.; E WALTZ, R. A. Knitro: an integrated package for nonlinear optimization. In: DI PILLO, G.; ROMA, M. (Eds.). *Large-scale nonlinear optimization*: Workshop on Large Scale Nonlinear Optimization. New York: Springer, 2006. p. 35-59.

COSSI, A. M. *Planejamento de redes de distribuição de energia elétrica de média e baixa tensão*. 2008. 232 f. Tese (Doutorado em Engenharia Elétrica) – Faculdade de Engenharia, Universidade Estadual Paulista, Ilha Solteira, 2008.

CRAWFORD, D. L.; HOLT, S. B. A mathematical optimization technique for locating and sizing distribution substations, and deriving their optimal service areas. IEEE Transactions on Power Apparatus and Systems, Piscataway, PAS-94, n. 2, p. 230-235, 1974.

FRANCO, J. F.; ROMERO, R.; LAVORATO, M. Planejamento multiestágio de sistemas de distribuição usando busca tabu e uma estratégia de decomposição. In: IEEE/PES 2010 TRANSMISSION DISTRIBUTION CONFERENCE AND EXPOSITION LATIN AMERICA, 2010, São Paulo. *Annals…* São Paulo: Ed. da USP, 2010. v. 1, p. 1-8.

GÓMEZ, J. F. et al. Ant colony system algorithm for the planning of primary distribution circuits. *IEEE Transactions on Power Systems*, Piscataway, v. 19, n. 2, p. 996-1004, 2004.

GÖNEN, T. *Electric power distribution systems engineering*. New York: McGraw-Hill, 1986.

GOSWAMI, S. K. Distribution system planning using branch exchange technique. *IEEE Transactions on Power Systems*, Piscataway, v. 12, n. 2, p. 718-723, 1997.

GRIGSBY, L. L. *Electric power engineering handbook*. Boca Raton: CRC Press, 2001.

KAGAN, N.; OLIVEIRA, C. C. B.; ROBBA, E. J. *Introdução aos sistemas de distribuição de energia elétrica*. São Paulo: Edgard Blucher, 2005. 328 p.

KNIGHT, U. G. W. The logical design of electrical networks using linear programming methods. *Proceedings of the IEE - Part A: Power Engineering*, Herts, v. 107, n. 33, p. 306- 314, June 1960.

JONNAVITHULA, S.; E BILLINTON, R. Minimum cost analysis of feeder routing in distribution system planning. *IEEE Transactions on Power Delivery*, Piscataway, v. 11, n. 4, p. 1935-1940, Aug. 2004.

MASUD, E. An interactive procedure for sizing and timing distribution substations using optimization techniques. *IEEE Transactions on Power Apparatus and Systems*, Piscataway, PAS-93, n. 5, p. 1281-1286, 1974.

MARTINS, V. F. *Planejamento da expansão de sistemas de distribuição considerando incertezas e geração distribuída*. 2009. 191 f. Tese (Doutorado em Engenharia Elétrica) - Instituto Alberto Luiz Coimbra de Pós-Graduação e Pesquisa de Engenharia – COPPE, Universidade Federal do Rio de Janeiro, Rio de Janeiro, 2009.

MARTINS, W. A. *Busca em vizinhança variável aplicado na solução do problema de planejamento da expansão do sistema de transmissão de energia elétrica*. 2009. 85 f. Dissertação (Mestrado em Engenharia Elétrica) – Faculdade de Engenharia, Universidade Estadual Paulista, Ilha Solteira, 2009.

MENDOZA, F. *Diseño multiobjetivo y multietapa de sistemas de distribuición de energía eléctrica aplicando algoritmos evolutivos*. 2010. 224 f. Tesis (Doctoral) – Departamento de Ingeniería Eléctrica, Universidad de Zaragoza, Zaragoza, 2010.

MENDOZA, F.; BERNAL AGUSTÍN, J. L.; DOMÍNGUEZ-NAVARRO, J. A. NSGA and SPEA applied to multi objective design of power distribution systems. *IEEE Transactions on Power Systems*, Piscataway, v. 21, n. 4, p. 1938-1945, Nov. 2006.

MIGUEZ, E. et al. An improved branch-exchange algorithm for large-scale distribution network planning. *IEEE Transactions on Power Systems*, Pistacaway, v. 17, n. 4, p. 931-936, Nov. 2002.

MLADENOVIC, N.; HANSEN, P. Variable neighborhood search*. Computers and Operations Research*, Oxford, v. 24, 1097-1100, 1997.

NAHMAN, J. M.; PERIC, D. M. Optimal planning of radial distribution networks by simulated annealing technique. *IEEE Transactions on Power Systems*, Pistacaway, v. 23, n. 2, p. 790-795, May 2008.

NAJAFI, S. et al. A framework for optimal planning in large distribution networks. *IEEE Transactions on Power Systems*, Pistacaway, v. 24, n. 2, p. 1019-1028, May 2009.

NARA, K. et al. Algorithm for expansion planning in distribution systems taking faults into consideration. *IEEE Transactions on Power Systems*, Pistacaway, v. 9, n. 1, p. 324-330, Feb. 1994.

PROENÇA, L. B. *Algoritmos genéticos no planejamento da expansão de distribuição de energia elétrica*. 1993. 170 f. Dissertação (Mestrado em Engenharia elétrica) - Faculdade de Engenharia, Universidade do Porto, Porto, Portugal, 1993.

QUEIROZ, L. M. O. *Estimação e análise das perdas técnicas na distribuição de energia elétrica*. 2010. 155 f. Tese (Doutorado) – Faculdade de Engenharia Elétrica e de Computação, Universidade Estadual de Campinas, Campinas, 2010.

PAIVA, P. C. et al. Integral planning of primary-secondary distribution systems using mixed integer linear programming. *IEEE Transactions on Power Systems*, Piscataway, v. 20, n. 2, p. 1134-1143, May 2005.

PEREIRA, C. A. N. *Alocação ótima de reguladores de tensão em redes de distribuição de energia elétrica*. 2009. 106 f. Dissertação (Mestrado em Engenharia Elétrica) – Faculdade de Engenharia Elétrica e de Computação, Universidade Estadual de Campinas, Campinas, 2009.

PONNAVAIKKO, M.; RAO P. Distribution system planning through a quadratic mixed integer programming approach. *IEEE Transactions on Power Delivery*, Piscataway, v. 2, n. 4, p. 1157-1163, Oct. 1987.

RAMIREZ-ROSADO, I. J; DOMINGUEZ-NAVARRO, J. A. New multi objective tabu search algorithm for fuzzy optimal planning of power distribution systems. *IEEE Transactions on Power Systems*, Piscataway, v. 21, n. 1, p. 224-233, Feb. 2006.

RIDER FLORES, M. J. *Planejamento da expansão de sistemas de transmissão usando modelos cc-ca e técnicas de programação não-linear*. 2006. 215 f. Tese (Doutorado em Engenharia Elétrica) – Faculdade de Engenharia Elétrica e de Computação, Universidade Estadual de Campinas, Campinas, 2006.

ZVIETCOVICH, W. G. *Reconfiguração de sistemas de distribuição de energia elétrica utilizando a metaheurística busca em vizinhança variável.* 2006. 93 f. Dissertação (Mestrado em Engenharia Elétrica) – Faculdade de Engenharia, Universidade Estadual Paulista, Ilha Solteira, 2006.

# **APÊNDICE**

## **Dados dos Sistemas de Distribuição Testados**

## **APÊNDICE A - Sistema de 23 barras**

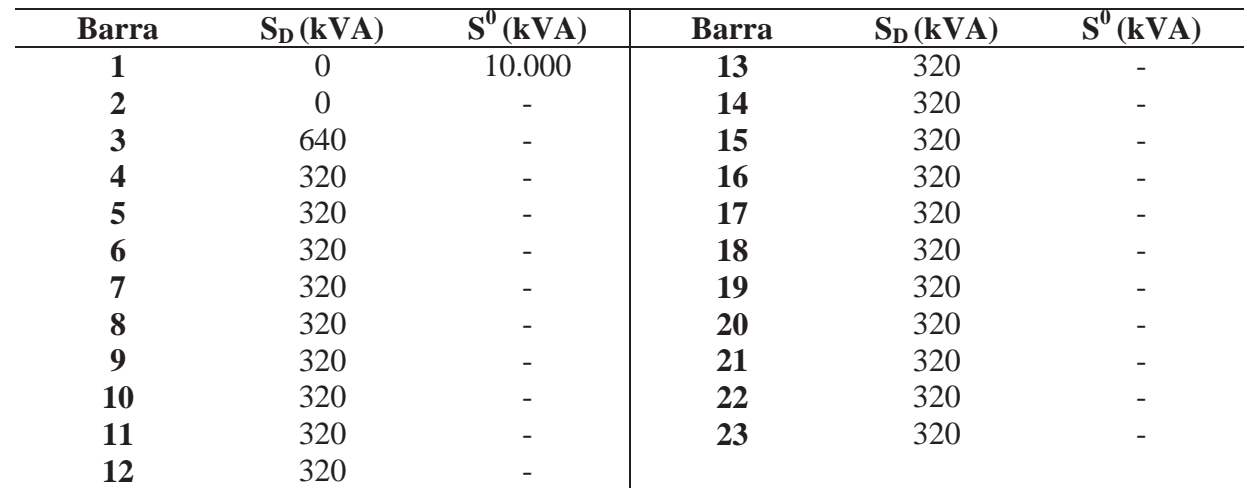

#### **Dados de Barra**

### **Dados de Condutores**

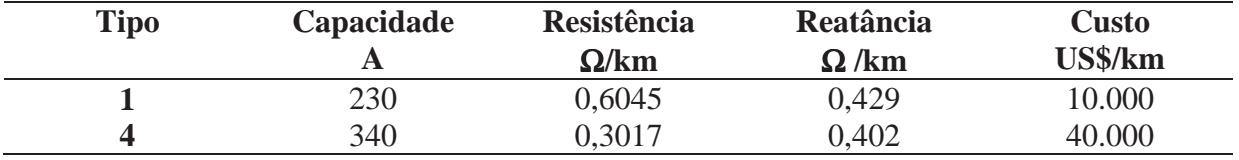

| <b>Barra</b>   | <b>Barra</b> | Comp.   | <b>Barra</b> | <b>Barra</b> | Comp.   | <b>Barra</b> | <b>Barra</b> | Comp.   |
|----------------|--------------|---------|--------------|--------------|---------|--------------|--------------|---------|
| De             | Para         | km      | De           | Para         | km      | De           | Para         | km      |
|                | 10           | 0,20209 | 6            | 14           | 0,81772 | 13           | 15           | 0,62291 |
| $\overline{2}$ | 8            | 0,07560 | 6            | 16           | 1,17520 | 14           | 17           | 0,44821 |
| 3              | 8            | 2,70790 |              | 8            | 0,68661 | 14           | 23           | 0,48604 |
| 3              | 9            | 1,82020 | 8            | 9            | 2,05670 | 15           | 18           | 0,57114 |
| 3              | 16           | 4,22370 | 10           | 14           | 0,42971 | 15           | 21           | 0,60687 |
| $\overline{4}$ | 5            | 0,94020 | 10           | 19           | 0,59489 | 16           | 20           | 0,50185 |
| $\overline{4}$ | 6            | 1,50170 | 10           | 20           | 0,69728 | 16           | 22           | 0,94829 |
| $\overline{4}$ | 8            | 2,30530 | 11           | 13           | 0,50527 | 17           | 18           | 0,44113 |
| $\overline{4}$ | 9            | 3,44790 | 11           | 21           | 0,63941 | 19           | 20           | 0,73027 |
| 5              | 14           | 1,01620 | 11           | 22           | 0,69245 | 19           | 21           | 0,55500 |
| 5              | 23           | 0,64091 | 12           | 15           | 0,98085 | 19           | 22           | 0,58266 |
| 6              | 7            | 0,81807 | 12           | 23           | 0,67855 |              |              |         |

**Dados de Circuito** 

Fonte: Oliveira (2010).

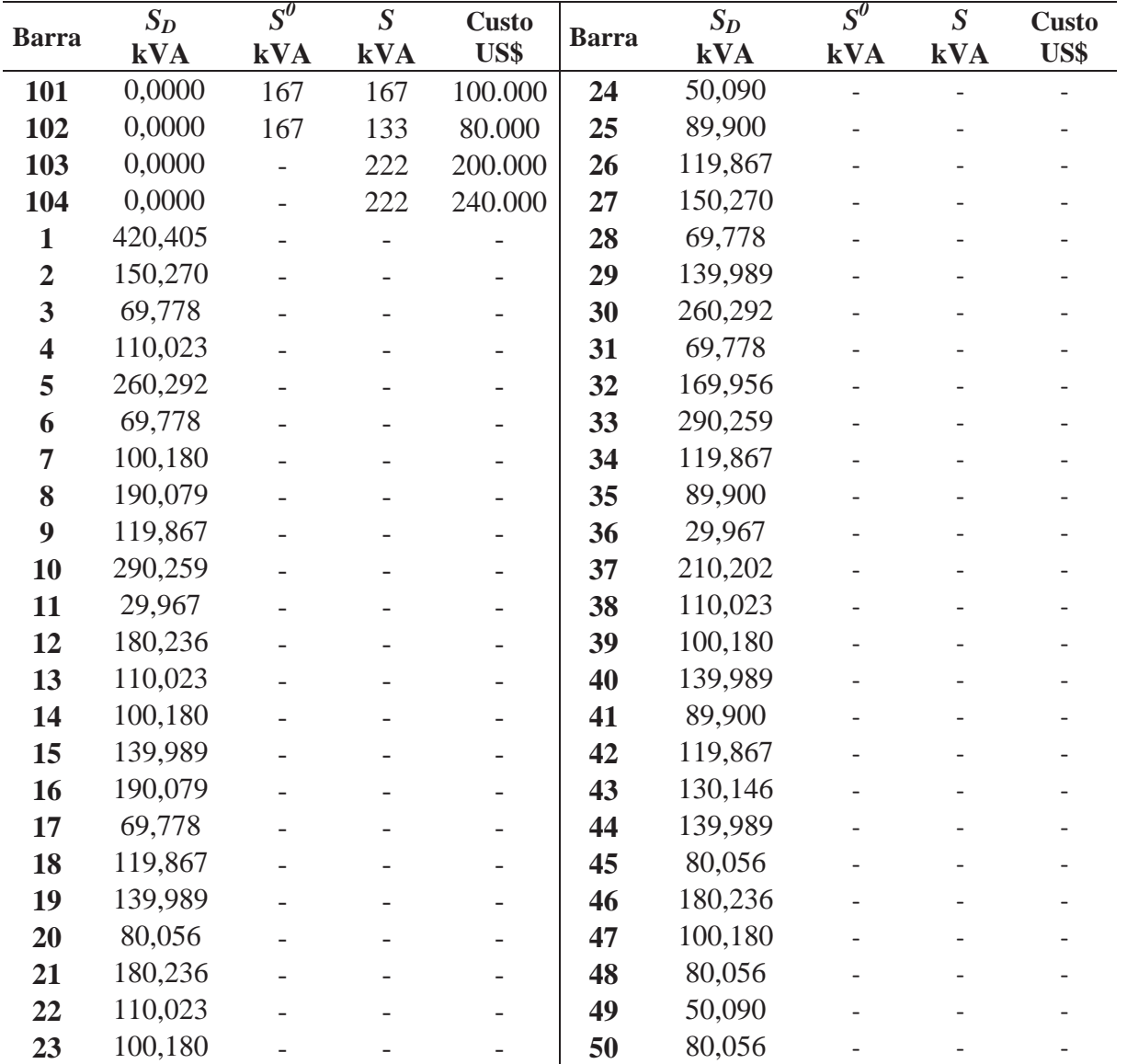

## **Dados de Barra**

### **Dados de Condutores**

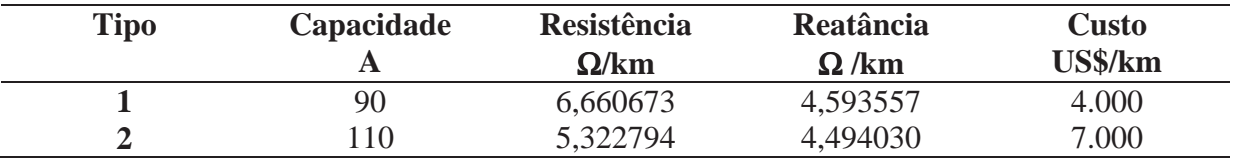

| <b>Barra</b>   | <b>Barra</b>   | Comp. | <b>Barra</b> | <b>Barra</b> | Comp. | <b>Barra</b> | <b>Barra</b> | Comp. |
|----------------|----------------|-------|--------------|--------------|-------|--------------|--------------|-------|
| De             | Para           | km    | <b>De</b>    | Para         | km    | <b>De</b>    | Para         | km    |
| $\mathbf{1}$   | 101            | 0,281 | 21           | 18           | 0,312 | 38           | 44           | 0,312 |
| 3              | 101            | 0,218 | 21           | 104          | 0,250 | 39           | 38           | 0,343 |
| $\overline{4}$ | 3              | 0,312 | 22           | 104          | 0,375 | 32           | 39           | 0,406 |
| $\tau$         | $\overline{4}$ | 0,250 | 22           | 9            | 0,468 | 33           | 39           | 0,281 |
| 5              | $\overline{4}$ | 0,312 | 23           | 22           | 0,343 | 34           | 33           | 0,187 |
| 8              | $\overline{7}$ | 0,312 | 24           | 23           | 0,281 | 35           | 34           | 0,218 |
| 6              | 5              | 0,250 | 25           | 24           | 0,218 | 36           | 35           | 0,218 |
| 9              | 1              | 0,343 | 8            | 25           | 0,281 | 36           | 103          | 0,250 |
| $\overline{2}$ |                | 0,312 | 27           | 8            | 0,375 | 28           | 103          | 0,312 |
| 10             | 9              | 0,718 | 26           | 27           | 0,343 | 41           | 103          | 0,312 |
| 14             | 102            | 0,375 | 28           | 27           | 0,312 | 40           | 41           | 0,375 |
| 15             | 14             | 0,375 | 28           | 6            | 0,500 | 16           | 40           | 0,250 |
| 16             | 15             | 0,281 | 30           | 104          | 0,281 | 42           | 41           | 0,375 |
| 11             | 102            | 0,281 | 29           | 30           | 0,312 | 48           | 42           | 0,250 |
| 12             | 11             | 0,312 | 43           | 30           | 0,406 | 49           | 48           | 0,375 |
| 13             | 12             | 0,437 | 37           | 43           | 0,250 | 50           | 49           | 0,218 |
| 8              | 33             | 0,468 | 31           | 37           | 0,187 | 47           | 42           | 0,312 |
| 20             | 19             | 0,312 | 10           | 31           | 0,312 | 46           | 47           | 0,312 |
| 19             | 18             | 0,250 | 43           | 13           | 0,375 | 14           | 46           | 0,343 |
| 18             | 17             | 0,406 | 45           | 12           | 0,250 | 38           | 44           | 0,312 |
| 17             | 9              | 0,430 | 44           | 45           | 0,218 | 39           | 38           | 0,343 |

**Dados de Circuito** 

Fonte: Oliveira (2010).

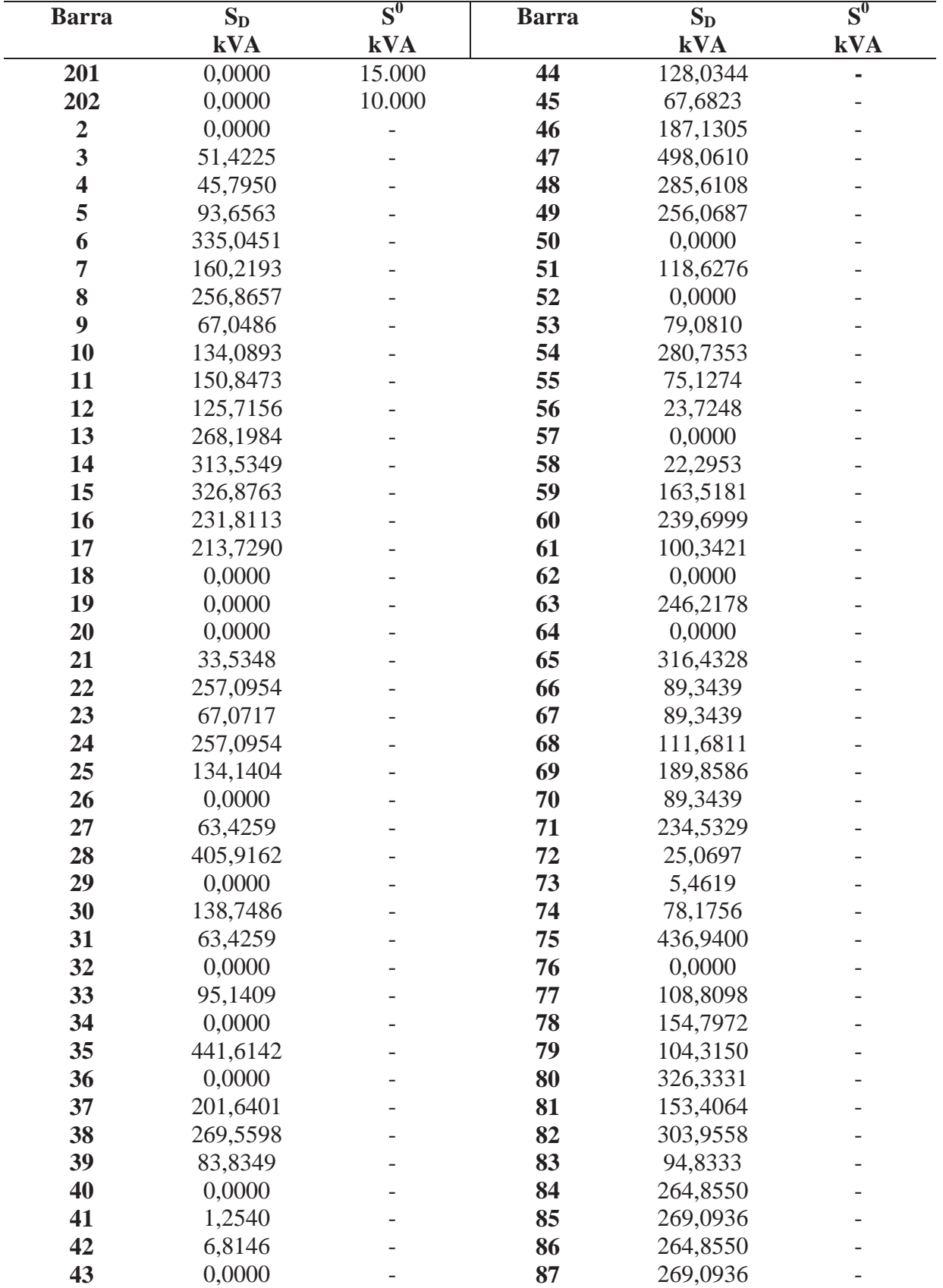

#### **Dados de Barra**

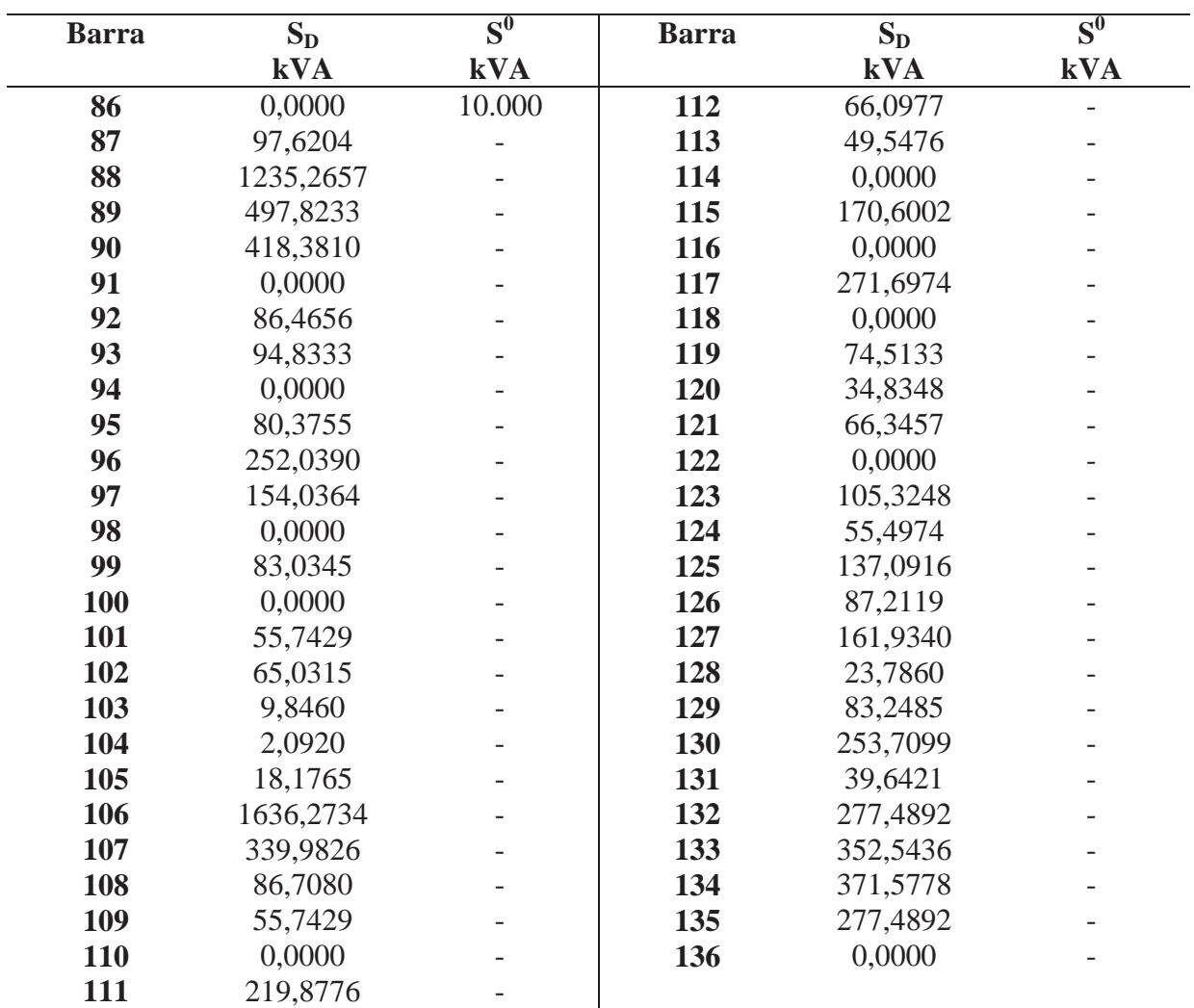

## **Dados de Barra (Continuação)**

## **Dados de Condutores**

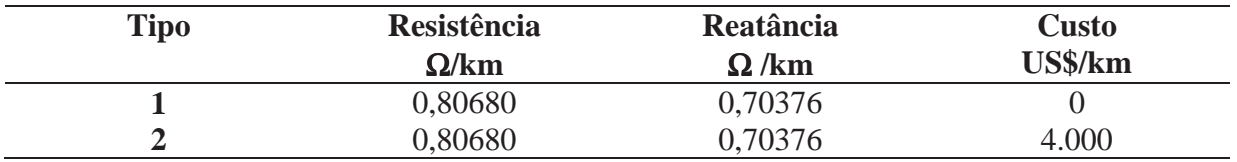

| <b>Barra</b><br><b>De</b> | <b>Barra</b><br>Para | Comp.<br>km | <b>Tipo</b>  | $n^0$        | <b>Barra</b><br><b>De</b> | <b>Barra</b><br>Para | Comp.<br>km | <b>Tipo</b>  | $n^0$            |
|---------------------------|----------------------|-------------|--------------|--------------|---------------------------|----------------------|-------------|--------------|------------------|
| 201                       | $\mathfrak{2}$       | 0,8354      | $\mathbf{1}$ | $\mathbf{1}$ | 47                        | 48                   | 0,1557      | $\mathbf{1}$ | 1                |
| $\mathbf{2}$              | $\overline{3}$       | 0,0047      | $\mathbf{1}$ | $\mathbf{1}$ | 48                        | 49                   | 0,2879      | $\mathbf{1}$ | 1                |
| 3                         | $\overline{4}$       | 0,5617      | 1            | $\mathbf{1}$ | 49                        | 50                   | 0,4010      | $\mathbf{1}$ | 1                |
| $\overline{4}$            | 5                    | 0,2501      | 1            | $\mathbf{1}$ | 50                        | 51                   | 0,4009      | $\mathbf{1}$ | 1                |
| 5                         | 6                    | 0,3917      | $\mathbf{1}$ | $\mathbf{1}$ | 49                        | 52                   |             | $\mathbf{1}$ | 1                |
|                           |                      |             |              |              |                           |                      | 0,1133      |              |                  |
| 6                         | $\overline{7}$       | 0,4106      | 1            | $\mathbf{1}$ | 52                        | 53                   | 0,0661      | 1            | 1                |
| $\overline{7}$            | 8                    | 0,2879      | $\mathbf{1}$ | $\mathbf{1}$ | 53                        | 54                   | 0,1510      | $\mathbf{1}$ | 1                |
| $\overline{7}$            | 9                    | 0,0802      | $\mathbf{1}$ | $\mathbf{1}$ | 54                        | 55                   | 0,0755      | $\mathbf{1}$ | 1                |
| 9                         | 10                   | 0,5890      | 1            | $\mathbf{1}$ | 55                        | 56                   | 0,0519      | 1            | 1                |
| 9                         | 11                   | 0,1537      | $\mathbf{1}$ | $\mathbf{1}$ | 53                        | 57                   | 0,2737      | $\mathbf{1}$ | 1                |
| 11                        | 12                   | 0,4497      | 1            | $\mathbf{1}$ | 57                        | 58                   | 0,2891      | $\mathbf{1}$ | 1                |
| 11                        | 13                   | 0,9699      | 1            | $\mathbf{1}$ | 58                        | 59                   | 0,4712      | 1            | 1                |
| 11                        | 14                   | 0,1671      | 1            | $\mathbf{1}$ | 59                        | 60                   | 0,5675      | 1            | 1                |
| 14                        | 15                   | 0,5675      | 1            | $\mathbf{1}$ | 60                        | 61                   | 0,3748      | 1            | 1                |
| 14                        | 16                   | 0,0802      | $\mathbf{1}$ | $\mathbf{1}$ | 61                        | 62                   | 0,2356      | $\mathbf{1}$ | 1                |
| 16                        | 17                   | 0,3320      | $\mathbf 1$  | $\mathbf{1}$ | 48                        | 63                   | 0,3492      | $\mathbf{1}$ | 1                |
| 201                       | 18                   | 0,8354      | 1            | $\mathbf{1}$ | 202                       | 64                   | 0,0189      | $\mathbf{1}$ | $\boldsymbol{0}$ |
| 18                        | 19                   | 0,0047      | 1            | $\mathbf{1}$ | 64                        | 65                   | 0,6796      | $\mathbf{1}$ | $\overline{0}$   |
| 19                        | 20                   | 0,5616      | 1            | 1            | 65                        | 66                   | 0,9628      | 1            | $\boldsymbol{0}$ |
| 20                        | 21                   | 0,2737      | $\mathbf{1}$ | $\mathbf{1}$ | 66                        | 67                   | 0,8306      | $\mathbf{1}$ | $\boldsymbol{0}$ |
| 21                        | 22                   | 0,8031      | 1            | $\mathbf{1}$ | 67                        | 68                   | 0,8259      | $\mathbf{1}$ | $\boldsymbol{0}$ |
| 21                        | 23                   | 0,4578      | $\mathbf{1}$ | $\mathbf{1}$ | 68                        | 69                   | 0,4295      | $\mathbf{1}$ | $\boldsymbol{0}$ |
| 23                        | 24                   | 0,3427      | $\mathbf{1}$ | $\mathbf{1}$ | 69                        | 70                   | 0,6318      | $\mathbf{1}$ | $\boldsymbol{0}$ |
| 23                        | 25                   | 0,0614      | 1            | $\mathbf{1}$ | 69                        | 71                   | 0,1463      | $\mathbf{1}$ | $\boldsymbol{0}$ |
| 25                        | 26                   | 0,1133      | $\mathbf{1}$ | $\mathbf{1}$ | 71                        | 72                   | 0,7924      | $\mathbf{1}$ | $\boldsymbol{0}$ |
| 26                        | 27                   | 0,0472      | 1            | $\mathbf{1}$ | 72                        | 73                   | 1,1565      | 1            | $\boldsymbol{0}$ |
| 27                        | 28                   | 0,1631      | 1            | $\mathbf{1}$ | 71                        | 74                   | 0,1699      | 1            | $\boldsymbol{0}$ |
| 28                        | 29                   | 0,0334      | $\mathbf{1}$ | $\mathbf{1}$ | 74                        | 75                   | 1,3992      | $\mathbf{1}$ | $\overline{0}$   |
| 29                        | 30                   | 0,2142      | 1            | $\mathbf{1}$ | 202                       | 76                   | 0,0283      | 1            | $\boldsymbol{0}$ |
| 30                        | 31                   | 0,4497      | $\mathbf{1}$ | $\mathbf{1}$ | 76                        | 77                   | 1,8359      | $\mathbf{1}$ | $\boldsymbol{0}$ |
| 29                        | 32                   | 0,0802      | 1            | $\mathbf{1}$ | 77                        | 78                   | 0,5663      | $\mathbf{1}$ | $\boldsymbol{0}$ |
| 32                        | 33                   | 0,1071      | $\mathbf{1}$ | $\mathbf{1}$ | 78                        | 79                   | 0,5239      | $\mathbf{1}$ | $\boldsymbol{0}$ |
| 33                        | 34                   | 0,4712      | $\mathbf{1}$ | $\mathbf{1}$ | 79                        | 80                   | 0,1180      | $\mathbf{1}$ | $\boldsymbol{0}$ |
| 34                        | 35                   | 0,1285      | 1            | $\mathbf{1}$ | 80                        | 81                   | 0,8755      | 1            | $\boldsymbol{0}$ |
| 32                        | 36                   | 0,1069      | $\mathbf{1}$ | $\mathbf{1}$ | 81                        | 82                   | 0,4812      | $\mathbf{1}$ | $\boldsymbol{0}$ |
| 36                        | 37                   | 0,4176      | $\mathbf 1$  | $\mathbf{1}$ | 82                        | 83                   |             | $\mathbf{1}$ | $\boldsymbol{0}$ |
|                           | 38                   |             |              | $\mathbf{1}$ | 82                        |                      | 0,6425      |              |                  |
| 37                        |                      | 0,2998      | $\mathbf{1}$ |              |                           | 84                   | 0,1537      | $\mathbf 1$  | $\boldsymbol{0}$ |
| 36                        | 39                   | 0,0802      | $\mathbf{1}$ | $\mathbf{1}$ | 84                        | 85                   | 0,6425      | $\mathbf{1}$ | $\boldsymbol{0}$ |
| 201                       | 40                   | 0,8354      | $\mathbf{1}$ | $\mathbf{1}$ | 202                       | 86                   | 0,0283      | $\mathbf{1}$ | $\boldsymbol{0}$ |
| 40                        | 41                   | 0,2973      | $\mathbf{1}$ | $\mathbf{1}$ | 86                        | 87                   | 1,0525      | $\mathbf 1$  | $\boldsymbol{0}$ |
| 41                        | 42                   | 3,1323      | $\mathbf{1}$ | $\mathbf{1}$ | 87                        | 88                   | 0,1721      | $\mathbf{1}$ | $\boldsymbol{0}$ |
| 41                        | 43                   | 0,0047      | $\mathbf{1}$ | $\mathbf{1}$ | 87                        | 89                   | 1,1044      | $\mathbf{1}$ | $\boldsymbol{0}$ |
| 43                        | 44                   | 0,1746      | $\mathbf 1$  | $\mathbf{1}$ | 89                        | 90                   | 0,0795      | $\mathbf{1}$ | $\boldsymbol{0}$ |
| 44                        | 45                   | 0,9209      | 1            | $\mathbf{1}$ | 90                        | 91                   | 0,1935      | $\mathbf{1}$ | $\boldsymbol{0}$ |
| 44                        | 46                   | 0,1605      | $\mathbf{1}$ | $\mathbf{1}$ | 92                        | 93                   | 0,2124      | $\mathbf{1}$ | $\boldsymbol{0}$ |
| 46                        | 47                   | 0,3304      | $\mathbf{1}$ | $\mathbf{1}$ | 93                        | 94                   | 0,3351      | $\mathbf{1}$ | $\boldsymbol{0}$ |

**Dados de Circuito** 

| <b>Barra</b> | <b>Barra</b> | Comp.  | <b>Tipo</b>  | $n^0$            | <b>Barra</b> | <b>Barra</b> | Comp.  | <b>Tipo</b>    | $n^0$            |
|--------------|--------------|--------|--------------|------------------|--------------|--------------|--------|----------------|------------------|
| <b>De</b>    | Para         | km     |              |                  | <b>De</b>    | Para         | km     |                |                  |
| 94           | 95           | 0,4143 | $\mathbf{1}$ | $\overline{0}$   | 122          | 123          | 1,6330 | $\mathbf{1}$   | $\overline{0}$   |
| 95           | 96           | 0,3074 | $\mathbf{1}$ | $\boldsymbol{0}$ | 123          | 124          | 0,1133 | $\mathbf{1}$   | $\overline{0}$   |
| 96           | 97           | 0,3742 | $\mathbf{1}$ | $\overline{0}$   | 124          | 125          | 0,5565 | $\mathbf{1}$   | $\overline{0}$   |
| 94           | 98           | 0,2596 | $\mathbf{1}$ | $\overline{0}$   | 124          | 126          | 0,0519 | $\mathbf{1}$   | $\overline{0}$   |
| 98           | 99           | 0,3398 | $\mathbf{1}$ | $\boldsymbol{0}$ | 126          | 127          | 0,5997 | $\mathbf{1}$   | $\boldsymbol{0}$ |
| 202          | 100          | 0,0236 | $\mathbf{1}$ | $\overline{0}$   | 126          | 128          | 0,2454 | $\mathbf{1}$   | $\overline{0}$   |
| 100          | 101          | 0,4248 | $\mathbf{1}$ | $\boldsymbol{0}$ | 128          | 129          | 0,2973 | $\mathbf{1}$   | $\boldsymbol{0}$ |
| 101          | 102          | 0,2973 | $\mathbf{1}$ | $\overline{0}$   | 128          | 130          | 0,3492 | $\mathbf{1}$   | $\overline{0}$   |
| 102          | 103          | 2,4168 | $\mathbf{1}$ | $\overline{0}$   | 130          | 131          | 0,1086 | $\mathbf{1}$   | $\boldsymbol{0}$ |
| 102          | 104          | 1,1469 | $\mathbf{1}$ | $\overline{0}$   | 131          | 132          | 0,2313 | $\mathbf{1}$   | $\overline{0}$   |
| 104          | 105          | 1,7510 | $\mathbf{1}$ | $\boldsymbol{0}$ | 132          | 133          | 0,4059 | $\mathbf{1}$   | $\boldsymbol{0}$ |
| 105          | 106          | 1,1516 | $\mathbf{1}$ | $\overline{0}$   | 133          | 134          | 0,5346 | $\mathbf{1}$   | $\overline{0}$   |
| 106          | 107          | 0,3328 | $\mathbf{1}$ | $\overline{0}$   | 134          | 135          | 0,5614 | $\mathbf{1}$   | $\overline{0}$   |
| 107          | 108          | 0,3500 | $\mathbf{1}$ | $\overline{0}$   | 135          | 136          | 0,4143 | $\mathbf{1}$   | $\overline{0}$   |
| 108          | 109          | 0,6211 | $\mathbf{1}$ | $\boldsymbol{0}$ | 12           | 75           | 0,1800 | $\overline{2}$ | $\overline{0}$   |
| 109          | 110          | 0,6104 | $\mathbf{1}$ | $\overline{0}$   | 16           | 75           | 0,1400 | $\overline{2}$ | $\overline{0}$   |
| 108          | 111          | 0,0746 | $\mathbf{1}$ | $\overline{0}$   | 16           | 85           | 0,1800 | $\overline{2}$ | $\overline{0}$   |
| 111          | 112          | 0,5354 | $\mathbf{1}$ | $\boldsymbol{0}$ | 17           | 85           | 0,1900 | $\overline{2}$ | $\boldsymbol{0}$ |
| 112          | 113          | 0,9744 | $\mathbf{1}$ | $\overline{0}$   | 31           | 136          | 0,1500 | $\overline{c}$ | $\overline{0}$   |
| 113          | 114          | 0,6425 | $\mathbf{1}$ | $\overline{0}$   | 39           | 136          | 0,1100 | $\overline{2}$ | $\overline{0}$   |
| 109          | 115          | 0,8781 | $\mathbf{1}$ | $\overline{0}$   | 38           | 99           | 0,1100 | $\overline{2}$ | $\overline{0}$   |
| 115          | 116          | 1,2207 | $\mathbf{1}$ | $\boldsymbol{0}$ | 56           | 99           | 0,1400 | $\overline{2}$ | $\overline{0}$   |
| 110          | 117          | 1,2130 | $\mathbf{1}$ | $\boldsymbol{0}$ | 62           | 99           | 0,1500 | $\overline{2}$ | $\overline{0}$   |
| 117          | 118          | 0,5354 | $\mathbf{1}$ | $\boldsymbol{0}$ | 62           | 97           | 0,2000 | $\overline{2}$ | $\boldsymbol{0}$ |
| 105          | 119          | 0,8118 | $\mathbf{1}$ | $\overline{0}$   | 51           | 97           | 0,3000 | $\overline{2}$ | $\overline{0}$   |
| 119          | 120          | 0,3681 | $\mathbf{1}$ | $\overline{0}$   | 45           | 114          | 0,2000 | $\overline{2}$ | $\overline{0}$   |
| 120          | 121          | 0,3115 | $\mathbf{1}$ | $\boldsymbol{0}$ | 45           | 118          | 0,3000 | $\overline{2}$ | $\overline{0}$   |
| 202          | 122          | 0,0283 | $\mathbf 1$  | $\overline{0}$   | 63           | 108          | 0,1000 | $\overline{2}$ | $\overline{0}$   |

**Dados de Circuito (Continuação)** 

Fonte: Oliveira (2010).

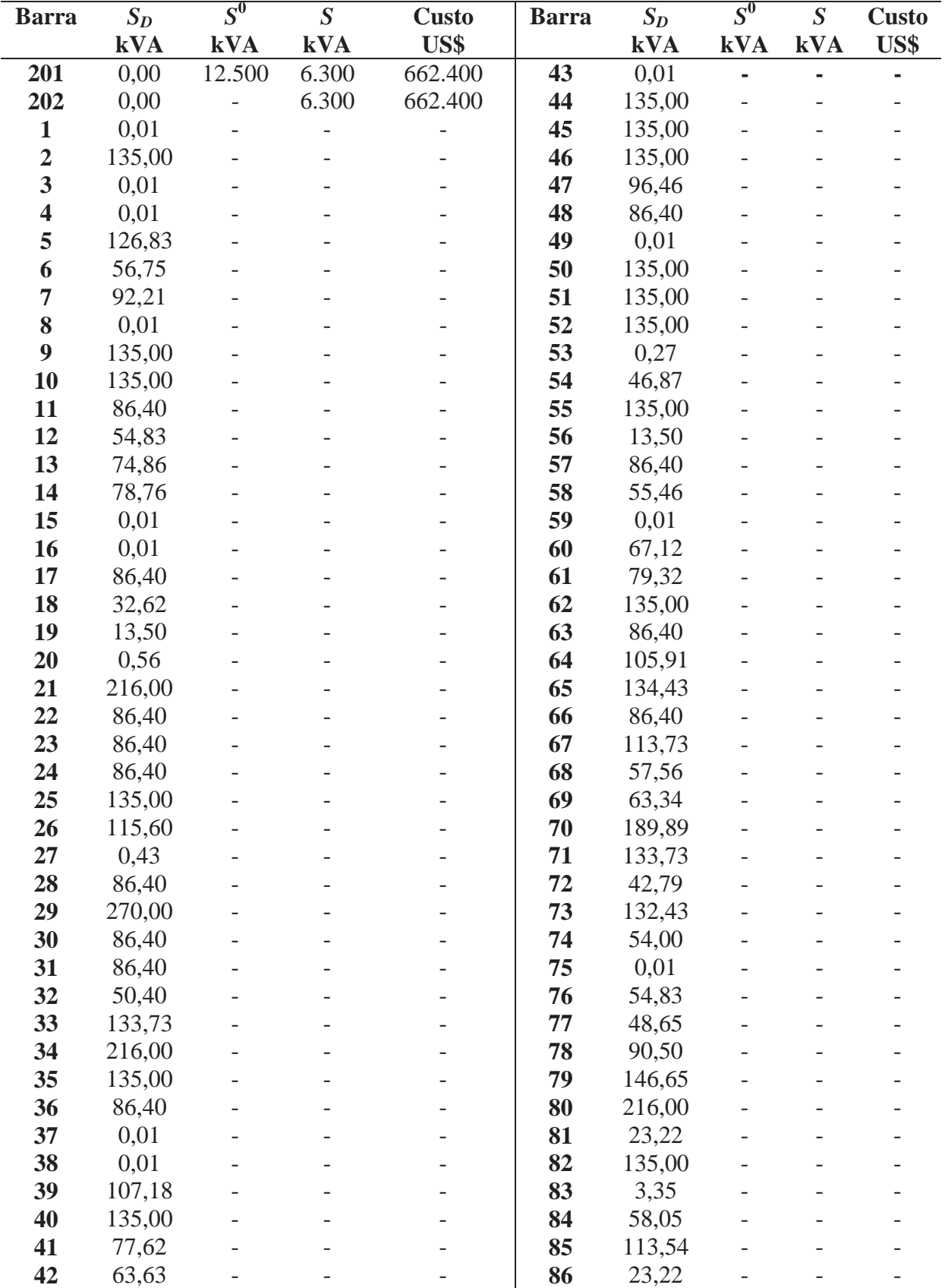

### **Dados de Barra**

| <b>Barra</b> | $S_D$           | $S^{\theta}$             | $\boldsymbol{S}$         | <b>Custo</b>             | <b>Barra</b> | $S_D$          | $S^0$          | $\boldsymbol{S}$         | <b>Custo</b> |
|--------------|-----------------|--------------------------|--------------------------|--------------------------|--------------|----------------|----------------|--------------------------|--------------|
|              | kVA             | <b>kVA</b>               | <b>kVA</b>               | US\$                     |              | <b>kVA</b>     | <b>kVA</b>     | <b>kVA</b>               | US\$         |
| 87           | 0,0000          | $\overline{\phantom{0}}$ | $\overline{\phantom{a}}$ | $\overline{\phantom{0}}$ | 132          | 135,00         | $\overline{a}$ | $\overline{\phantom{a}}$ | -            |
| 88           | 97,6204         |                          |                          |                          | 133          | 86,40          |                |                          |              |
| 89           | 1235,2657       |                          |                          | $\overline{\phantom{0}}$ | 134          | 86,40          |                |                          |              |
| 90           | 497,8233        |                          |                          | $\overline{\phantom{0}}$ | 135          | 0,00           |                |                          |              |
| 91           | 418,3810        |                          |                          | $\overline{a}$           | 136          | 93,95          |                |                          |              |
| 92           | 0,0000          |                          |                          |                          | 137          | 9,16           |                |                          |              |
| 93           | 86,4656         |                          |                          |                          | 138          | 135,00         |                |                          |              |
| 94           | 94,8333         |                          |                          |                          | 139          | 38,89          |                |                          |              |
| 95           | 0,0000          |                          |                          | $\overline{a}$           | 140          | 60,73          |                |                          |              |
| 96           | 80,3755         |                          |                          | $\overline{a}$           | 141          | 170,10         |                |                          |              |
| 97           | 252,0390        |                          |                          | $\overline{\phantom{0}}$ | 142          | 351,00         |                |                          |              |
| 98           | 154,0364        |                          |                          |                          | 143          | 117,45         |                |                          |              |
| 99           | 0,0000          |                          |                          |                          | 144          | 22,07          |                |                          |              |
| 100          | 83,0345         |                          |                          |                          | 145          | 105,47         |                |                          |              |
| 101          | 0,0000          |                          |                          |                          | 146          | 42,09          |                |                          |              |
| 102          | 55,7429         |                          |                          | $\overline{\phantom{0}}$ | 147          | 91,67          |                |                          |              |
| 103          | 65,0315         |                          |                          |                          | 148          | 56,30          |                |                          |              |
| 104          | 9,8460          |                          |                          |                          | 149          | 86,40          |                |                          |              |
| 105          | 2,0920          |                          |                          | $\overline{\phantom{0}}$ | 150          | 135,00         |                |                          |              |
| 106          | 18,1765         |                          |                          |                          | 151          | 112,81         |                |                          |              |
| 107          | 1636,2734       |                          |                          |                          | 152          | 67,06          |                |                          |              |
| 108          | 339,9826        |                          |                          |                          | 153          | 86,40          |                |                          |              |
| 109          | 86,7080         |                          |                          |                          | 154          | 216,00         |                |                          |              |
| <b>110</b>   | 55,7429         |                          |                          | $\overline{\phantom{0}}$ | 155          | 61,84          |                |                          |              |
| 111          | 0,0000          |                          |                          | $\overline{a}$           | 156          | 135,00         |                |                          |              |
| 112          | 219,8776        |                          |                          | $\overline{\phantom{0}}$ | 157          | 0,01           |                |                          |              |
| 113          | 135,00          |                          |                          |                          | 158          | 2,92           |                |                          |              |
| 113          | 29,94           |                          |                          |                          | 159          | 1,13           |                |                          |              |
| 114          | 71,01           |                          |                          |                          | 160          | 58,22          |                |                          |              |
| 115          | 0,01            |                          |                          | $\overline{\phantom{0}}$ | 161          | 216,00         |                |                          |              |
| 116          | 0,01            |                          |                          |                          | 162          | 11,43          |                |                          |              |
| 117          | 0,01            |                          |                          |                          | 163          | 142,02         |                |                          |              |
| 118          | 0,01            |                          |                          |                          | 164          | 18,06          |                |                          |              |
| 119          | 88,45           |                          |                          |                          | 165          | 41,39          |                |                          |              |
| 120          | 273,79          |                          |                          |                          | 166          | 171,17         |                |                          |              |
| 121          | 0,01            |                          |                          |                          | 167          | 0,01           |                |                          |              |
| 122          | 54,83           |                          |                          |                          | 168          | 23,22          |                |                          |              |
| 123          | 54,83           |                          |                          |                          | 169          | 86,96          |                |                          |              |
| 124          | 54,83           |                          |                          |                          | 170          | 23,22          |                |                          |              |
| 125          | 54,83           |                          |                          |                          | 171          | 30,23          |                |                          |              |
| 126          | 54,83           |                          |                          |                          | 172          | 113,61         |                |                          |              |
| 127<br>128   | 86,40           |                          |                          |                          | 173<br>174   | 135,00         |                |                          |              |
| 129          | 135,00<br>69,06 |                          |                          |                          | 175          | 80,14<br>54,83 |                |                          |              |
| 130          | 117,23          |                          |                          |                          | 176          | 135,00         |                |                          |              |
|              |                 |                          |                          |                          |              |                |                |                          |              |
| 131          | 135,00          |                          |                          |                          | 177          | 216,00         |                |                          |              |

**Dados de Barra (Continuação)** 

| <b>Barra</b> | $S_D$      | $\overline{S^0}$ | S   | <b>Custo</b>             | <b>Barra</b> | $S_D$  | $\overline{S}^0$         | $S^0$      | <b>Custo</b> |
|--------------|------------|------------------|-----|--------------------------|--------------|--------|--------------------------|------------|--------------|
|              | <b>kVA</b> | <b>kVA</b>       | kVA | US\$                     |              | kVA    | kVA                      | <b>kVA</b> | US\$         |
| 178          | 0,01       |                  |     | $\overline{a}$           | 190          | 0,01   |                          |            |              |
| 179          | 86,40      |                  |     | $\overline{\phantom{a}}$ | 191          | 146,29 | $\overline{\phantom{0}}$ |            |              |
| 180          | 21,13      |                  |     |                          | 192          | 23,22  |                          |            |              |
| 181          | 91,13      | -                |     | $\overline{\phantom{a}}$ | 193          | 23,22  |                          |            |              |
| 182          | 58,64      |                  |     |                          | 194          | 23,22  |                          |            |              |
| 183          | 135,00     |                  |     | $\overline{\phantom{0}}$ | 195          | 23,22  |                          |            |              |
| 184          | 71,00      | -                |     | $\overline{a}$           | 196          | 0.01   |                          |            |              |
| 185          | 95,96      |                  |     |                          | 197          | 23,22  |                          |            |              |
| 186          | 91,10      |                  |     | $\overline{a}$           | 198          | 0,00   |                          |            |              |
| 187          | 0,01       |                  |     |                          | 199          | 0.00   |                          |            |              |
| 188          | 186,30     |                  |     |                          | 200          | 58,05  |                          |            |              |
| 189          | 0,01       |                  |     |                          |              |        |                          |            |              |

**Dados de Barra (Continuação)** 

## **Dados de Condutores**

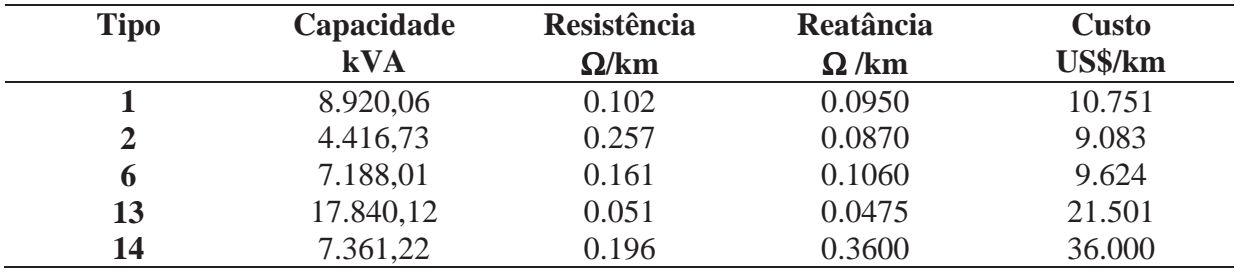

| <b>Barra</b><br><b>De</b> | <b>Barra</b><br>Para    | Comp.<br>km    | <b>Barra</b><br><b>De</b> | <b>Barra</b><br>Para | Comp.<br>km    | <b>Barra</b><br><b>De</b> | <b>Barra</b><br>Para | Comp.<br>km    |
|---------------------------|-------------------------|----------------|---------------------------|----------------------|----------------|---------------------------|----------------------|----------------|
| 65                        | 67                      | 0,180          | 116                       | 96                   | 0,110          | 45                        | 41                   | 0,070          |
| 69                        | 65                      | 0,175          | 97                        | 93                   | 0,110          | 45                        | 49                   | 0,100          |
| 58                        | 69                      | 0,147          | 115                       | 97                   | 0,170          | 20                        | 48                   | 0,370          |
| 67                        | 84                      | 0,080          | 56                        | 146                  | 0,430          | 38                        | 29                   | 0,320          |
| 67                        | 92                      | 0,230          | 152                       | 140                  | 0,250          | 48                        | 38                   | 0,240          |
| 59                        | 57                      | 0,030          | 146                       | 141                  | 0,290          | 52                        | 21                   | 0,110          |
| 64                        | 70                      | 0,195          | 141                       | 135                  | 0,220          | 29                        | 25                   | 0,150          |
| 68                        | 64                      | 0,085          | 131                       | 152                  | 0,240          | 25                        | 52                   | 0,275          |
| 58                        | 68                      | 0,058          | 135                       | 131                  | 0,410          | 21                        | 32                   | 0,120          |
| 62                        | 60                      | 0,300          | 56                        | 148                  | 0,190          | 20                        | 56                   | 0,590          |
| 70                        | 62                      | 0,062          | 56                        | 124                  | 0,250          | 20                        | 71                   | 0,530          |
| 60                        | 59                      | 0,120          | 151                       | 134                  | 0,210          | 71                        | 73                   | 0,060          |
| 57                        | 61                      | 0,354          | 19                        | 50                   | 0,240          | 163                       | 164                  | 0,090          |
| 63                        | 66                      | 0,123          | 50                        | 51                   | 0,190          | 164                       | 172                  | 0,380          |
| 66                        | 67                      | 0,236          | 51                        | 55                   | 0,320          | 172                       | 178                  | 0,310          |
| 61                        | 63                      | 0,165          | 55                        | 26                   | 0,260          | 178                       | 159                  | 0,190          |
| 57                        | 19                      | 1,620          | 26                        | $30\,$               | 0,280          | 158                       | 181                  | 0,280          |
| 201                       | 91                      | 1,064          | 30                        | 39                   | 0,290          | 181                       | 185                  | 0,250          |
| 91                        | $\mathbf{1}$            | 0,933          | 39                        | 46                   | 0,250          | 185                       | 165                  | 0,160          |
| 91                        | 86                      | 0,044          | 50                        | 53                   | 0,150          | 165                       | 169                  | 0,160          |
| $\mathbf{1}$              | 16                      | 0,240          | 53                        | 23                   | 0,200          | 169                       | 173                  | 0,100          |
| 5                         | 6                       | 0,110          | 23                        | 28                   | 0,260          | 173                       | 179                  | 0,270          |
| 6                         | $\overline{2}$          | 0,142          | 28                        | 33                   | 0,315          | 158                       | 183                  | 0,620          |
| 17                        | $\overline{4}$          | 0,335          | 33                        | 46                   | 0,475          | 134                       | 144                  | 0,390          |
| $\overline{4}$            | 5                       | 0,135          | 46                        | 20                   | 0,230          | 198                       | 191                  | 0,040          |
| 16                        | 17                      | 0,320          | 19                        | 43                   | 0,040          | 198                       | 196                  | 0,190          |
| $\mathbf{1}$              | 13                      | 0,045          | 43                        | 24                   | 0,350          | 158                       | 198                  | 0,740          |
| $\boldsymbol{7}$<br>$8\,$ | $8\,$<br>$\overline{2}$ | 0,260          | 24                        | 34                   | 0,350          | 196                       | 190                  | 0,030          |
| 15                        |                         | 0,040          | 34<br>37                  | 37<br>40             | 0,220          | 158                       | 189                  | 1,000          |
| 18                        | 18<br>$\boldsymbol{7}$  | 0,430          | 40                        |                      | 0,285          | 158                       | 160<br>171           | 0,230          |
| 13                        | 15                      | 0,060<br>0,270 | 42                        | 42<br>47             | 0,320<br>0,220 | 160<br>171                | 187                  | 0,240          |
| $\mathbf{1}$              | 12                      | 0,110          | 47                        | 49                   | 0,200          | 187                       | 167                  | 0,250<br>0,250 |
| 3                         | 11                      | 0,230          | 19                        | 32                   | 0,180          | 175                       | 178                  | 0,180          |
| 11                        | 14                      | 0,360          | 83                        | 32                   | 0,115          | 167                       | 175                  | 0,310          |
| 14                        | 10                      | 0,455          | 27                        | 35                   | 0,250          | 160                       | 184                  | 0,360          |
| 12                        | 3                       | 0,155          | 35                        | 44                   | 0,360          | 184                       | 163                  | 0,250          |
| 10                        | 85                      | 0,120          | 48                        | 44                   | 0,120          | 161                       | 182                  | 0,230          |
| 85                        | 90                      | 0,260          | 54                        | 22                   | 0,210          | 182                       | 181                  | 0,090          |
| $\overline{9}$            | 10                      | 0,160          | 22                        | 27                   | 0,190          | 159                       | 180                  | 0,250          |
| $\overline{2}$            | 9                       | 0,295          | 32                        | 54                   | 0,120          | 180                       | 177                  | 0,160          |
| 9                         | 87                      | 0,375          | 20                        | 49                   | 0,100          | 170                       | 162                  | 0,220          |
| 87                        | 88                      | 0,220          | 31                        | 43                   | 0,700          | 162                       | 183                  | 0,260          |
| 88                        | 66                      | 0,295          | 36                        | 31                   | 0,290          | 159                       | 128                  | 0,780          |
| $\overline{2}$            | 19                      | 1,670          | 41                        | 36                   | 0,185          | 128                       | 140                  | 0,110          |

**Dados de Circuito** 

| <b>Barra</b> | <b>Barra</b> | Comp. | <b>Barra</b> | <b>Barra</b> | Comp. | <b>Barra</b> | <b>Barra</b> | Comp. |
|--------------|--------------|-------|--------------|--------------|-------|--------------|--------------|-------|
| <b>De</b>    | Para         | km    | <b>De</b>    | Para         | km    | <b>De</b>    | Para         | km    |
| 130          | 156          | 0,100 | 128          | 150          | 0,090 | 103          | 104          | 0,170 |
| 129          | 130          | 0,150 | 144          | 145          | 0,090 | 83           | 103          | 0,200 |
| 140          | 129          | 0,160 | 145          | 148          | 0,150 | 104          | 107          | 0,180 |
| 156          | 132          | 0,310 | 75           | 71           | 0,150 | 108          | 107          | 0,170 |
| 134          | 194          | 0,025 | 74           | 80           | 0,230 | 83           | 108          | 0,130 |
| 150          | 151          | 0,150 | 80           | 75           | 0,145 | 109          | 83           | 0,120 |
| 201          | 189          | 0,600 | 73           | 74           | 0,290 | 102          | 109          | 0,210 |
| 189          | 188          | 0,200 | 71           | 72           | 0,270 | 106          | 102          | 0,150 |
| 188          | 197          | 0,300 | 72           | 79           | 0,200 | 83           | 106          | 0,180 |
| 197          | 195          | 0,100 | 72           | 76           | 0,210 | 96           | 115          | 0,120 |
| 188          | 192          | 0,064 | 76           | $77 \,$      | 0,140 | 83           | 98           | 0,360 |
| 148          | 137          | 0,350 | 78           | 82           | 0,660 | 100          | 95           | 0,290 |
| 137          | 154          | 0,290 | 81           | 79           | 0,200 | 99           | 100          | 0,160 |
| 137          | 193          | 0,035 | 77           | 78           | 0,060 | 101          | 99           | 0,150 |
| 154          | 150          | 0,190 | 82           | 89           | 0,331 | 98           | 101          | 0,140 |
| 125          | 123          | 0,080 | 76           | 58           | 1,060 | 95           | 116          | 0,215 |
| 126          | 123          | 0,080 | 122          | 201          | 0,070 | 132          | 139          | 0,290 |
| 127          | 126          | 0,740 | 119          | 93           | 1,076 | 139          | 146          | 0,420 |
| 124          | 127          | 0,060 | 119          | 122          | 1,250 | 128          | 153          | 0,120 |
| 199          | 118          | 0,210 | 113          | 114          | 0,130 | 136          | 143          | 0,260 |
| 199          | 200          | 0,020 | 114          | 111          | 0,110 | 143          | 147          | 0,260 |
| 157          | 199          | 0,060 | 93           | 112          | 0,090 | 153          | 155          | 0,110 |
| 123          | 157          | 0,280 | 112          | 113          | 0,210 | 155          | 136          | 0,230 |
| 183          | 186          | 0,120 | 105          | 94           | 0,230 | 142          | 149          | 0,270 |
| 186          | 166          | 0,290 | 94           | 111          | 0,090 | 149          | 147          | 0,060 |
| 166          | 174          | 0,310 | 93           | 110          | 0,180 | 133          | 138          | 0,410 |
| 174          | 180          | 0,290 | 110          | 105          | 0,180 | 138          | 142          | 0,170 |
| 159          | 179          | 0,120 | 118          | 120          | 0,035 | 202          | 69           | 0,167 |
| 179          | 176          | 0,150 | 93           | 118          | 0,290 | 202          | 128          | 0,405 |
| 168          | 161          | 0,210 | 117          | 83           | 0,110 | 202          | 89           | 0,170 |
| 153          | 133          | 0,270 | 118          | 121          | 0,140 |              |              |       |
| 147          | 56           | 0,400 | 121          | 117          | 0,550 |              |              |       |

**Dados de Circuito (Continuação)** 

Fonte: Oliveira (2010).

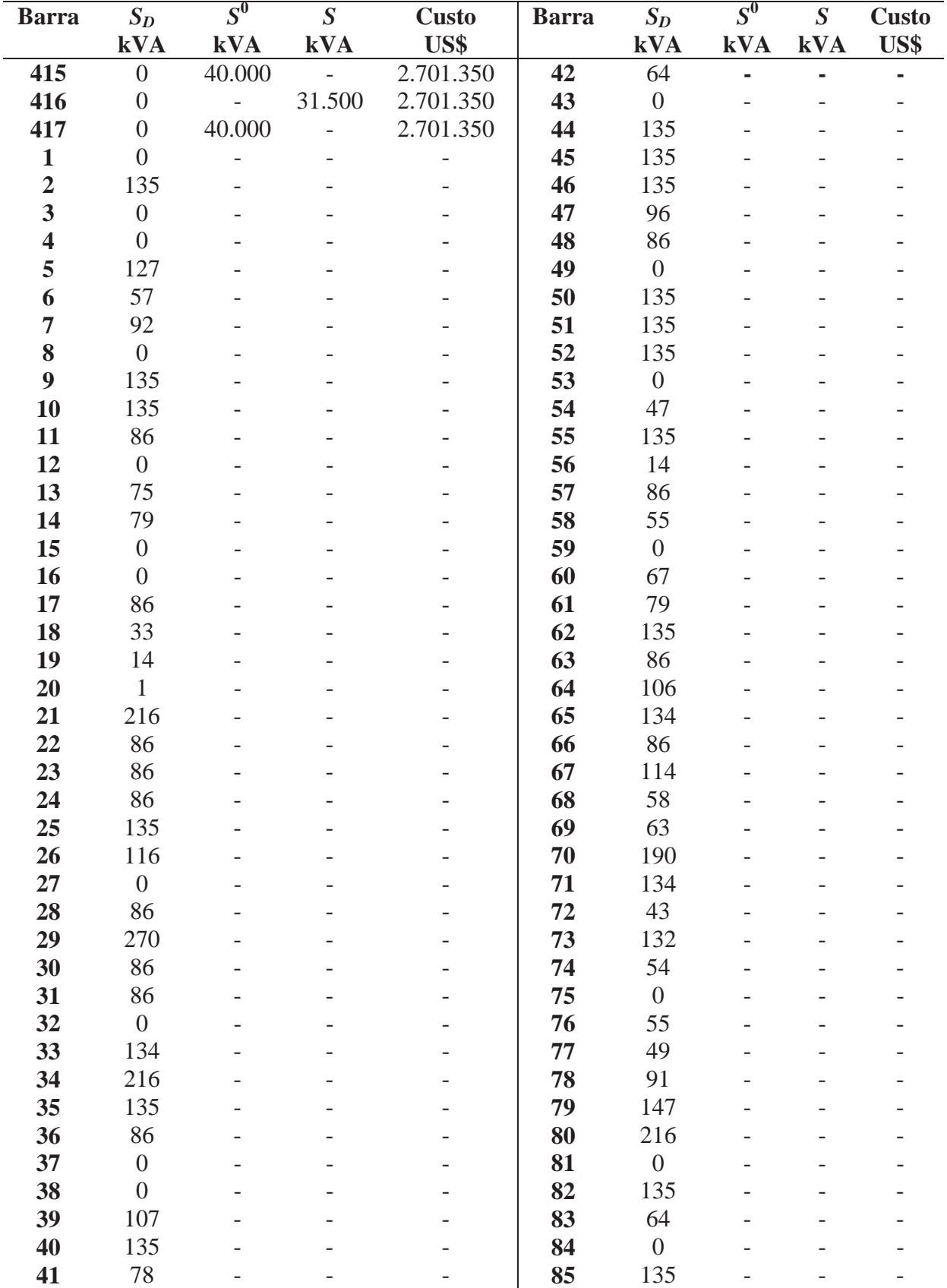

#### **Dados de Barra**
| <b>Barra</b> | $S_D$            | $S^0$          | $\boldsymbol{S}$ | <b>Custo</b>             | <b>Barra</b> | $\mathfrak{S}_D$ | $S^0$ | $\boldsymbol{S}$ | <b>Custo</b> |
|--------------|------------------|----------------|------------------|--------------------------|--------------|------------------|-------|------------------|--------------|
|              | kVA              | kVA            | kVA              | US\$                     |              | kVA              | kVA   | kVA              | US\$         |
| 86           | 3                | $\overline{a}$ | $\overline{a}$   | $\overline{\phantom{0}}$ | 132          | 135              | ×,    | $\blacksquare$   | ۰            |
| 87           | 58               |                |                  |                          | 133          | 86               |       |                  |              |
| 88           | 114              |                |                  |                          | 134          | 86               |       |                  |              |
| 89           | 23               |                |                  |                          | 135          | $\boldsymbol{0}$ |       |                  |              |
| 90           | 23               |                |                  |                          | 136          | 94               |       |                  |              |
| 91           | 23               |                |                  |                          | 137          | $\overline{9}$   |       |                  |              |
| 92           | $\sqrt{6}$       |                |                  |                          | 138          | 135              |       |                  |              |
| 93           | $\boldsymbol{0}$ |                |                  |                          | 139          | 39               |       |                  |              |
| 94           | $\boldsymbol{0}$ |                |                  |                          | 140          | 61               |       |                  |              |
| 95           | 23               |                |                  |                          | 141          | 170              |       |                  |              |
| 96           | 20               |                |                  |                          | 142          | 351              |       |                  |              |
| 97           | 135              |                |                  |                          | 143          | 117              |       |                  |              |
| 98           | 129              |                |                  |                          | 144          | 22               |       |                  |              |
| 99           | $8\,$            |                |                  |                          | 145          | 105              |       |                  |              |
| <b>100</b>   | 71               |                |                  |                          | 146          | 42               |       |                  |              |
| <b>101</b>   | 54               |                |                  |                          | 147          | 92               |       |                  |              |
| 102          | 18               |                |                  |                          | 148          | 56               |       |                  |              |
| 103          | 86               |                |                  |                          | 149          | 86               |       |                  |              |
| 104          | 132              |                |                  |                          | 150          | 135              |       |                  |              |
| 105          | 79               |                |                  |                          | 151          | 113              |       |                  |              |
| 106          | 86               |                |                  |                          | 152          | 67               |       |                  |              |
| 107          | 216              |                |                  |                          | 153          | 86               |       |                  |              |
| 108          | 135              |                |                  |                          | 154          | 216              |       |                  |              |
| 109          | 61               |                |                  |                          | 155          | 62               |       |                  |              |
| <b>110</b>   | 42               |                |                  |                          | 156          | 135              |       |                  |              |
| 111          | 24               |                |                  |                          | 157          | $\boldsymbol{0}$ |       |                  |              |
| 112          | $\boldsymbol{0}$ |                |                  |                          | 158          | $\mathfrak{Z}$   |       |                  |              |
| 113          | 86               |                |                  |                          | 159          | $\mathbf{1}$     |       |                  |              |
| 114          | 135              |                |                  |                          | 160          | 58               |       |                  |              |
| 115          | 42               |                |                  |                          | 161          | 216              |       |                  |              |
| 116          | 135              |                |                  |                          | 162          | $11\,$           |       |                  |              |
| 117          | 30               |                |                  |                          | 163          | 142              |       |                  |              |
| 118          | 71               |                |                  |                          | 164          | $18\,$           |       |                  |              |
| 119          | $\boldsymbol{0}$ |                |                  |                          | 165          | 41               |       |                  |              |
| 120          | $\boldsymbol{0}$ |                |                  |                          | 166          | 171              |       |                  |              |
| 121          | $\overline{0}$   |                |                  |                          | 167          | $\boldsymbol{0}$ |       |                  |              |
| 122          | $\overline{0}$   |                |                  |                          | 168          | $\boldsymbol{0}$ |       |                  |              |
| 123          | 88               |                |                  |                          | 169          | 87               |       |                  |              |
| 124          | 274              |                |                  |                          | 170          | $\boldsymbol{0}$ |       |                  |              |
| 125          | $\boldsymbol{0}$ |                |                  |                          | 171          | 30               |       |                  |              |
| 126          | $\boldsymbol{0}$ |                |                  |                          | 172          | 114              |       |                  |              |
| 127          | $\boldsymbol{0}$ |                |                  |                          | 173          | 135              |       |                  |              |
| 128          | $\overline{0}$   |                |                  |                          | 174          | 80               |       |                  |              |
| 129          | $\boldsymbol{0}$ |                |                  |                          | 175          | $\boldsymbol{0}$ |       |                  |              |
| 130          | $\boldsymbol{0}$ |                |                  |                          | 176          | 135              |       |                  |              |
| 131          | 86               |                |                  |                          | 177          | 216              |       |                  |              |

**Dados de Barra (Continuação)** 

| <b>Barra</b> | $S_D$            | $S^0$                    | $\boldsymbol{S}$ | <b>Custo</b>   | <b>Barra</b> | $\mathcal{S}_D$  | $S^0$                        | $\boldsymbol{S}$ | <b>Custo</b> |
|--------------|------------------|--------------------------|------------------|----------------|--------------|------------------|------------------------------|------------------|--------------|
|              | kVA              | kVA                      | kVA              | US\$           |              | kVA              | kVA                          | kVA              | US\$         |
| 178          | $\boldsymbol{0}$ | $\overline{\phantom{0}}$ | $\overline{a}$   | $\overline{a}$ | 224          | 140              | $\qquad \qquad \blacksquare$ |                  |              |
| 179          | 86               |                          |                  |                | 225          | 224              |                              |                  |              |
| <b>180</b>   | 91               |                          |                  |                | 226          | 20               |                              |                  |              |
| 181          | 59               |                          |                  |                | 227          | 224              |                              |                  |              |
| 182          | 135              |                          |                  |                | 228          | 118              |                              |                  |              |
| 183          | 71               |                          |                  |                | 229          | 194              |                              |                  |              |
| 184          | 96               |                          |                  |                | 230          | 193              |                              |                  |              |
| 185          | 91               |                          |                  |                | 231          | 126              |                              |                  |              |
| 186          | $\boldsymbol{0}$ |                          |                  |                | 232          | 224              |                              |                  |              |
| 187          | 186              |                          |                  |                | 233          | $\boldsymbol{0}$ |                              |                  |              |
| 188          | $\boldsymbol{0}$ |                          |                  |                | 234          | 224              |                              |                  |              |
| 189          | $\boldsymbol{0}$ |                          |                  |                | 235          | 448              |                              |                  |              |
| <b>190</b>   | 146              |                          |                  |                | 236          | 224              |                              |                  |              |
| 191          | 23               |                          |                  |                | 237          | 140              |                              |                  |              |
| 192          | 23               |                          |                  |                | 238          | $\boldsymbol{0}$ |                              |                  |              |
| 193          | 23               |                          |                  |                | 239          | 32               |                              |                  |              |
| 194          | 23               |                          |                  |                | 240          | 10               |                              |                  |              |
| 195          | $\boldsymbol{0}$ |                          |                  |                | 241          | $\mathfrak s$    |                              |                  |              |
| 196          | $\boldsymbol{0}$ |                          |                  |                | 242          | $\boldsymbol{0}$ |                              |                  |              |
| 197          | $\overline{0}$   |                          |                  |                | 243          | 20               |                              |                  |              |
| 198          | $\overline{0}$   |                          |                  |                | 244          | 50               |                              |                  |              |
| 199          | $\boldsymbol{0}$ |                          |                  |                | 245          | 36               |                              |                  |              |
| 200          | 58               |                          |                  |                | 246          | 68               |                              |                  |              |
| 201          | 224              |                          |                  |                | 247          | 90               |                              |                  |              |
| 202          | 224              |                          |                  |                | 248          | 140              |                              |                  |              |
| 203          | 81               |                          |                  |                | 249          | 25               |                              |                  |              |
| 204          | 90               |                          |                  |                | 250          | 15               |                              |                  |              |
| 205          | 128              |                          |                  |                | 251          | $20\,$           |                              |                  |              |
| 206          | 131              |                          |                  |                | 252          | 140              |                              |                  |              |
| 207          | 353              |                          |                  |                | 253          | $\sqrt{6}$       |                              |                  |              |
| 208          | 179              |                          |                  |                | 254          | 29               |                              |                  |              |
| 209          | 140              |                          |                  |                | 255          | 20               |                              |                  |              |
| 210          | 66               |                          |                  |                | 256          | 140              |                              |                  |              |
| 211          | 27               |                          |                  |                | 257          | 90               |                              |                  |              |
| 212          | 27               |                          |                  |                | 258          | $\boldsymbol{0}$ |                              |                  |              |
| 213          | 5                |                          |                  |                | 259          | 140              |                              |                  |              |
| 214          | 140              |                          |                  |                | 260          | 46               |                              |                  |              |
| 215          | 62               |                          |                  |                | 261          | $\boldsymbol{0}$ |                              |                  |              |
| 216          | 69               |                          |                  |                | 262          | 31               |                              |                  |              |
| 217          | $\boldsymbol{0}$ |                          |                  |                | 263          | 33               |                              |                  |              |
| 218          | 35               |                          |                  |                | 264          | $90\text{ }$     |                              |                  |              |
| 219          | 176              |                          |                  |                | 265          | 224              |                              |                  |              |
| 220          | 140              |                          |                  |                | 266          | 353              |                              |                  |              |
| 221          | 224              |                          |                  |                | 267          | 196              |                              |                  |              |
| 222          | 45               |                          |                  |                | 268          | 140              |                              |                  |              |
| 223          | 90               |                          |                  |                | 269          | $\tau$           |                              |                  |              |

**Dados de Barra (Continuação)** 

| <b>Barra</b> | $S_D$            | $S^0$                    | $\boldsymbol{S}$         | <b>Custo</b>             | <b>Barra</b> | $S_D$            | $S^0$          | $\boldsymbol{S}$         | <b>Custo</b> |
|--------------|------------------|--------------------------|--------------------------|--------------------------|--------------|------------------|----------------|--------------------------|--------------|
|              | <b>kVA</b>       | kVA                      | kVA                      | US\$                     |              | kVA              | kVA            | kVA                      | US\$         |
| 270          | 34               | $\overline{\phantom{0}}$ | $\overline{\phantom{0}}$ | $\overline{\phantom{0}}$ | 316          | 37               | $\blacksquare$ | $\overline{\phantom{0}}$ |              |
| 271          | 67               |                          |                          |                          | 317          | 47               |                |                          |              |
| 272          | 62               |                          |                          |                          | 318          | 58               |                |                          |              |
| 273          | 140              |                          |                          |                          | 319          | 48               |                |                          |              |
| 274          | 131              |                          |                          |                          | 320          | 140              |                |                          |              |
| 275          | 140              |                          |                          |                          | 321          | 119              |                |                          |              |
| 276          | 224              |                          |                          |                          | 322          | 224              |                |                          |              |
| 277          | 11               |                          |                          |                          | 323          | 140              |                |                          |              |
| 278          | 140              |                          |                          |                          | 324          | $27\,$           |                |                          |              |
| 279          | 224              |                          |                          |                          | 325          | 112              |                |                          |              |
| 280          | 353              |                          |                          |                          | 326          | 90               |                |                          |              |
| 281          | 91               |                          |                          |                          | 327          | 172              |                |                          |              |
| 282          | 140              |                          |                          |                          | 328          | $25\,$           |                |                          |              |
| 283          | 24               |                          |                          |                          | 329          | 34               |                |                          |              |
| 284          | 14               |                          |                          |                          | 330          | 140              |                |                          |              |
| 285          | 79               |                          |                          |                          | 331          | 14               |                |                          |              |
| 286          | 112              |                          |                          |                          | 332          | 62               |                |                          |              |
| 287          | 125              |                          |                          |                          | 333          | 133              |                |                          |              |
| 288          | 140              |                          |                          |                          | 334          | 140              |                |                          |              |
| 289          | $\boldsymbol{0}$ |                          |                          |                          | 335          | 448              |                |                          |              |
| 290          | 38               |                          |                          |                          | 336          | 90               |                |                          |              |
| 291          | 92               |                          |                          |                          | 337          | 197              |                |                          |              |
| 292          | 66               |                          |                          |                          | 338          | 168              |                |                          |              |
| 293          | 140              |                          |                          |                          | 339          | 10               |                |                          |              |
| 294          | 161              |                          |                          |                          | 340          | 32               |                |                          |              |
| 295          | 224              |                          |                          |                          | 341          | 15               |                |                          |              |
| 296          | 56               |                          |                          |                          | 342          | 25               |                |                          |              |
| 297          | $46\,$           |                          |                          |                          | 343          | 50               |                |                          |              |
| 298          | 224              |                          |                          |                          | 344          | $\boldsymbol{0}$ |                |                          |              |
| 299          | 85               |                          |                          |                          | 345          | 40               |                |                          |              |
| 300          | 179              |                          |                          |                          | 346          | 5                |                |                          |              |
| 301          | 530              |                          |                          |                          | 347          | 10               |                |                          |              |
| 302          | 75               |                          |                          |                          | 348          | 89               |                |                          |              |
| 303          | 15               |                          |                          |                          | 349          | $\boldsymbol{0}$ |                |                          |              |
| 304          | $\overline{4}$   |                          |                          |                          | 350          | $\boldsymbol{0}$ |                |                          |              |
| 305          | $\boldsymbol{0}$ |                          |                          |                          | 351          | $\boldsymbol{0}$ |                |                          |              |
| 306          | 73               |                          |                          |                          | 352          | $\boldsymbol{0}$ |                |                          |              |
| 307          | $\boldsymbol{0}$ |                          |                          |                          | 353          | $\boldsymbol{0}$ |                |                          |              |
| 308          | 67               |                          |                          |                          | 354          | $\boldsymbol{0}$ |                |                          |              |
| 309          | 105              |                          |                          |                          | 355          | $\boldsymbol{0}$ |                |                          |              |
| 310          | $\boldsymbol{0}$ |                          |                          |                          | 356          | $\boldsymbol{0}$ |                |                          |              |
| 311          | 21               |                          |                          |                          | 357          | $\boldsymbol{0}$ |                |                          |              |
| 312          | 74               |                          |                          |                          | 358          | $\boldsymbol{0}$ |                |                          |              |
| 313          | 20               |                          |                          |                          | 359          | $\boldsymbol{0}$ |                |                          |              |
| 314          | 37               |                          |                          |                          | 360          | $\boldsymbol{0}$ |                |                          |              |
| 315          | 23               |                          |                          |                          | 361          | $\boldsymbol{0}$ |                |                          |              |

**Dados de Barra (Continuação)** 

| <b>Barra</b> | $S_D$            | $S^0$                    | $\boldsymbol{S}$ | <b>Custo</b>   | <b>Barra</b> | $S_D$            | $S^0$      | $\boldsymbol{S}$ | <b>Custo</b> |
|--------------|------------------|--------------------------|------------------|----------------|--------------|------------------|------------|------------------|--------------|
|              | <b>kVA</b>       | <b>kVA</b>               | <b>kVA</b>       | US\$           |              | <b>kVA</b>       | <b>kVA</b> | <b>kVA</b>       | US\$         |
| 362          | $\overline{0}$   | $\overline{\phantom{a}}$ |                  | $\overline{a}$ | 389          | 128              |            |                  |              |
| 363          | $\overline{0}$   |                          |                  |                | 390          | 15               |            |                  |              |
| 364          | $\overline{0}$   |                          |                  |                | 391          | 5                |            |                  |              |
| 365          | $\overline{0}$   |                          |                  |                | 392          | 21               |            |                  |              |
| 366          | $\boldsymbol{0}$ |                          |                  |                | 393          | 38               |            |                  |              |
| 367          | $\overline{0}$   |                          |                  |                | 394          | 11               |            |                  |              |
| 368          | $\overline{0}$   |                          |                  |                | 395          | 44               |            |                  |              |
| 369          | $\overline{0}$   |                          |                  |                | 396          | 31               |            |                  |              |
| 370          | $\overline{0}$   |                          |                  |                | 397          | 16               |            |                  |              |
| 371          | $\overline{0}$   |                          |                  |                | 398          | 19               |            |                  |              |
| 372          | $\overline{0}$   |                          |                  |                | 399          | 46               |            |                  |              |
| 373          | $\overline{0}$   |                          |                  |                | 400          | $\boldsymbol{0}$ |            |                  |              |
| 374          | $\overline{0}$   |                          |                  |                | 401          | $\boldsymbol{0}$ |            |                  |              |
| 375          | $\overline{0}$   |                          |                  |                | 402          | $\boldsymbol{0}$ |            |                  |              |
| 376          | 95               |                          |                  |                | 403          | $\boldsymbol{0}$ |            |                  |              |
| 377          | 95               |                          |                  |                | 404          | $\boldsymbol{0}$ |            |                  |              |
| 378          | $\overline{0}$   |                          |                  |                | 405          | $\boldsymbol{0}$ |            |                  |              |
| 379          | $\overline{0}$   |                          |                  |                | 406          | $\boldsymbol{0}$ |            |                  |              |
| 380          | $\overline{0}$   |                          |                  |                | 407          | $\boldsymbol{0}$ |            |                  |              |
| 381          | $\overline{0}$   |                          |                  |                | 408          | $\overline{0}$   |            |                  |              |
| 382          | $\overline{0}$   |                          |                  |                | 409          | $\boldsymbol{0}$ |            |                  |              |
| 383          | $\overline{0}$   |                          |                  |                | 410          | $\boldsymbol{0}$ |            |                  |              |
| 384          | 75               |                          |                  |                | 411          | $\boldsymbol{0}$ |            |                  |              |
| 385          | 17               |                          |                  |                | 412          | $\mathbf{0}$     |            |                  |              |
| 386          | 62               |                          |                  |                | 413          | $\boldsymbol{0}$ |            |                  |              |
| 387          | 13               |                          |                  |                | 414          | 21               |            |                  |              |
| 388          | 56               |                          |                  |                |              |                  |            |                  |              |

**Dados de Barra (Continuação)** 

## **Dados de Condutores**

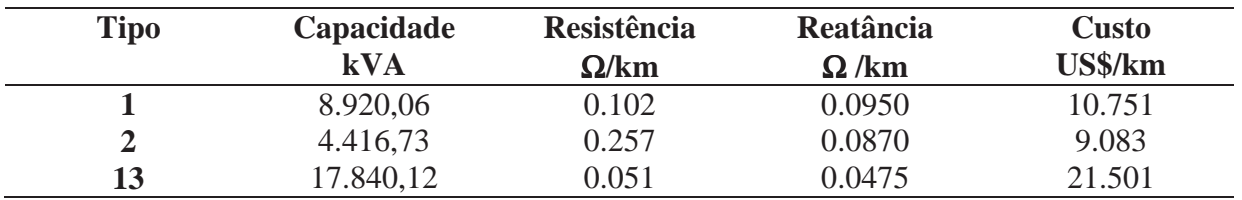

|                | Dados de Circuito    |             |                           |                      |             |                    |                      |             |  |  |  |  |  |  |
|----------------|----------------------|-------------|---------------------------|----------------------|-------------|--------------------|----------------------|-------------|--|--|--|--|--|--|
| arra<br>De     | <b>Barra</b><br>Para | Comp.<br>km | <b>Barra</b><br><b>De</b> | <b>Barra</b><br>Para | Comp.<br>km | <b>Barra</b><br>De | <b>Barra</b><br>Para | Comp.<br>km |  |  |  |  |  |  |
| 383            | 28                   | 0,260       | 278                       | 279                  | 0,094       | 25                 | 52                   | 0,275       |  |  |  |  |  |  |
| 88             | 79                   | 0,200       | 110                       | 105                  | 0,180       | 303                | 377                  | 0,161       |  |  |  |  |  |  |
| 224            | 62                   | 0,062       | $\overline{4}$            | 5                    | 0,135       | 100                | 95                   | 0,290       |  |  |  |  |  |  |
| 20             | 33                   | 0,315       | 35                        | 44                   | 0,360       | 21                 | 32                   | 0,120       |  |  |  |  |  |  |
| 65             | 78                   | 0,060       | 279                       | 280                  | 0,170       | 308                | 306                  | 0,270       |  |  |  |  |  |  |
| $\overline{2}$ | 59                   | 0,120       | 16                        | 17                   | 0,320       | 99                 | 100                  | 0,160       |  |  |  |  |  |  |
| 223            | 46                   | 0,475       | 48                        | 44                   | 0,120       | 87                 | 88                   | 0,220       |  |  |  |  |  |  |
| 71             | 89                   | 0,331       | 280                       | 234                  | 0,135       | 20                 | 56                   | 0,590       |  |  |  |  |  |  |
| 69             | 61                   | 0,354       | $\mathbf{1}$              | 13                   | 0,045       | 313                | 316                  | 0,223       |  |  |  |  |  |  |
| 19             | 20                   | 0,230       | 54                        | 22                   | 0,210       | 101                | 99                   | 0,150       |  |  |  |  |  |  |
| 221            | 58                   | 1,060       | 280                       | 281                  | 0,147       | 98                 | 101                  | 0,140       |  |  |  |  |  |  |
| 75             | 66                   | 0,123       | 7                         | 8                    | 0,260       | 313                | 317                  | 0,198       |  |  |  |  |  |  |
| 381            | 43                   | 0,040       | 22                        | 27                   | 0,190       | 137                | 193                  | 0,035       |  |  |  |  |  |  |
| 50             | 67                   | 0,236       | 234                       | 233                  | 0,228       | 95                 | 116                  | 0,215       |  |  |  |  |  |  |
| 220            | 24                   | 0,350       | 8                         | $\overline{2}$       | 0,040       | 300                | 304                  | 0,120       |  |  |  |  |  |  |
| 74             | 264                  | 0,198       | 32                        | 54                   | 0,120       | 154                | 150                  | 0,190       |  |  |  |  |  |  |
| 58             | 63                   | 0.165       | 234                       | 235                  | 0.115       | 116                | 96                   | 0.110       |  |  |  |  |  |  |

Dados

**Barra** 

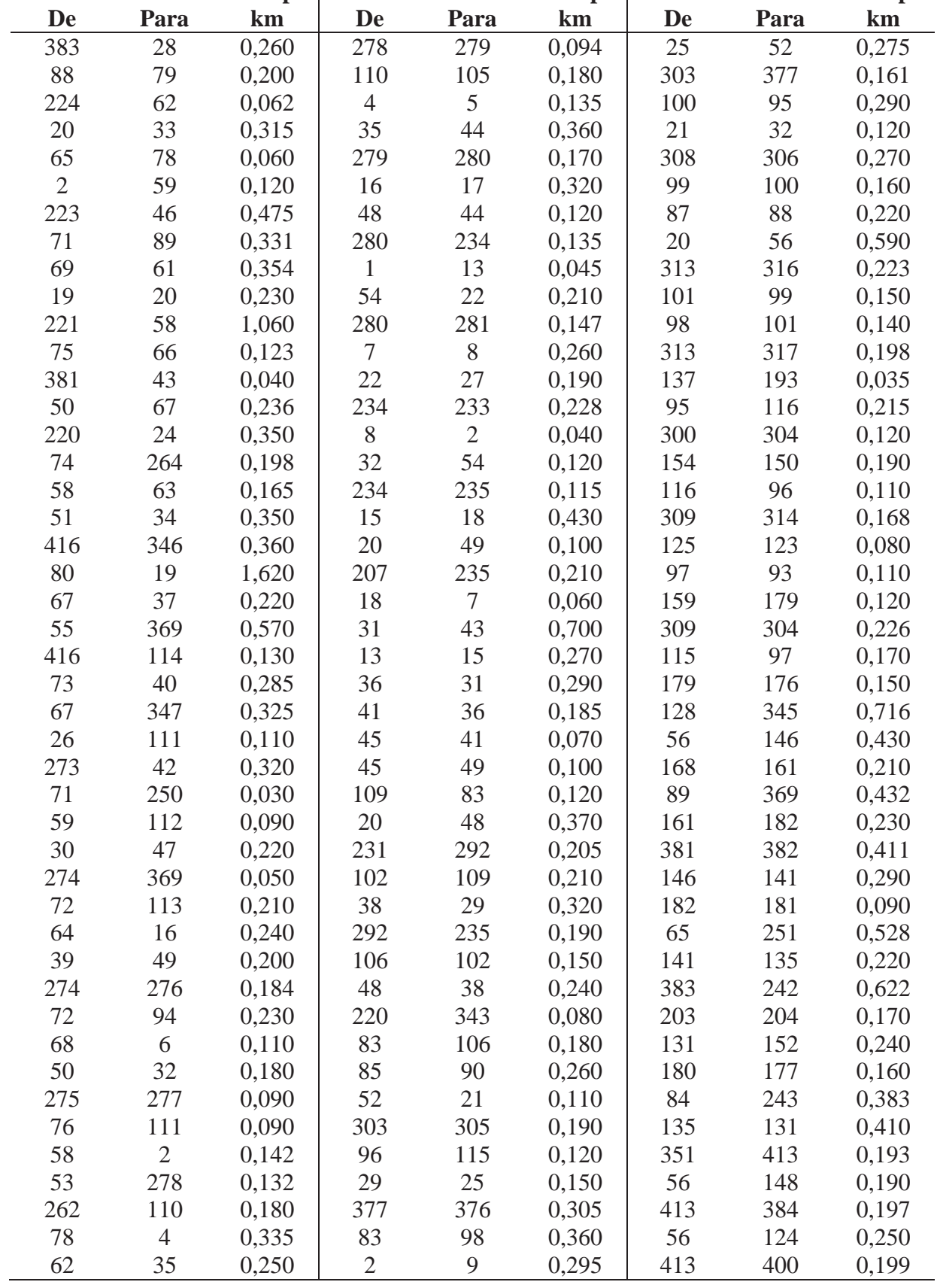

| <b>Barra</b> | <b>Barra</b> | Comp. | <b>Barra</b> | <b>Barra</b> | Comp. | <b>Barra</b> | <b>Barra</b> | Comp. |
|--------------|--------------|-------|--------------|--------------|-------|--------------|--------------|-------|
| <b>De</b>    | Para         | km    | De           | Para         | km    | De           | Para         | km    |
| 416          | 374          | 0,030 | 404          | 405          | 0,196 | 188          | 197          | 0,300 |
| 126          | 123          | 0,080 | 160          | 171          | 0,240 | 411          | 397          | 0,196 |
| 400          | 385          | 0,162 | 149          | 147          | 0,060 | 242          | 355          | 0,025 |
| 207          | 208          | 0,105 | 405          | 389          | 0,124 | 169          | 173          | 0,100 |
| 127          | 126          | 0,740 | 171          | 187          | 0,250 | 197          | 195          | 0,100 |
| 130          | 156          | 0,100 | 405          | 390          | 0,200 | 411          | 412          | 0,239 |
| 400          | 401          | 0,194 | 187          | 167          | 0,250 | 355          | 356          | 0,140 |
| 208          | 209          | 0,320 | 138          | 142          | 0,170 | 173          | 179          | 0,270 |
| 124          | 127          | 0,060 | 403          | 406          | 0,228 | 188          | 192          | 0,064 |
| 129          | 130          | 0,150 | 175          | 178          | 0,180 | 412          | 396          | 0,193 |
| 401          | 386          | 0,155 | 406          | 391          | 0,215 | 356          | 243          | 0,035 |
| 208          | 210          | 0,153 | 167          | 175          | 0,310 | 148          | 137          | 0,350 |
| 199          | 118          | 0,210 | 147          | 56           | 0,400 | 412          | 395          | 0,190 |
| 401          | 402          | 0,163 | 406          | 407          | 0,134 | 356          | 244          | 0,015 |
| 210          | 416          | 0,154 | 160          | 184          | 0,360 | 137          | 154          | 0,290 |
| 199          | 200          | 0,020 | 128          | 150          | 0,090 | 289          | 288          | 0,172 |
| 156          | 132          | 0,310 | 407          | 408          | 0,183 | 245          | 246          | 0,144 |
| 402          | 387          | 0,228 | 184          | 163          | 0,250 | 264          | 265          | 0,295 |
| 374          | 201          | 0,410 | 144          | 145          | 0,090 | 288          | 287          | 0,128 |
| 157          | 199          | 0,060 | 408          | 392          | 0,202 | 305          | 309          | 0,346 |
| 132          | 139          | 0,290 | 163          | 164          | 0,090 | 246          | 247          | 0,199 |
| 402          | 403          | 0,187 | 145          | 148          | 0,150 | 265          | 266          | 0,272 |
| 201          | 415          | 1,320 | 408          | 393          | 0,189 | 287          | 299          | 0,511 |
| 123          | 157          | 0,280 | 164          | 172          | 0,380 | 309          | 319          | 0,035 |
| 139          | 146          | 0,420 | 151          | 134          | 0,210 | 266          | 267          | 0,428 |
| 367          | 344          | 0,315 | 407          | 409          | 0,151 | 299          | 285          | 0,300 |
| 372          | 351          | 0,285 | 172          | 178          | 0,310 | 309          | 313          | 0,198 |
| 198          | 191          | 0,040 | 134          | 144          | 0,390 | 248          | 357          | 0,118 |
| 344          | 345          | 0,160 | 409          | 414          | 0,180 | 267          | 268          | 0,233 |
| 351          | 211          | 0,311 | 178          | 159          | 0,190 | 415          | 372          | 0,076 |
| 198          | 196          | 0,190 | 134          | 194          | 0,025 | 313          | 308          | 0,191 |
| 136          | 143          | 0,260 | 409          | 410          | 0,176 | 357          | 358          | 0,015 |
| 344          | 368          | 0,145 | 242          | 354          | 0,015 | 268          | 364          | 0,300 |
| 351          | 352          | 0,585 | 158          | 181          | 0,280 | 299          | 284          | 0,222 |
| 158          | 198          | 0,740 | 150          | 151          | 0,150 | 308          | 312          | 0,215 |
| 143          | 147          | 0,260 | 410          | 394          | 0,163 | 358          | 249          | 0,055 |
| 399          | 403          | 0,130 | 354          | 353          | 0,350 | 364          | 365          | 0,070 |
| 352          | 212          | 0,550 | 181          | 185          | 0,250 | 299          | 300          | 0,255 |
| 196          | 190          | 0,030 | 410          | 411          | 0,185 | 312          | 316          | 0,187 |
| 403          | 404          | 0,110 | 353          | 241          | 0,050 | 358          | 250          | 0,385 |
| 352          | 213          | 0,137 | 185          | 165          | 0,160 | 365          | 269          | 0,275 |
| 155          | 136          | 0,230 | 189          | 188          | 0,200 | 300          | 301          | 0,152 |
| 404          | 388          | 0,161 | 411          | 398          | 0,155 | 316          | 318          | 0,338 |
| 158          | 160          | 0,230 | 353          | 240          | 0,200 | 250          | 251          | 0,515 |
| 142          | 149          | 0,270 | 165          | 169          | 0,160 | 365          | 270          | 0,045 |

**Dados de Circuito (Continuação)** 

| <b>Barra</b> | <b>Barra</b> | Comp. | <b>Barra</b> | <b>Barra</b> | Comp. | <b>Barra</b>   | <b>Barra</b> | Comp. |
|--------------|--------------|-------|--------------|--------------|-------|----------------|--------------|-------|
| <b>De</b>    | Para         | km    | <b>De</b>    | Para         | km    | <b>De</b>      | Para         | km    |
| 301          | 302          | 0,124 | 338          | 264          | 0,186 | 348            | 206          | 0,110 |
| 318          | 317          | 0,182 | 320          | 298          | 0,192 | 104            | 107          | 0,180 |
| 250          | 359          | 0,270 | 295          | 294          | 0,203 | $\mathbf{1}$   | 12           | 0,110 |
| 364          | 362          | 0,205 | 264          | 366          | 0,024 | 379            | 228          | 0,141 |
| 302          | 303          | 0,534 | 298          | 295          | 0,104 | 108            | 107          | 0,170 |
| 317          | 314          | 0,190 | 295          | 297          | 0,103 | 3              | 11           | 0,230 |
| 359          | 252          | 0,136 | 366          | 339          | 0,003 | 228            | 227          | 0,216 |
| 362          | 361          | 0,080 | 321          | 328          | 0,086 | 83             | 108          | 0,130 |
| 303          | 304          | 0,570 | 294          | 293          | 0,062 | 11             | 14           | 0,360 |
| 314          | 310          | 0,228 | 339          | 340          | 0,075 | 231            | 230          | 0,265 |
| 362          | 380          | 0,720 | 328          | 329          | 0,073 | 14             | 10           | 0,455 |
| 304          | 307          | 0,138 | 293          | 291          | 0,251 | 12             | 3            | 0,155 |
| 310          | 303          | 0,288 | 340          | 341          | 0,310 | 10             | 85           | 0,120 |
| 253          | 360          | 0,161 | 329          | 330          | 0,114 | $\overline{9}$ | 10           | 0,160 |
| 361          | 271          | 0,045 | 373          | 226          | 0,010 | 9              | 87           | 0,375 |
| 307          | 315          | 0,607 | 267          | 291          | 0,270 | 186            | 166          | 0,290 |
| 295          | 259          | 0,131 | 333          | 334          | 0,153 | 166            | 174          | 0,310 |
| 360          | 255          | 0,110 | 330          | 331          | 0,075 | 174            | 180          | 0,290 |
| 361          | 416          | 0,125 | 291          | 289          | 0,046 | 415            | 350          | 0,620 |
| 315          | 311          | 0,288 | 340          | 367          | 0,490 | 415            | 349          | 0,620 |
| 259          | 286          | 0,098 | 328          | 332          | 0,160 | 349            | 202          | 0,064 |
| 253          | 254          | 0,075 | 225          | 224          | 0,075 | 152            | 140          | 0,250 |
| 416          | 363          | 0,780 | 289          | 290          | 0,015 | 350            | 378          | 0,064 |
| 311          | 306          | 0,198 | 332          | 333          | 0,114 | 202            | 203          | 0,175 |
| 259          | 323          | 0,295 | 367          | 342          | 0,025 | 159            | 180          | 0,250 |
| 363          | 283          | 0,285 | 261          | 262          | 0,216 | 202            | 205          | 0,354 |
| 306          | 299          | 0,214 | 260          | 261          | 0,130 | 170            | 162          | 0,220 |
| 323          | 325          | 0,015 | 258          | 260          | 0,175 | 378            | 379          | 0,354 |
| 256          | 257          | 0,290 | 256          | 258          | 0,188 | 162            | 183          | 0,260 |
| 363          | 284          | 0,160 | 371          | 238          | 0,091 | 205            | 206          | 0,205 |
| 333          | 335          | 0,195 | 122          | 417          | 0,070 | 159            | 128          | 0,780 |
| 323          | 265          | 0,284 | 119          | 93           | 1,076 | 128            | 140          | 0,110 |
| 380          | 267          | 0,847 | 119          | 122          | 1,250 | 140            | 129          | 0,160 |
| 335          | 322          | 0,150 | 417          | 91           | 1,064 | 128            | 153          | 0,120 |
| 323          | 324          | 0,132 | 91           | $\mathbf{1}$ | 0,933 | 153            | 155          | 0,110 |
| 267          | 326          | 0,105 | 91           | 86           | 0,044 | 158            | 189          | 1,000 |
| 335          | 336          | 0,177 | 83           | 32           | 0,115 | 415            | 214          | 0,951 |
| 323          | 322          | 0,240 | 118          | 120          | 0,035 | 214            | 215          | 0,290 |
| 326          | 327          | 0,150 | 93           | 118          | 0,290 | 215            | 216          | 0,340 |
| 336          | 337          | 0,080 | 117          | 83           | 0,110 | 133            | 138          | 0,410 |
| 322          | 321          | 0,185 | 118          | 121          | 0,140 | 215            | 217          | 0,180 |
| 267          | 296          | 0,138 | 121          | 117          | 0,550 | 217            | 218          | 0,008 |
| 337          | 338          | 0,115 | 103          | 104          | 0,170 | 153            | 133          | 0,270 |
| 321          | 320          | 0,260 | 231          | 348          | 0,260 | 218            | 219          | 0,220 |
| 296          | 295          | 0,138 | 83           | 103          | 0,200 | 219            | 222          | 0,243 |

**Dados de Circuito (Continuação)** 

| <b>Barra</b> | <b>Barra</b> | Comp. | <b>Barra</b> | <b>Barra</b> | Comp. | <b>Barra</b> | <b>Barra</b> | Comp. |
|--------------|--------------|-------|--------------|--------------|-------|--------------|--------------|-------|
| De           | Para         | km    | De           | Para         | km    | De           | Para         | km    |
| 222          | 236          | 0,280 | 242          | 245          | 0,125 | 232          | 375          | 0,040 |
| 236          | 237          | 0.213 | 242          | 248          | 0,167 | 229          | 230          | 0,156 |
| 236          | 371          | 0.184 | 252          | 253          | 0,157 | 229          | 227          | 0,090 |
| 238          | 239          | 0.020 | 253          | 256          | 0,270 | 227          | 370          | 0,160 |
| 238          | 242          | 0.286 | 256          | 282          | 0.184 | 370          | 373          | 0,135 |
| 417          | 189          | 0.600 | 282          | 281          | 0,227 | 373          | 225          | 0,008 |
| 158          | 183          | 0.620 | 281          | 233          | 0,190 | 375          | 229          | 0.095 |
| 183          | 186          | 0,120 | 233          | 232          | 0,095 | 232          | 375          | 0,040 |

**Dados de Circuito (Continuação)** 

Fonte: Oliveira (2010).